## DESEMPENHO DO MODELO QUASE-GEOSTR6FICO EM COORDENADAS CARTESIANAS E ESFÉRICAS NO HEMISFÉRIO SUL

Tese Apresentada à Universidade Federal de Viçosa, como Parte das Exigências do Curso de Meteorologi Agrícola, para Obtenção do Grau de "Magister Scientiae".

VIÇOSA MINAS GERAIS - BRASIL  $.$   $\sim$  Julho - 1987

# **Livros Grátis**

http://www.livrosgratis.com.br

Milhares de livros grátis para download.

SATISFIED TO HALLOCERCOME ROADS DIMELE OF OLD ALARMENT the order than or a produce of an ideal of

The Appromiseda i Dhiversidade<br>Princi de Vições, como momés das Principle as do Corner the Federation of La

à

sú un alfida catalográfica preparada pela Seção de Catalogação e classificação da Biblioteca Central da UFV

T Soares, Marcelo Alves. S676d Desempenho do modelo quase-geostrófico em coordenadas cartesianas e esféricas no Hemisfério Sul. 1986 Viçosa, UFV, Impr. Univ., 1986. 93p. ilust. Tese  $(M.S.) - UFV$ 1. Meteorologia dinâmica. 2. Modelo Quase-Geostrófico. 3. Aproximação do plano beta. 4. Coorde-<br>Inadas esféricas - Hemisfério sul. 5. Geopoten-्रह<sub>े</sub>  $\Omega_{\rm B}$  (  $\Omega_{\rm b}$   $\Omega_{\rm b}$ ch (cial) - Hemisferio Sulu 6. Meteorologia agricola. on ola Universidade Federal de Viçosa, II. Título.  $CDD$   $18.ed.$ : 551.52 CDD 19.ed.: 551.52 (L1) 冷止しい (Chohnku Morry Prof. Moton Teixcina Geogla **E** 197 b ring

## DESEMPENHO DO MODELO QUASE-GEOSTRÓFICO EM COORDENADAS CARTESIANAS E ESFÉRICAS NO HEMISFÉRIO SUL

Tese Apresentada à Universidade Federal de Viçosa, como Parte das Exigências do Curso de Meteorologia a constituit de la constitución de la participación de la participación de la participación de la participación "Magister Scientiae". JOOTA TROCK , POSCE i ubi vil Salab e e supi efei un cele quorso. 장치감 미 APROVADA: 02 de Dezembroj de 1986 (al people  $23n - 10n$  $V20 - (.3.3)$  group Proprieta director il suoio mheus  $o(\neg \delta)$  and  $\neg \neg \neg \neg \neg \neg \neg$ Prof. Valdectr Antoninho Profa. Maria da Conceição .0 Dalpasqualer ob inster stables signheiro (DD 18.06.: 55).52 SP.Idd  $1.59.91.007$  $\frac{1}{2}$ exdeerne- $\overline{a}$ ma Prof. Dirceu Teixeira Coelho hohaku Prof Gilbe Sed: Prof. Rubens Leite Vianello

A memória de meu pai, A minha esposa Alícia, Ao meu filho Daniel, Aos nossos pais e irmãos.

e

### AGRADEC IMENTOS

A Universidade Federal de Viçosa, pela oportunidade de realizar o Curso de Mestrado em Meteorologia. Agrícola.

Ao CNPq, pelo apoio financeiro durante todas as fases deste Curso.

Ao Professor Rubens Leite Vianello, pela eficiente orientação, pelo seu grande espírito científico e pela amizade adquirida durante as diversas estapas deste trabalho.

Ao Professor Adil Rainier Alves, pelas sugestões e pelo apoio.

Aos Professores Direceu Teixeira Coelho, Gilberto Chohaku Sediyama, Hélio Alves Vieira e José Maria Nogueira da Costa, pela amizade sincera, pelo apoio constante e pelas valiosas sugestões.

Aos Chefes do Departamento de Engenharia Agrícola da UFV, Professores Tetuo Hara e Salassier Bernardo, pela atenção.

A minha esposa Alícia Alves Soares, pela ajuda, pelo apoio e pela dedicação.

iii

---~ -----.\_----------- ..\_.\_--~

À minha irmã Telma Alves Soares, pelo apoio constante durante a realização do Curso de Graduação em Física na UFMG.

Aos colegas do Curso de Mestrado em Meteorologi Agrícola, pelo convívio sadio.

Aos Professores Valdecir Antoninho Dalpasquale e Maria da Conceição Pinheiro, pelas úteis discussões durante o Curso de Mestrado.

Ao Professor Ademir Ricart Alves, pela ajuda elaboração do texto final. na

### BIOGRAFIA DO AUTOR

MARCELO ALVES SOARES, filho de Realino Soares Silveira e Maria Justina da Silveira, nasceu em Piumhi, Estado de Minas Gerais, em 23 de dezembro de 1959.

Em julho de 1982, graduou-se em Física, pela Universidade Federal de Minas Gerais.

Em Agosto de 1982, iniciou o CUrso de Pós-Graduação em Meteorologia Agrícola, Mestrado, na Universidade Federal de Viçosa - MG.

# CONTEúDo

Página

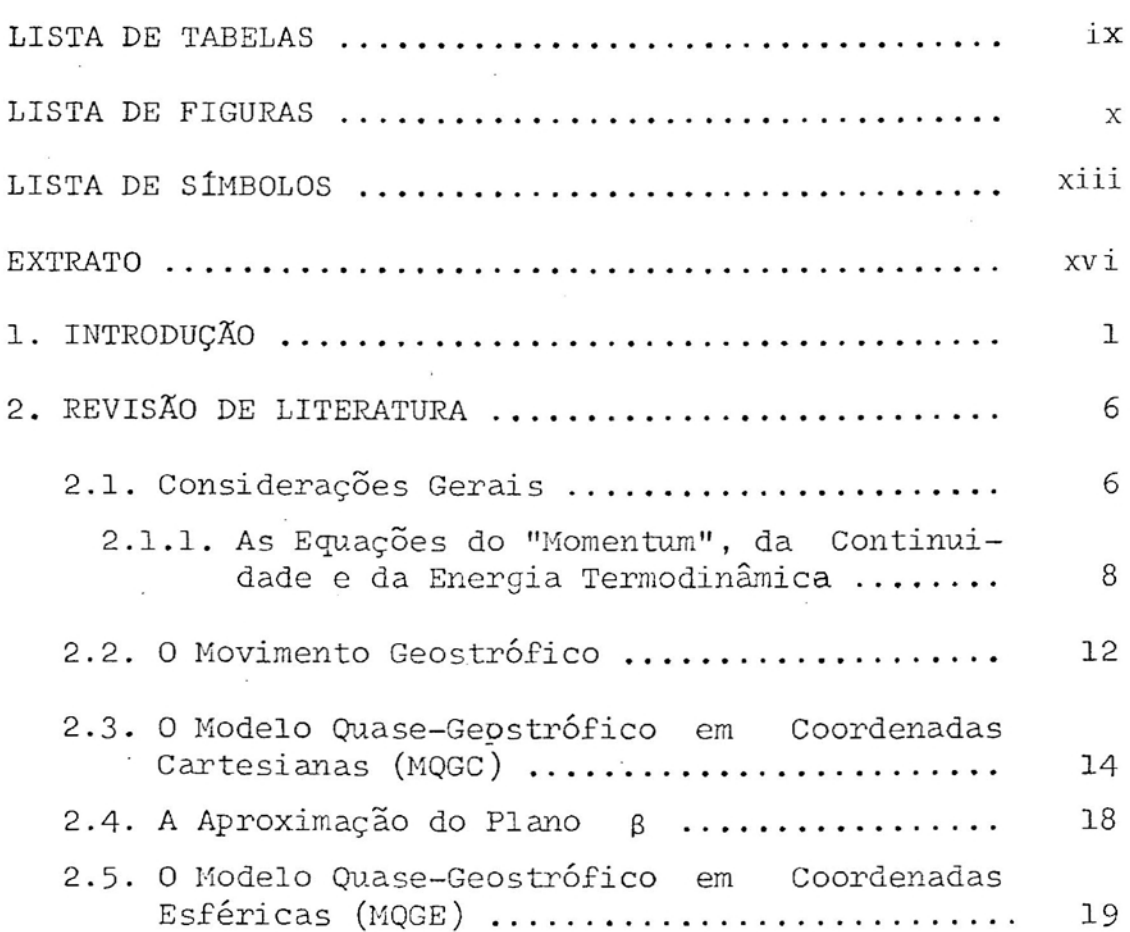

vi

p

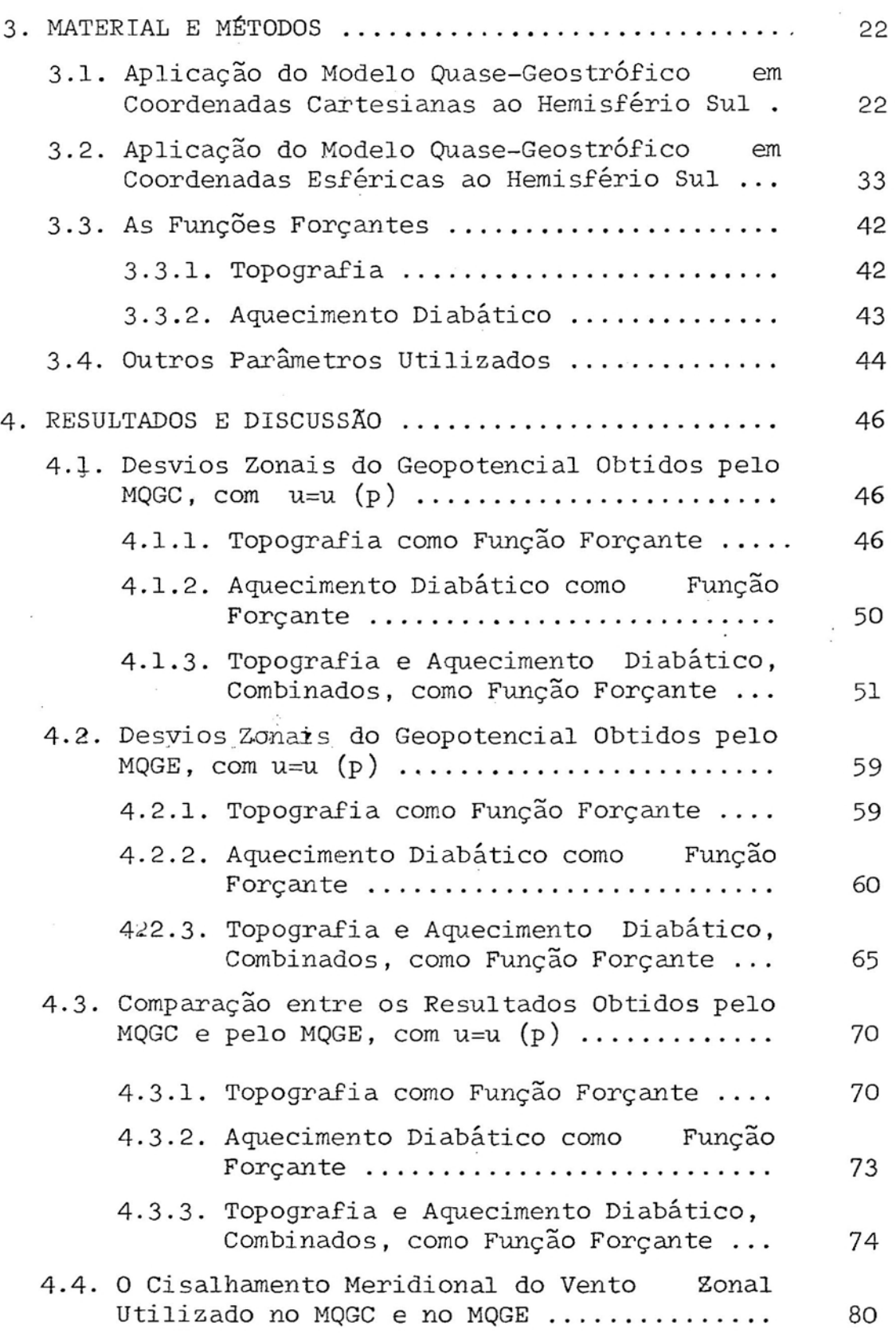

e

~----

vii

1 I

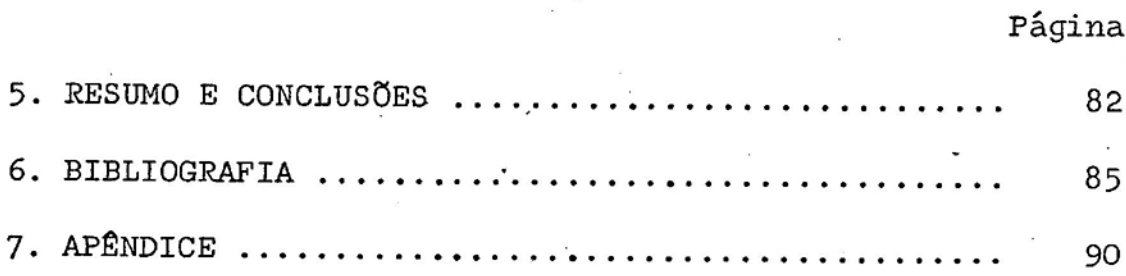

ł

¢

è

Ą

 $\stackrel{\scriptstyle >}{\scriptstyle \scriptstyle \sim}$ 

## LISTA DE TABELAS

# Página

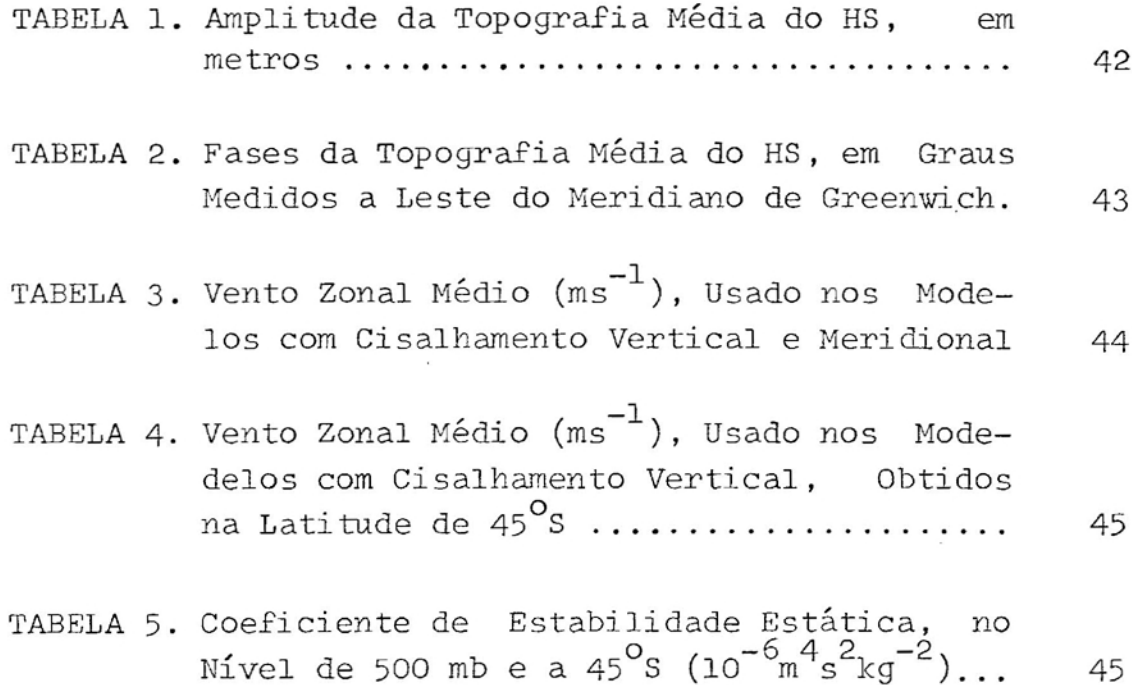

## LISTA DE FIGURAS

# FIGURAS Página

ř

.'.

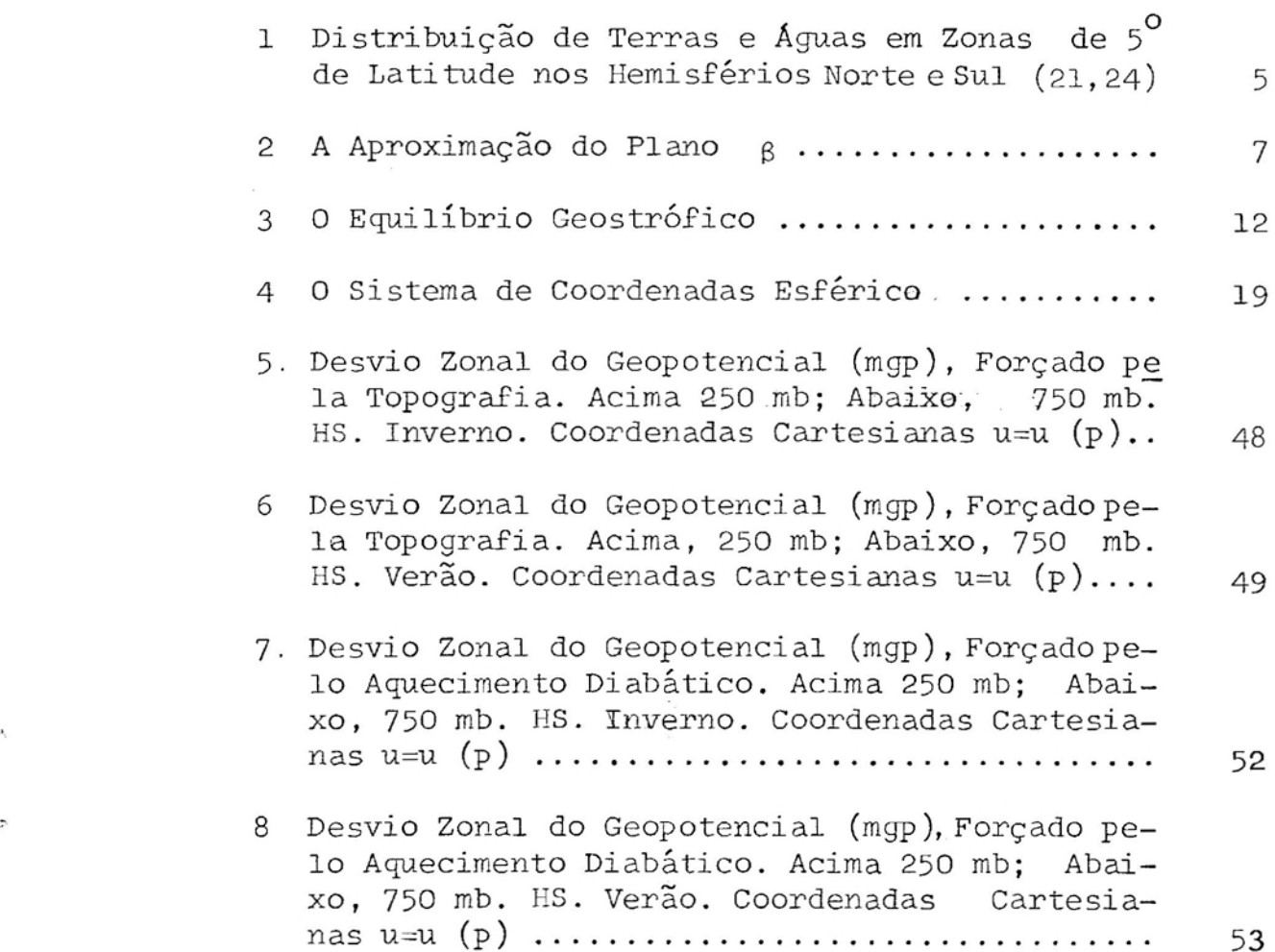

FIGURAS página

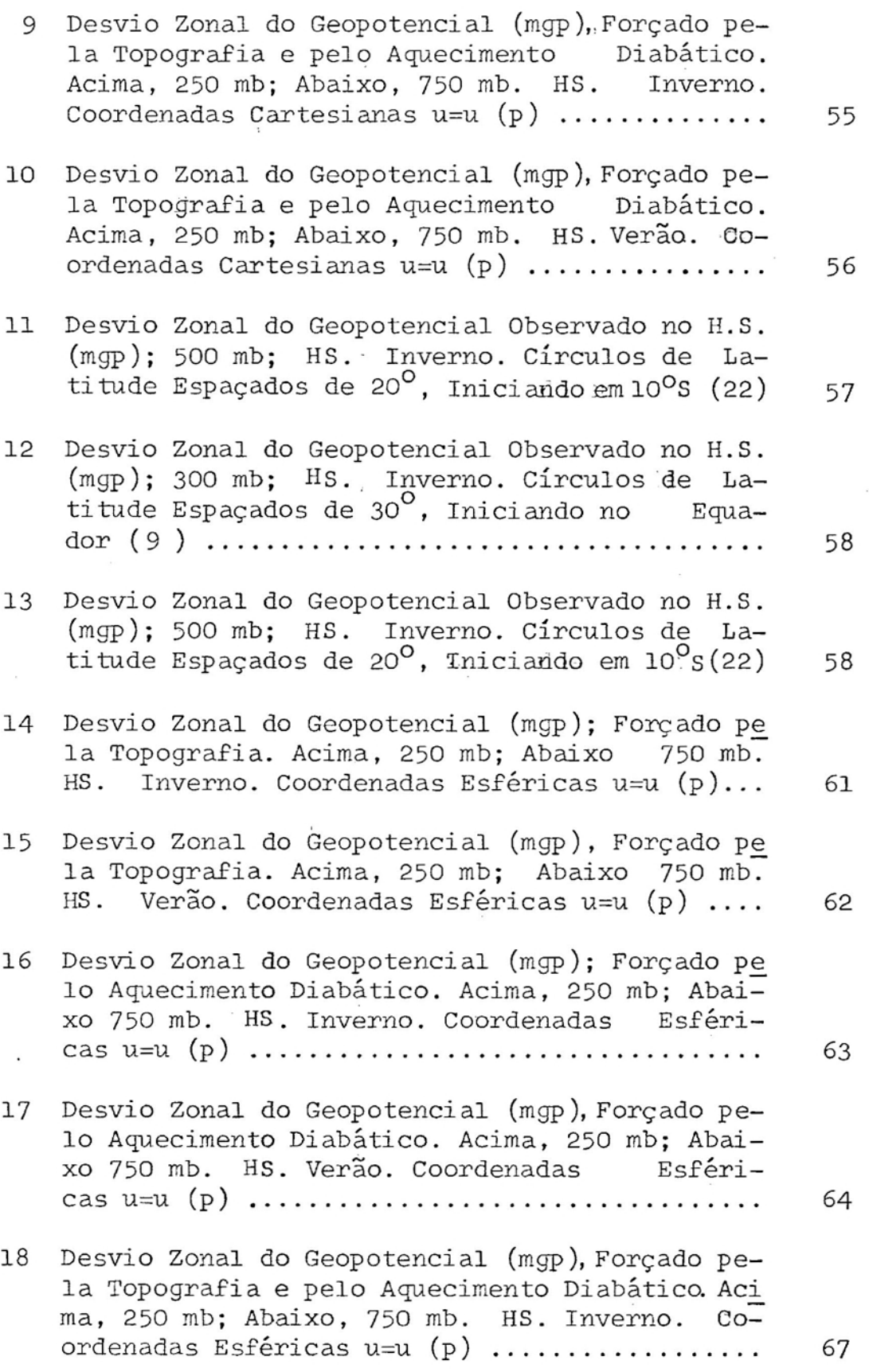

xi

FIGURAS Página

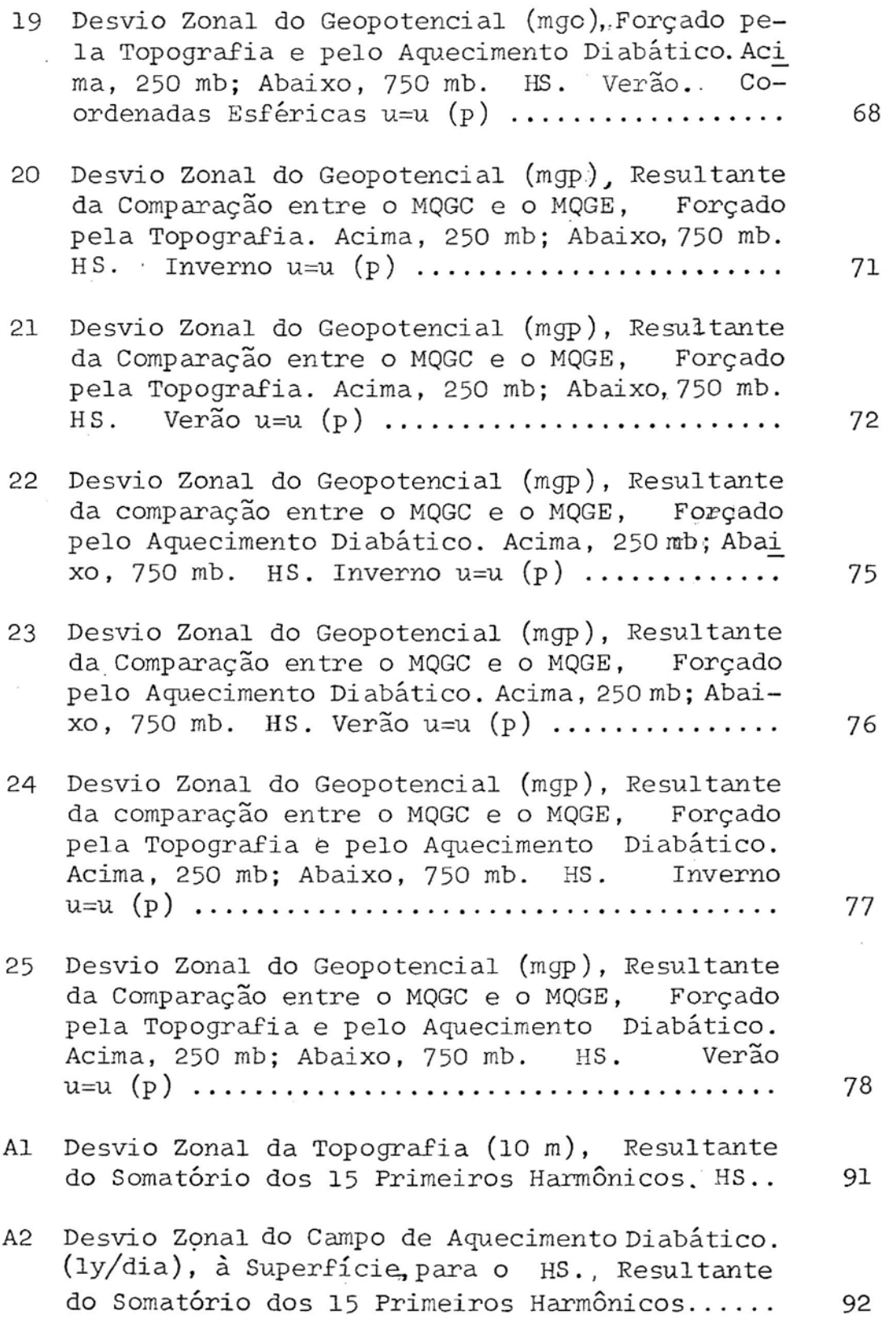

Xll

### LISTA DE SíMBOLOS

Raio Médio da Terra (m)

a

- a<br>co Vetor Aceleração de Coriolis (m ${\rm s}^{-2})$
- $\vec{a}$ <sub>c</sub> Vetor - Aceleração Centrífuga (ms $^{-2})$
- A Amplitude do Geopotencial (m<sup>2</sup> s<sup>-2</sup>)
- c p c v Calor Específico a Volume Constante  $(\mathbb{m}^2)\mathbb{S}^{-2}\mathbb{R}^{-1}$ . *, <sup>~</sup> (m<sup>2</sup>* s-2k -l) Calor Especlfico <sup>a</sup> Pressao Constante
- e Base dos Logaritmos Naturais
- f Parâmetro de Coriolis  $(s^{-1})$
- f<sub>a</sub> Parâmetro de Coriolis à Latitude de 45<sup>0</sup> S (s<sup>-1</sup>)  $f_{\rm o}$
- F Coeficiente de Fricção  $(s^{-1})$
- Fr Vetor Aceleração em Virtude das Forças de atri to  $(ms^{-2})$

Fx, Fy,Fz Componentes do Vetor Aceleração em Virtude das Forças de Atrito (ms $^{-2}$ )

> 9 Aceleração Gravitacional (ms<sup>-2</sup>)

 $\vec{g}$ Vetor Aceleração Gravitacional  $(ms^{-1})$ 

Vetor Gravitacional Ambiente  $(ms^{-1})$  $\vec{g}_{\star}$ 

Topografia da Superfície (m)  $H$ 

l Número Complexo

xiii

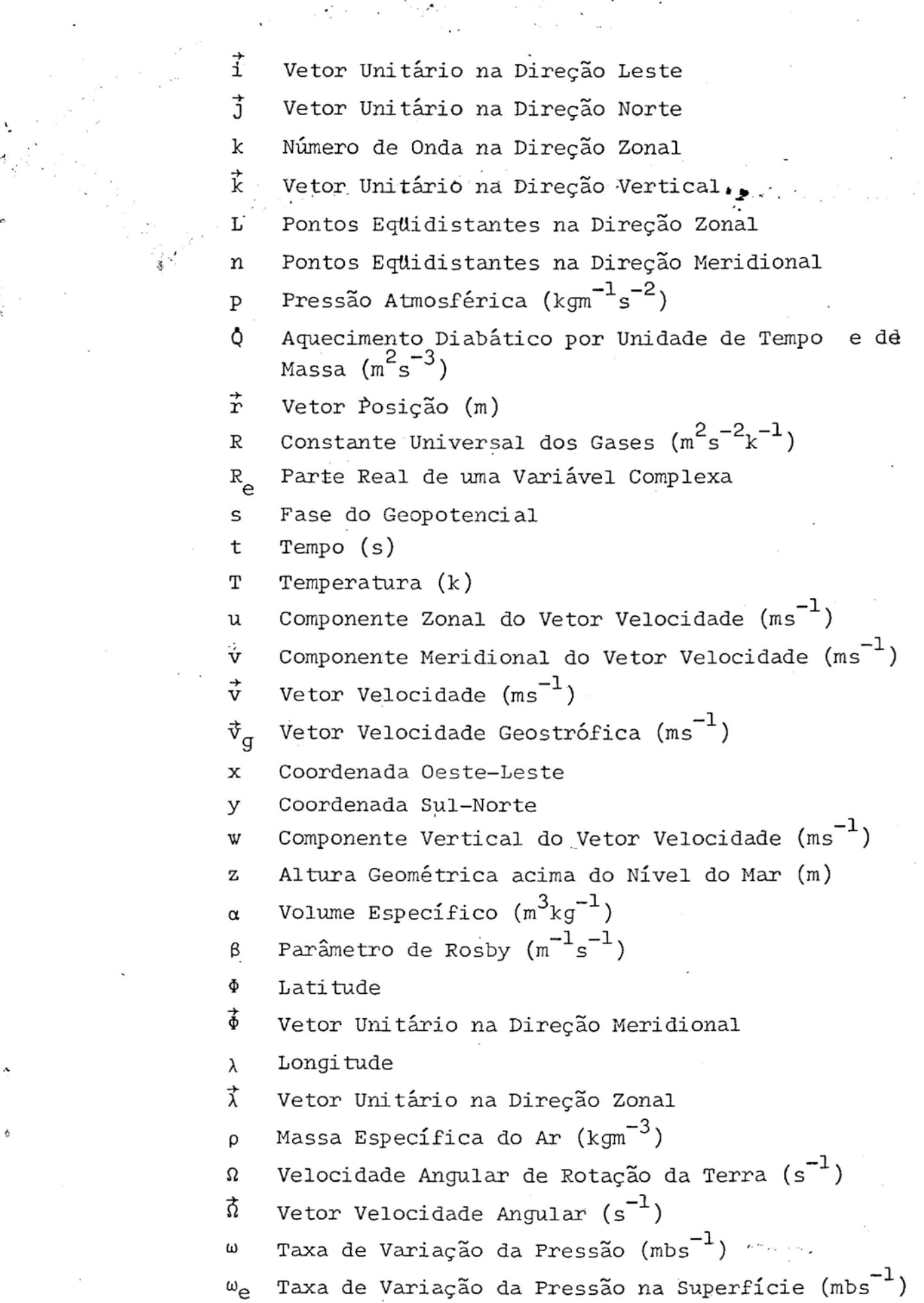

 $\ddot{\phantom{0}}$ 

~---------------------\_ .., ... ---

- $\theta$  Temperatura Potencial (k)
- $\sigma$  Parâmetro de Estabilidade Estática (m<sup>4</sup> s<sup>2</sup> kg<sup>-2</sup>)
- $\phi$  Potencial  $(m^2 s^{-2})$
- $\frac{1}{2}$  Vorticidade Relativa (s<sup>-1</sup>)
- $\varsigma_g$  Vorticidade Geostrófica (s<sup>-1</sup>)
- 8 Função Qualquer
- ψ Função Qualquer
- V Operador Gradiente
- $v^2$ Operador Laplaciano
- () Média Zonal de uma Variável Qualquer
- ()' Desvio a Partir da Média Zonal
- (^) Amplitude de uma Variável Perturbada

### EXTRATO

'-I

i

SOARES, Marcelo Alves, M. S.,Universidade Federal de Viçosa, julho de 1987. Desempenho do Modelo Quase-Geostrófico em Coordenadas Cartesianas e Esféricas no Hemisfério Sul. Professor Orientador: Rubens Leite Vianello. Professores Conselheiros: Valdecir Antoninho Dalpasquale e Maria da Conceição Pinheiro.

Desenvolveu-se o Modelo Quase-Geostrófico em Coordenadas Cartesianas (MQGC), com a aproximação do plano 8, a partir das Equações do "Momentum", da Continuidade e da Energia Termodinâmica, utilizando-se a análise de escala para a avaliação de cada termo das equações deste modelo. Em seguida, aplicando-se a mesma metodologia, desenvolveu-se o Modelo Quase-Geostrófico em Coordenadas Esféricas (MQGE). Tais modelos foram aplicados ao Hemisfério Sul, considerando-se a topografia à superfície e o aquecimento diabático ao nível de 500 mb, juntos e separadamente, como funções forçantes, em condições de inverno e verão. Foram utilizadas perturbações infinitesimais e diferenças finitas para a linearização dos sistemas de equações, obtendo-se, assim, si stemas de 16 equações e 16 incógni tas, que. resolvidos, forneceram o campo do geopotencial perturbado

nos níveis de 250 e 750 mb.

Dentre os resultados alcançados pelo MQGC, destacam-se: a) a sensibilidade do modelo ao escoamento zonal, ocorrendo deslocamentos para leste das cristas e cavados do campo geopotencial perturbado, do inverno para o verão; b) as ampli tudes dos campos do geopotencial perturbado apre sentam-se sistematicamente maiores que aquelas observadas nesse Hemisfério; c) pequena variação na poslçao dos centros na direção vertical; d) a presença de altas sobre os continentes e de baixas a leste dos maciços montanhosos; e) os efeitos topográficos dominantes sobre os térmicos nas duas estações do ano e nos dois níveis de pressão.

Destacam-se no MQGE: a) pouca sensibilidade do modelo ao escoamento zonal; b) as amplitudes dos campos do geopotencial perturbado têm as mesmas ordens de grandeza que as observadas no Hemisfério Sul; c) pequena variação vertical na posição dos centros; d) dominância dos efeitos térmicos sobre os topográficos, sobretudo no nível de 250 mb e em condições de verão; e) pequena variação interanual na posição das cristas e cavados.

A partir dos resultados encontrados neste trabalho, ficam caracterizados os efeitos da geometria esférica e da aproximação do plano  $\beta$  no Modelo Quase-Geostrófico, sugerindo-se, assim, a utilização preferencial das coordenadas esféricas em estudos dinâmicos no Hemisfério Sul.

### INTRODUÇÃO  $1.$

As flutuações na produção agrícola estão diretamente relacionadas com as variações do tempo e do clima.  $Es$ tas variações, por sua vez; estão associadas às perturbações atmosféricas, que podem ser agrupadas em dois tipos: perturbações transientes no tempo e no espaço, responsáveis basicamente pelas variações do tempo, e perturbações estacionárias, atuantes predominantemente sobre o clima. Outra importante característica das perturbações atmosféricas é o seu caráter ondulatório, podendo ocorrer em diferentes escalas, desde dimensões da ordem de centímetros até ondas de escala planetária.

Sob o ponto de vista prático, as perturbações atmosféricas, que ocorrem próximo à superfície, com maior frequência, influem mais diretamente sobre as atividades humanas. Entretanto, sendo a atmosfera terrestre um meio contínuo, as perturbações de diferentes comprimentos de ondas interagem entre si, fazendo com que aquelas existentes na alta atmosfera sejam capazes de induzir modificações, no tempo e no

ı

clima, à superfície. Nesse sentido, torna-se igualmente relevante o estudo, tanto de perturbações de pequena ou grande escala quanto das que ocorrem próximo à superfície ou na alta atmosfera.

As ondas longas na atmosfera superior são geradas, basicamente, por dois mecanismos físicos diferentes e apresentam-se como uma superposlçao de dois sistemas ondulatórios: um sistema forçado, que é quase estacionário, e um sistema de ondas livres, que se deslocam constantemente. Este último caracteriza as variações do tempo e se origina de mecanismos de instabilidade da corrente zonal de grande escala. As ondas forçadas resultam, principalmente, dos efeitos sofridos pelo escoamento, em razão de irregularidades zonais de superfície. Tais irregularidades correspondem às elevações continentais, em contraste com a superfície oceânica, e às fontes e sumidouros de calor, resultantes do aquecimento diferencial. Como os mecanismos forçantes combinados são aproximadamente estacionários, as ondas por eles forçadas também o são. As cristas e os cavados de tais ondas têm, então, localizações preferenciais, com importantes efeitos sobre o tempo e o clima nesses locais (27). As mudanças climáticas interanuais são, predominantemente, devidas aos efeitos térmicos, já que a topografia não varia, e os ventos variam relativamente pouco (23).

Apesar de recentes estudos há, ainda, controvérsias sobre qual dos mecanismos forçantes, o térmico ou o topográfico, é mais importante na geração das ondas estacionárias do Hemisfério Norte (HN) (2, 5). Sabe-se que as fontes térmicas têm importante papel sobre a América do Norte, e o continente atua como sumidouro de calor no inverno e fonte de calor no verão **(5).** Segundo MANABE e TERPSTRA (12), é necessário considerar os efeitos das montanhas na simulação

das ondas estacionárias na atmosfera, particularmente na estratosfera e na troposfera superior. Além disso, as duas funções forçantes estão quase sempre em fase nesse Hemisfério (2).

Por outro lado, MANABE e TERPSTRA (12), VIANELLO(26) e SATYAMURTI (18) sugerem que a topografia do Hemisfério Sul (HS) desempenha papel de destaque na geração e localização das ondas estacionárias. Segundo VIANELLO (27), existe predomínio dos efeitos térmicos no verão, em contraste com os efeitos topográficos dominantes no inverno.

Observa-se na Figura 1 que o HN é constituído por uma área continental maior que a encontrada no HS. Essa -divergênciana distribuição de terras e água é uma das causas das principais diferenças na atmosfera dos dois hemisférios. O HN é caracterizado por grandes massas continentais com vastas dadeias montanhosas, tais como as Montanhas Rochosas, o Himaláia, os Montes Urais e os Alpes, que exercem grande influência no escoamento atmosférico. O HS é caracterizado por grandes regiões oceânicas, além de possuir em sua área continental uma topografia bastante diversificada: altos planaltos, como os da África do Sul e da Antártida, e baixos planaltos, *como* os da Austrália e da América do Sul, sendo esta cercada a oeste por uma enorme cadeia montanhosa (21). No HS, as fontes e sumidouros de calor, *com* exceção da Antártida, são menos acentuados que aqueles encontrados no HN, localizando-se, ainda, em latitudes mais baixas **(1).**

Para a avaliação do desempenho dos mecanismos forçantes, no que se refere às ondas estacionárias, podem-se utilizar certos modelos, dentre os quais o modelo quasegeostrófico (MQG) em coordenadas cartesianas, com a aproximação do plano <sup>B</sup> (27), e o modelo de equações primitivas (3, 4, 5, 14). Segundo EGGER (4), os resultados obtidos

por esses dois modelos não diferem fundamentalmente entre si , o que justifica a utilização do primeiro, em razão da sua simplicidade e abrangência física, uma vez que o uso de modelos mais complexos nem sempre conduz a resultados facilmente interpretáveis (3, 2).

O MQG é considerado um excelente modelo prognóstico ou, em condições permanentes, um ótimo modelo diagnóstico, o que justifica o seu uso pelos diversos pesquisadores em estudos meteorológicos (2, 10, 17, 26, 27).

Têm-se utilizado tando as coordenadas cartesianas quanto as esféricas nos modelos aplicados ao HS (18, 27). Nenhum estudo vem sendo desenvolvido, entretanto, tendo como objetivo único a avaliação crítica do papel específico do tipo de sistema de coordenadas utilizadó em tais modelos, sobretudo no MQG, com aproximação do plano β. Espera-se que a esfericidade terrestre, bastante caracterizada pela superfície oceânica, seja um fator preponderante, de forma a determinar o uso da geometria esférica nesse modelo.

Com o objetivo de determinar a importância da geometria nos movimentos de escala, propõem-se:

- a) aplicar o MQG em coordenadas cartesianas, com a aproximação do plano  $\beta$ , ao HS, utilizando-se a topografia e o aquecimento diabático como funções forçantes;
- $b$ ) aplicar o MQG em coordenadas esféricas ao  $HS$ , utilizando-se as mesmas funções forçantes;
- c) comparar os resultados do MQG em coordenadas cartesianas e esféricas entre si, para verificar o papel único da geometria; e

d) - comparar os resultados alcançados pelo MQG, nos dois sistemas de coordenadas, com os campos observados.

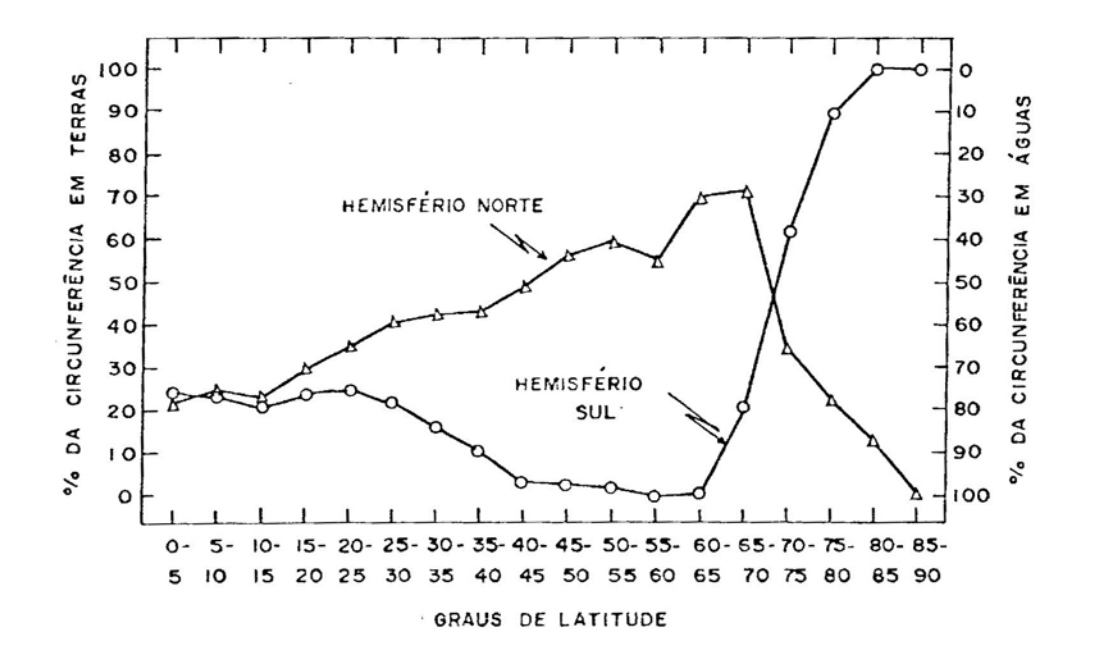

 $5^{\circ}$ Distribuição de Terras e Águas em Zonas de FIGURA 1. de Latitude nos Hemisférios Norte e Sul (21, 24).

### 2. REVISÃO DE LITERATURA

### 2.1. Considerações Gerais

Os movimentos atmosféricos ocorrem numa vasta gama de escalas de tempo e espaço, variando desde os movimentos aleatórios das moléculas à circulação zonal média que envolve toda a atmosfera. A meteorologia dinâmica estuda tai s movimentos atmosféricos, os quais estão diretamente associados ao tempo ou à cirCulação geral. O objetivo principal da meteorologia dinâmica é aplicar as leis da hidrodinâmica e da termodinâmica à atmosfera, a fim de se conhecer o clima e prever o tempo. As leis básicas da dinâmica de fluidos descrevem todas as escalas dos movimentos atmos féricos, com exceção da escala molecular. Entretanto, nem sempre é possível encontrar soluções algébricas para os sistemas de equações derivadas dessas leis. Para se obterem resultados úteis, as equações devem ser simplificadas e formuladas de maneira a isolar os movimentos de interese rormaradas de manerra a rsorar os movimentos de interes.<br>se. Uma técnica sistemática de simplificação é o método denominado Análise de Escala.

A análise de escala é uma ferramenta matemática frequentemente utilizada em Meteorologia, consistindo na avaliação da magnitude de cada termo das equações e com base nos valores característicos das variáveis e de suas derivadas, observados em situações típicas da natureza (8),

.-

O MQG, determinado por meio da análise de escala, é uma simplificação das equações primitivas, que são abtidas a partir da segunda lei de Newton aplicada a movimentos at mosféricos em um sistema de coordenadas em rotação. Considera-se que as acelerações relacionadas ao escoamento atmos férica são em virtude da farça de Coriolis, da gravidade efetiva, da farça do gradiente de pressão e das forças friccionais (7).

A aproximação do plano  $\beta$ , frequentemente utilizada no MQG, decarre da necessidade de descrever a variação linear do parâmetro de Coriolis com a latitude, tendo *camo* objetiva a simplificação desse modelo. Entretanto, DEROME e WIIN-NIELSEN (2) abtiveram, utilizando o MQG com a apro ximação do plano  $\beta$ , para o HN, bons resultados nas latitudes médias e críticos nas baixas e altas latitudes, já que *a* plana !3 afasta-se da superfície nessas regiões, *ca*mo pode ser visto na Figura 2.

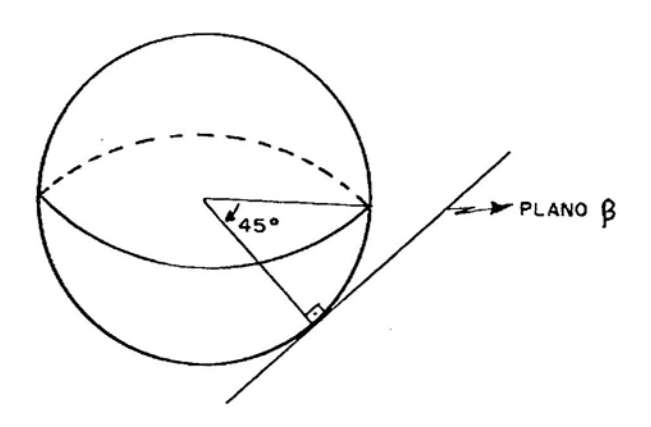

FIGURA 2. A Aproximação do Plano  $\beta$ .

Outros estudos, também realizados para o HN, comprovaram a eficiência do MQG, com a aproximação do plano B, na descrição das ondas estacionárias de escala planetária (3, 10, 13, 19, 20, 23). Entretanto, TUNG e LINDZEN (23)  $argumentam$  que o plano  $B$  e a aproximação geostrófica não são considerações válidas para ondas longas em razão do caráter localizado de tais aproximações. Segundo esses mes mos pesquisadores, deve-se, sempre que possível, utilizar o modelo das equações primitivas em coordenadas esféricas.

No HS, o efeito da aproximação do plano  $\beta$  também tem sido questionado, sendo que VIANELLO (27) sugere a sofisticação da formulação do MQG em coordenadas esféricas, para se eliminarem~assim, as restrições do plano **B .**

## .2.1.1. As Equações do "Momentum", da Continuidade e da Energia Termodinâmica

O tratamento matemático da segunda lei de Newton é denominado Equação do Momentum, sendo esta uma equação vetorial (8). É importante salientar, entretanto, que esta lei deve ser aplicada somente a sistemas de coordenadas inerciais. O sistema de coordenadas mais comumente utilizado em estudos geofísicos é aquele em que a latitude  $(\Phi)$ , a longitude  $(\lambda)$  e a altura acima do nível do mar  $(z)$  são consideradas eixos direcionais. Como este sistema de coordenadas é nãe-inercial, é necessário a introdução de duas forças aparentes,quais são as forças de Coriolis e a força centrífuga, definidas, respectivamente, como as acelerações:

$$
\vec{a}_{\text{CO}} = -2 \vec{\Omega} \times \vec{v}
$$
eq. 1

$$
\vec{a}_{\text{c}} = \Omega^2 \vec{r}, \qquad \text{eq. 2}
$$

 $\rightarrow$ em que  $\Omega$  é a velocidade angular da rotação da Terra;  $\Omega$  , o vetor velocidade angular; e  $\vec{v}$  e  $\vec{r}$ , os vetores velocidade e posição, respectivamente.

Para se aplicar a segunda lei de Newton na atmosfera, deve-se considerar que a aceleração acompanhando o movimento é em virtude da força de Coriolis, da força em razão do gradiente de pressão, da gravidade efetiva e das forças de fricção, ou seja:

$$
\frac{\mathrm{d}\vec{v}}{\mathrm{d}t} = -2\vec{\Omega} \times \vec{v} - \frac{1}{\rho} \nabla p + \vec{g} + \vec{F}_r, \qquad \text{eq. 3}
$$

em que  $\rho$  é a densidade da parcela de ar; p, a pressão;  $\vec{g}$ , o vetor gravidade efetiva;  $\vec{F}_p$ , as forças de atrito; e t, o tempo, lembrando ainda que:

> $\vec{g} = \vec{g}_* + \hat{g}^2 \vec{r},$ eq. 4

, e em que  $\phi_{\alpha}$  é o vetor gravidade ambiente, e o termo  $\Omega^2 \vec{r}$ a aceleração centrífuga.

Para se fazerem análises teóricas ou previsões numéricas de tempo, é necessário expandir a equação vetorial de momentum (eq. 3) em suas componentes nas direções  $-\vec{\hat{b}}$ ,  $\vec{\hat{\lambda}}$ φ, λ e  $\vec{z}.$  Assim, encontram-se

$$
\frac{du}{dt} - \frac{uvtg\Phi}{a} + \frac{uw}{a} = -\frac{1}{\rho}\frac{\partial p}{\partial x} + 2\Omega v \sin\Phi - 2\Omega w \cos\Phi + Fx, \text{ eq.5}
$$

$$
\frac{dv}{dt} + \frac{u^2tg\Phi}{a} + \frac{vw}{a} = -\frac{1}{\rho}\frac{\partial p}{\partial y} - 2\Omega u \sin \Phi + Fy, \qquad \text{eq.6}
$$

$$
\frac{dw}{dt} - \frac{u^2 + v^2}{\dot{a}} = -\frac{1}{\rho} \frac{\partial P}{\partial z} - g + 2\Omega u \cos \phi + Fz, \qquad \text{eq.7}
$$

que são os componentes leste  $(x)$ , norte  $(y)$  e vertical  $(z)$ das equações do momentum, respectivamente, sendo u, ve w as componentes do vetor velocidade nessas mesmas direções. Segundo HOLTON (8), os termos proporcionais a l/a, em que a é o raio da Terra, são denominados Termos de Curvatura, já que eles surgem em razão da curvatura da Terra. Como esses termos são não-lineares, ou seja, são quadráticos em relação às componentes u, ve w do vetor velocidade, acabam por gerar grandes dificuldades em análises teóricas.

 $£$  possível, a partir das Equações 5, 6 e 7, determinar o componente vertical (W) do vetor velocidade a partir de seus componentes horizontais (u e v). Esse procedimento, entretanto, encerra uma grande dificuldade técnica. Sendo assim, fez-se necessário procurar uma relação direta entre os escoamentos vertical e horizontal. Uti lizando-se, entã6,o princípio da conservação da massa, é possível relacionar esses dois campos de velocidade. Segun do HOLTON (8), é interessante utilizar coordenadas isobári cas no desenvolvimento da equação da continuidade, definin do a velocidade vertical nesse sistema de coordenadas como:

I~----- -----------------

$$
\omega = \frac{dp}{dt}, \qquad \text{eq. 8}
$$

11

ou seja,  $\omega$  é a taxa de variação da pressão. Obtém-se, uti lizando a Equação 8, a equação da continuidade em coordenadas isobáricas:

$$
\left(-\frac{\partial u}{\partial x} + \frac{\partial v}{\partial y}\right) + \frac{\partial u}{\partial p} = 0
$$
 eq. 9

Essa equação é de fácil integração, não conduzindo, entretanto, a resultados práticos (7). Conhecendo-se W, é possível determinar a velocidade vertical, que, para movimentos de escala sinótica, será:

$$
\omega = - \rho g W.
$$
eq. 10

Finalmente, para que se complete o sistema de equaçães, devem-se relacionar os trabalhos e as variações de energias, internas e externas, sofridas pelas massas de ar. Isso pode ser obtido, aplicando-se a primeira lei da termodinâmica à atmosfera, ou seja:

$$
\mathbf{\dot{Q}} dt = Cv d\mathbf{T} + pd\alpha, \qquad eq. 11
$$

em que *a* é o volume específico; Cv, o calor específico a volume constante; T, a temperatura; e Q, .o aqueciment diabático. Pela equação de estado:

$$
P\alpha = R T, \qquad \qquad \text{eq. 12}
$$

em que R é a constante universal dos gases, lembrando-se, ainda, que  $Cp = Cv + R$ , donde se obtém que:

$$
\dot{Q} = Cp \frac{dT}{dt} - \frac{RT}{p} \frac{dp}{dt},
$$
, eq. 13

que será denominada E quação da Energia Termodinâmica.

### 2.2. O Movimento Geostrófico

A atmosfera terrestre pode ser subdividida em três camadas distintas na direção vertical: a primeira, localizada na superfície terrestre à altura de 100 a 200 metros, denominada camada-limite superficial ou fricção, onde há uma predominância dos efeitos friccionais sobre as forças de Coriolis e do gradiente de pressão. Essa região é carac terizada por altas turbulências, tanto na escala espacial quanto na temporal (7). A segunda, denominada Camada de Ekman, situada entre as alturas de cerca de 200 metros a dois quilômetros, aproximadamente. Nessa camada, as forças viscosas deixam de ser dominantes, passando a compartilhar com as forças de Coriolis e de gradiente de pressão; é uma camada de transição. A terceira e última, situada entre o fim da camada de Ekman e o espaço superior, denominada Camada Limite Atmosférica, é caracterizada pelo escoamento livre, onde as forças ocasionadas pelo atrito superficial deixam de ser importantes, ocorrendo o denominado escoamento geostrófico (8),

O adjetivo geostrófico deriva do radical grego  $v_{EW}$  (terra) e  $\sigma_{T\rho\phi\eta}$  (rotação) (16), ou seja, relativo à rotação da Terra. Assim, o movimento geostrófico ocorre quando as componentes horizontais das forças de Coriolis e do gradiente de pressão estão balanceadas, sem os efeitos da camada de fricção (Figura 3).

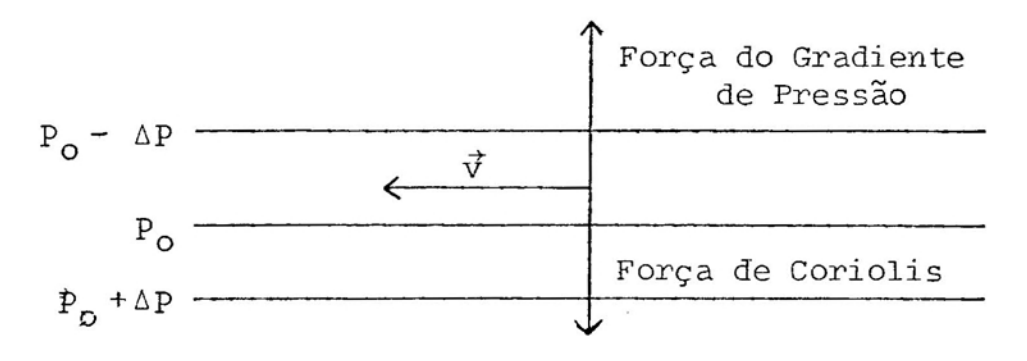

FIGURA 3. O Equilíbrio Geostrófico no Hemisfério Sul.

Segundo HESS (7), as Equações 5, 6 e 7· na camadalimite atmosférica, supondo-se que o movimento seja geostrófico, ou seja, não havendo aceleração e sem os efeitos da fricção, desprezando-se, ainda, os termos de curvatura, assumem a forma seguinte:

$$
fv = \frac{1}{\rho} \frac{\partial p}{\partial x} ,
$$

$$
fu = -\frac{1}{\rho} \frac{\partial p}{\partial y} , \qquad \qquad eq. 15
$$

$$
g = -\frac{1}{\rho} \frac{\partial P}{\partial z} + 2\Omega u \cos \Phi , \qquad \text{eq. 16}
$$

em que  $f = 2$   $\Omega$ sen $\Phi$  é o parâmetro de Coriolis. Esse sistema de equações, denominadas Equações do Vento Geostrófico, torna possível conhecer o campo da velocidade horizontal a partir do campo da pressão. Tem-se provado que é mais fácil determinar o campo da pressão que a distribuiçao dos ventos (7). A direção do vento geostrófico pode ser obtida a partir da orientação das isóbaras, já que o escoamento será paralelo aos níveis de pressão.

Para as baixas latitudes, o equilíbrio geostrófico fica difícil de ser estabelecido, visto que o parâmetro de Coriolis torna-se muito pequeno. A teoria e a experiência indicam que a aproximação geostrófica não deve ser aplicada nas regiões equatoriais (7, 8).

As Equações 14 e 15 podem ser escritas, utilizandose o geopotencial  $(\phi)$  em vez da pressão. Lembrando-se que  $o$  geopotencial  $(\phi)$  é definido como:

$$
\phi = \int\limits_{\mathcal{O}}^{\mathcal{Z}} g(z) \, \mathrm{d}z,
$$

.,

13

eq. 17

ou seja, o trabalho realizado, por unidade de massa, para se elevar uma parcela de ar da superfície à aLtura z, e, ainda, utilizando-se a aproximação hidrostática:

$$
dP = - \rho g \, dz,
$$
 eq. 18

obtém-se que:

$$
- fV + \frac{\partial \phi}{\partial x} = 0
$$
eq. 19

$$
fu + \frac{\partial \phi}{\partial y} = 0.
$$
eq. 20

As equações anteriores fornecem o campo do geopotencial a partir do campo da velocidade, sendo de grande utilidade prática em estudos das ondas estacionárias.

## 2.3. O Modelo Cuase-Geostrófico em Coordenadas Cartesianas (MQGC)

Pelos aspectos discutidos na seção anterior, pode-se concluir que o movimento geostrófico tem caráter localizado, além de ser restrito a médias e altas latitudes (23). Torna-se necessário, entretanto, obter um modelo mais abrangente, que contenha em sua estrutura efeitos que conduzam à aceleração dos movimentos atmosféricos ou à advecção de velocidades. Desse modo, as equações básicas para o movimento quase-geostrófico, derivadas das Equações 5, 6, 17 e 18, são (7, 8):

$$
\frac{du}{dt} - fv + \frac{\partial \phi}{\partial x} = 0, \qquad \text{eq. 21}
$$

$$
\frac{dv}{dt} + fu + \frac{\partial \phi}{\partial y} = 0.
$$
eq. 22

Como a taxa de variação temporal (d/dt) pode ser definida por:

$$
\frac{d}{dt} = \left(\frac{\partial}{\partial t}\right)_p + u \left(\frac{\partial}{\partial x}\right)_p + v \left(\frac{\partial}{\partial y}\right)_p + w \frac{\partial}{\partial p}, \quad \text{eq. 23}
$$

em que o primeiro termo representa a taxa de variação  $10$ cal e os três últimos, o termo de advecção, obtém-se que:

$$
\frac{\partial u}{\partial t} + u \frac{\partial u}{\partial x} + v \frac{\partial u}{\partial y} + w \frac{\partial u}{\partial p} - fv + \frac{\partial v}{\partial x} = 0 \quad eq. 24
$$

$$
\frac{\partial v}{\partial t} + u \frac{\partial v}{\partial x} + v' \frac{\partial v}{\partial y} + w \frac{\partial v}{\partial p} + fu + \frac{\partial \phi}{\partial y} = 0.
$$
 eq. 25

Como estas últimas equações levam em consideração os efeitos advectivos, é de se esperar que ocorram acelerações nos movimentos, mesmo que não ocorram acelerações locais.

Derivando a Equação 24 em relação à coordenada y e a Equação 25 em relação à x, subtraindo-se o primeiro resultado do segundo, obtém-se a equação da vorticidade relativa  $(t)$ , sendo:

$$
\zeta = \frac{\partial v}{\partial x} - \frac{\partial u}{\partial y} ,
$$

ou seja:

$$
\frac{\partial \zeta}{\partial t} + (\zeta + f) \left( \frac{\partial u}{\partial x} + \frac{\partial v}{\partial y} \right) + u \frac{\partial}{\partial x} (\zeta + f) + v \frac{\partial}{\partial y} (\zeta + f) +
$$

$$
+\omega \frac{\partial \zeta}{\partial p} + \frac{\partial \omega}{\partial x} \frac{\partial v}{\partial p} - \frac{\partial \omega}{\partial y} \frac{\partial u}{\partial p} = 0 \quad ; \qquad \text{eq. 27}
$$

que em notação vetorial assume a forma:

$$
\frac{\partial \zeta}{\partial t} + (\zeta + f) \nabla_{p} \cdot \vec{v} + \vec{v} \cdot \nabla (\zeta + f) + \omega \frac{\partial \zeta}{\partial p} +
$$

$$
+ \left( \frac{\partial w}{\partial x} \frac{\partial v}{\partial p} - \frac{\partial w}{\partial y} \frac{\partial w}{\partial p} \right) = 0, \qquad \text{eq. 28}
$$

em que  $\nabla_p$  é o operador gradiente a pressão constante. Os termos dessa equação representam, da esquerda para a direita, a taxa de variação local da vorticidade relativa, a divergência, a advecção horizontal de vorticidade absoluta, a advecção vertical da vorticidade relativa e, por último, o termo de torção ou inclinação (18). Em razão de sua complexidade, esta equação torna-se impossível de ser integrada algebricamente, além de ser impraticável a utilização de métodos numéricos. Dessa forma, deve-se fazer uma análise de escala de todos os termos da equação 28, a fim de saber quais deles são de relevância em de escala sinótica de médias latitudes. movimentos

Segundo HOLTON (8), devem-se desprezar os termos de torção e advecção vertical; desprezar a vorticidade relativa no termo da divergência; aproximar a velocidade horizontal pelo vento geostrófico ( $\rm \vec{v}_g$ ) no termo de  $\rm \,$  advecção
e, por fim, deve-se substituir a vorticidade relativa pela vorticidade geostrófica (ζ ). Com essas simplificações obtém-se que:

$$
\frac{\partial \zeta}{\partial t} + f \nabla \cdot \vec{V} + \vec{V}_{g} \cdot \nabla_{p} (\zeta_{g} + f) = 0 \qquad \text{eq. 29}
$$

Utilizando a equação da continuidade e substituido f por seu valor constante, a 45<sup>0</sup> de latitude, f<sub>a</sub>  $f_{0}$ da por consistência energética (11), obtém-se a equação vorticidade quase-geostrófica em estado permanente:

$$
\vec{v}_g \cdot \nabla_p (\zeta_g + f) = f_o \frac{\partial \omega}{\partial P} , \qquad \text{eq. 30}
$$

em que

 $\zeta$ 

$$
=\frac{1}{f_0} \sqrt{2} \phi , \qquad \qquad \text{eq.}
$$

segundo VIANELLO (27) e Phillips, citado por WIIN-NIELSEN (2). DERCME e

A Equação 13, da energia termodinâmica, pode ser agora reescrita para se obter um sistema de equações diagnósticas, cuja solução representará o movimento quase-geos trófico. Desenvolvendo-a, encontra-se que:

$$
\frac{\partial}{\partial t} \left( \frac{\partial \phi}{\partial P} \right) + \vec{V} \cdot \nabla_p \left( \frac{\partial \phi}{\partial P} \right) + \sigma \omega + \frac{R\dot{Q}}{PC_p} = 0, \text{ eq. 32}
$$

 $\alpha$   $\partial \theta$  6 em que  $\sigma = \frac{\alpha}{\theta} = \frac{\delta \sigma}{\delta P}$  é o parâmetro de estabilidade estática, no qual  $_{\Theta}$  é a temperatura potencial. Fazendo a  $\;$ análi se de escala da mesma forma que nas equações do momentum,

obtém~se, em estado permanente, que (2, 8, 27):

$$
\overrightarrow{V}_{g} \cdot \overrightarrow{V}_{p} \left(\frac{\partial \phi}{\partial P}\right) + \sigma \omega = -\frac{R\dot{Q}}{PC_{p}}.
$$
eq. 33

Aqui  $\sigma$  deve ser independente das coordenadas horizontais, por consistência energética, conforme LORENZ (11).

Finalmente, as Equações 30 e 33 formam um sistema-de duas incógnitas,  $\omega \in \phi$ , denominado MQGC, o qual pode ser aplicado à atmosfera, para que se possam diagnosticar o campo do geopotencial e o das velocidades verticais, campos estes de grande interesse meteorológico.

### 2.4. A Aproximação do Plano 8

Observa-se na Equação 30 que o parâmetro de Coriolis (f), no termo da advecção horizontal, necessita ser diferenciado às coordenadas x e y. Como  $f = 2\Omega$ sen $\Phi$  é independente da coordenada x, basta expandi-Io numa série de Taylor, em torno da latitude  $\Phi_{\overline{\mathsf{O}}}$  (8), ou seja:

$$
f = f_o + \sum_{n=1}^{\infty} \frac{1}{n!} (\frac{d^n f}{dy^n})_{\phi_o}
$$
 ( y - y<sub>o</sub>)<sup>n</sup>, eq. 34

em que expandindo-se  $f = f_o + \beta_V + \ldots$  eq. 35

obtém-se  $\beta = \left(\frac{dI}{dy}\right)_{\begin{subarray}{c} \delta \\ 0 \end{subarray}}$ e  $y = 0$  em $\Phi$ <sub>o</sub>.

A aproximação do plano  $\beta$ , utilizada no MQG, consiste em fazer os parâmetros f $\begin{array}{c} 6 \end{array}$  e  $\begin{array}{c} 8 \end{array}$  contantes, calculados para a latitude de 45<sup>0</sup>. Segundo EGGER (3), estas aproxima-.<br>ções conduzem a resultados bastante comparáveis aos campos observados no HN. Entretanto, como já discutido anteriormente, este modelo tem maior resolução nas regiões próxi mas à latitude de 45 $^{\circ}$  (2, 27). proxl-

# 2.5. O Modelo Quase-Geostrófico em Coordenadas Esféricas (MQGE)

o sistema de coordenadas esféricas tem como eixos de referência as direções  $\lambda$ ,  $\Phi$  e r, como pode ser obser vado na Figura 4. Esse sistema possui, como terno ortonor- $\rightarrow$   $\rightarrow$   $\rightarrow$ mal, os vetores unitários  $\,\lambda$ ,  $\,$   $\,$  e  $\,$  r, os quais  $\,$  apontam para o leste, o norte e, radialmente, para o espaço, respectivamente.

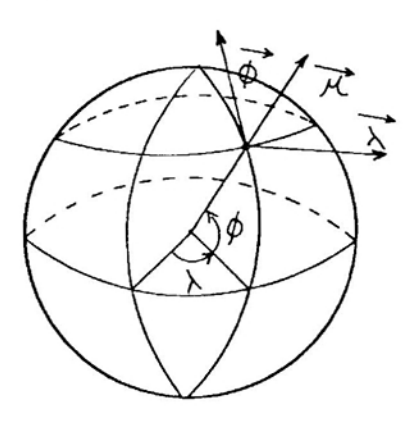

FIGURA 4. O Sistema de Coordenadas Esférico;

Os movimentos atmosféricos estão confinados a uma região cuja profundidade é muito pequena comparada ao raio médio da Terra (a), fato que permite, segundo SHUTTS (20),  ${\rm substituir}$  o vetor unitário  $\vec{\hat{r}}$  pelo vetor  $\vec{\hat{K}}$ , que , e o vetor unitário relativo à coordenada z, e o módulo de f por a.

Segundo PHILLIPS (16), as velocidades u, v e w, no si stema de coordenadas cartesianas, relacionam-se às coorde nadas  $\lambda$ ,  $\Phi$  e a:

$$
u = a \cos \phi \frac{d\lambda}{dt}, \qquad eq. 36
$$
  

$$
v = a \frac{d\phi}{dt}, \qquad eq. 36
$$
  

$$
W = \frac{dz}{dt}.
$$

O vetor velocidade horizontal no novo sistema de coordenadas será:

$$
\vec{v} = v^{\frac{1}{\phi}} + u^{\frac{1}{\lambda}} \qquad \qquad \text{eq. 37}
$$

e os operadores gradientes e laplacianos serão (18, 19, 20,  $25$ ):

$$
\nabla_{\mathbf{P}} \psi = \frac{1}{a} - \frac{\partial \psi}{\partial \Phi} \mathbf{\vec{\Phi}} + \frac{1}{a} \cos \Phi \frac{\partial \psi}{\partial \lambda} \mathbf{\vec{\lambda}} , \qquad \text{eq. 38}
$$

$$
\nabla_{\mathbf{p}}^2 \psi = \frac{1}{a} \cos \phi \frac{\partial}{\partial \phi} (\cos \phi + \frac{\partial \psi}{\partial \phi}) + \frac{1}{a^2} \cos^2 \phi \frac{\partial^2 \psi}{\partial \lambda^2} , \text{ eq. 39}
$$

em que  $\psi$  é uma função qualquer.

Aplicando-se as Equações 37, 38 e 39 às Equações 30 e 33, do MQGC, desenvolvendo os produtos escalares, obtémse o MQGE:

$$
\frac{v}{a} \frac{\partial \zeta_g}{\partial \phi} + \frac{u}{a \cos \phi} \frac{\partial \zeta_g}{\partial \lambda} + \frac{\partial f}{\partial \phi} \frac{v}{a} = f_0 \frac{\partial w}{\partial p} , eq. 40
$$

$$
\frac{v}{a} \frac{\partial^2 \phi}{\partial \Phi \partial P} + \frac{u}{a \cos \phi} \frac{\partial^2 \phi}{\partial \lambda \partial p} + \sigma \omega = -\frac{R\dot{Q}}{P c_p}, \text{eq.41}
$$

$$
\zeta_g = \frac{1}{\hat{f}_o} \quad \frac{2}{\hat{f}_o} = 2 \, \Omega \cos \phi \quad \text{e}
$$
\n
$$
\zeta_g = \frac{1}{\hat{f}_o} \quad \frac{2}{\hat{f}_o} \quad \frac{1}{\hat{f}_o} \quad \frac{1}{\hat{f}_o} \quad \frac{3}{\hat{f}_o} \quad \frac{3}{\hat{f}_o} \quad (\cos \phi \quad \frac{3\phi}{\hat{f}_o}) \quad + \quad \frac{3}{\hat{f}_o} \quad \frac{3}{\hat{f}_o} \quad \
$$

$$
+\frac{1}{a^2 \cos^2 \Phi} \frac{\partial^2 \phi}{\partial \lambda^2}
$$
eq. 43

Segundo GATES e RIEGEL (6), o uso das coordenadas esféricas nas regiões polares, onde os termos dependentes de  $\frac{1}{\cos \Phi}$  tornaram-se muito grandes, pode ocasionar erros nos resultados alcançados pelo MQGE. Como a atmosfera é um meio contínuo, segundo esses mesmos pesquisadores, deve-se utilizar uma parametrização especial para todos os campos nos dois pólos terrestres, a fim de se manter esta proprie dade atmosférica.

#### 3. MATERIAL E MÉTODOS

# **3.1.** Aplicação do Modelo Quase-GeostróFico em Coordenadas Cartesianas ao Hemisfério Sul

O MQGC será aplicado ao H S, considerando-se uma estrutura vertical em duas camadas (27), a saber:

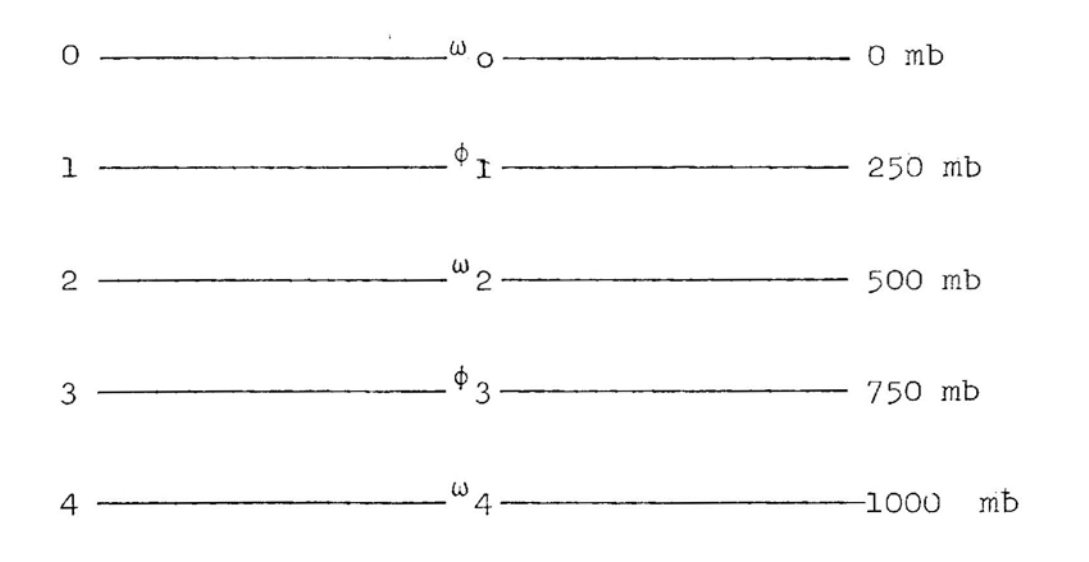

Este modelo, segundo PHILLIPS (16), consiste em di~ vidir a atmosFera em duas camadas: O a 500 mb e 500 a

1000 mb, representados, respectivamente, pelos níveis de 250 e 750 mb. Esse tipo de formulação é ideal quando não se está interessado em conhecer com detalhes a estrutura vertical das perturbações. Os níveis foram numerados de O a 4 para facilitar as referências.

A Equação 30 será aplicada nos níveis 1 e 3 e a Equa çao 33, no nível 2, substituindo-se os termos que possuem derivadas na vertical por diferenças finitas. O sistema de equações tem como condições de contorno:

 $\omega_{\circ}$  = 0 a  $p = 0$  mb,

*=-W* e  $a$   $p = 1000$  mb, eq. 44

em que we é a velocidade vertical à superfície. A condição de contorno a p = Omb, denominada Condição-Tampão, é restritiva no sentido de impedir trocas de massa ou energia com o espaço superior. Segundo MATSUNO (13), a densidade de energia contida nas ondas decresce com a altura, e uma onda transmitida em qualquer direção estará totalmente ate nuada até a altura de'30 km. YOUNGBLUT E SASAMORI (29) Gbservaram que essa condição é uma boa aproximação quando não se tem por objetivo detalhar a propagação das ondas na ver tical. Então, desenvolvendo os produtos escalares,obtém-se que:

$$
u_{1} \frac{\partial}{\partial x} \nabla^{2} \phi_{1} + v_{1} \frac{\partial}{\partial y} \nabla^{2} \phi_{1} + \beta \frac{\partial \phi_{1}}{\partial x} = f_{0}^{2} \frac{\omega_{2}}{\Delta p},
$$
  

$$
u_{3} \frac{\partial}{\partial x} \nabla^{2} \phi_{3} + v_{3} \frac{\partial}{\partial y} \nabla^{2} \phi_{3} + \beta \frac{\partial f_{3}}{\partial x} = f_{0}^{2} \frac{\omega_{4} - \omega_{2}}{\Delta p},
$$
  

$$
(\frac{\mu_{1} + \mu_{3}}{2}) \frac{\partial}{\partial x} (\frac{\phi_{3} - \phi_{1}}{\Delta p}) + (\frac{\nu_{1} + \nu_{3}}{2}) \frac{\partial}{\partial y} (\frac{\phi_{3} - \phi_{1}}{\Delta p}) + \sigma_{2} \omega_{2} = -\frac{RQ_{2}}{P_{2}C_{p}}.
$$

------------- .\_----------\_.--

Mas  $\Delta p = 500$  mb =  $P_2$ , então:

$$
u_{1\overline{\partial x}}\nabla^{2}\phi_{1} + v_{1\overline{\partial y}}\nabla^{2}\phi_{1} + \beta \frac{\partial \phi_{1}}{\partial x} = f_{0}^{2} \frac{\omega_{2}}{P_{2}}
$$
 eq. 45  

$$
u_{3\overline{\partial x}}\nabla^{2}\phi_{3} + v_{3\overline{\partial y}}\nabla^{2}\phi_{3} + \beta \frac{\partial \phi_{3}}{\partial x} = f_{0}^{2} \frac{\omega_{e}}{P_{2}}
$$
 eq. 46

$$
(\frac{u_1 + u_3}{2})\frac{\partial}{\partial x}(\phi_3 - \phi_1) + (\frac{v_1 + v_3}{2})\frac{\partial}{\partial y}(\phi_3 - \phi_1) + \sigma_2 P_2 \omega_2 = -\frac{RQ_2}{cp} \quad eq. 47
$$

Segundo VIANELLO (27), a velocidade vertical à superfície pode ser descrita como:

$$
\omega_{e} = \rho_{4}g(0,3u_{1}-1,3u_{3}) \frac{\partial H}{\partial x} + \frac{p_{4}F}{f_{0}^{2}} \gamma^{2}(0,15\phi_{1} - 0,65\phi_{3}), eq. 48
$$

em que H é a topografia zonal e F, o coeficiente de fricção. Substituindo a Equação 48 na Equação 46, tem-se:

$$
u_{3} \frac{\partial}{\partial x} \nabla^{2} \phi_{3} + v_{3} \frac{\partial}{\partial y} \nabla^{2} \phi_{3} + \beta \frac{\partial \phi_{3}}{\partial x} = \frac{f_{0}^{2}}{P_{2}} \left[ \rho_{4} g(0, 3u_{1} - 1, 3u_{3}) \frac{\partial H}{\partial x} + \frac{P_{4}^{F}}{f_{0}^{2}} \nabla^{2} (0, 15\phi_{1} - 0, 65\phi_{3}) - \omega_{2} \right] \qquad \text{eq. 49}
$$

As Equações 45, 47 e 49 são três incógnitas,  $\phi_1$ ,  $\phi_2$ .  $\omega_2$ , nas quais  $\dot{Q}_2$  e H são funções forçantes que repree sentam o aquecimento diabático e a topografia, respectivamente.

Para linearizar este sistema de equações, será considerado um estado básico com variação vertical e latitudinal, sobre o qual se sobrepõem perturbações infinitesimais, ou seja:

$$
u = u (y, p) + u'
$$
  
\n
$$
v = v'
$$
  
\n
$$
\phi = \overline{\phi}(y, p)
$$
  
\n
$$
\omega = \omega'
$$
  
\n
$$
H = H' e \dot{Q}_2 = \dot{Q}'_2
$$
  
\n
$$
Q = Q'
$$
  
\n
$$
Q = Q'
$$
  
\n
$$
Q = Q'
$$
  
\n
$$
Q = Q'
$$

Substituindo a Equação 50 nas Equações 45, 47 e 49, subtraindo os termos referentes às médias zonais e desprezando os produtos de perturbações, encontra-se que:

$$
\overline{u}_{1} \frac{\partial}{\partial x} v^{2} \phi_{1} - \frac{\partial^{2} \overline{u}_{1}}{\partial x^{2}} \frac{\partial \phi_{1}}{\partial x} + \beta \frac{\partial \phi_{1}}{\partial x} = f_{0}^{2} \frac{\omega_{2}}{P_{2}} \qquad eq. 51
$$
  

$$
\overline{u}_{3} \frac{\partial}{\partial x} \frac{\partial}{\partial x} \phi_{3} - \frac{\partial^{2} \overline{u}_{3}}{\partial x^{2}} \frac{\partial \phi_{3}}{\partial x} + \beta \frac{\partial \phi_{3}}{\partial x} = \frac{f_{0}^{2}}{P_{2}} \left[ \rho_{u} g(0, 3\overline{u}_{1} - 1, 3\overline{u}_{3}) \frac{\partial H}{\partial x} + \frac{P_{4}F}{f_{0}^{2}} v^{2}(0, 15 \phi_{2} - 0, 65 \phi_{3}) - \omega_{2} \right]
$$
  

$$
\overline{u}_{1} \frac{\overline{u}_{1}}{2} \frac{\partial}{\partial x} (\phi_{3} - \phi_{1}) + \frac{\overline{u}_{1} \overline{u}_{3}}{2} \frac{\partial}{\partial x} (\phi_{1} + \phi_{3}) + \rho_{2} \omega_{2} P_{2} =
$$

eq. 53  ${\rm\thinspace cp}$ 

Desenvolvendo-se as variáveis e as funções na forma de séries de Fourier complexa em 15 harmônicos, que são suficientes para descrever os campos da topografia e aquecimento diabático no HS (15, 28), ou seja:

$$
\gamma' = \sum_{k=1}^{15} \text{Re} \{\hat{\gamma}_k \text{ (y, p)} e^{ik\lambda}\}, \qquad \text{eq. 54}
$$

em que  $\gamma$  é uma variável qualquen  $\hat{\gamma}_k$ , a amplitude de cada harmônico; K, o número de onda; o sinal Re significa a parte real da função; e  $\lambda = \frac{x}{a \cos \phi}$ , e substituindo ainda esta equação nas Equações 51, 52 e 53, obtém-se:

$$
\frac{\mathrm{i}K\bar{u}_1}{\mathrm{acos}\Phi} \frac{\partial^2 \hat{\phi}_1}{\partial y^2} - \frac{\mathrm{i}K^3 \bar{u}_1}{\mathrm{a}^3 \mathrm{cos}^3 \phi} \cdot \hat{\phi}_1 - \frac{\mathrm{i}K}{\mathrm{acos}\Phi} \frac{\partial^2 \bar{u}_1}{\partial y^2} \hat{\phi}_1 + \frac{\mathrm{i}K\beta}{\mathrm{acos}\,\phi} \hat{\phi}_1 =
$$

$$
= \frac{f_0^2 \hat{\omega}_2}{P_2}
$$
eq. 55

$$
\frac{\mathrm{i} \kappa \overline{u}_{3}}{\mathrm{acos}\,\phi} \frac{\frac{2}{9} \hat{\phi}_{3}}{\mathrm{ay}^{2}} - \frac{\mathrm{i} \kappa^{3} \overline{u}_{3}}{\mathrm{a^{2}cos^{3}\phi}} \hat{\phi}_{3} - \frac{\mathrm{i} \kappa}{\mathrm{acos}\,\phi} \frac{\partial^{2} \overline{u}_{3}}{\mathrm{ay}^{2}} \hat{\phi}_{3} + \frac{\mathrm{i} \kappa \beta}{\mathrm{acos}\,\phi} \hat{\phi}_{3} =
$$

$$
= \frac{f_0^2}{2P_2} \left[ -\hat{\omega}_2 + \frac{iK}{a\cos\phi} \rho_4 g(0, 3\overline{\omega}_1 - 1, 3\overline{\omega}_3) \hat{H} + \frac{P_4FK^2}{f_0^2 a^2 \cos^2\phi} (0, 65\hat{\phi}_3 - 15\hat{\phi}_1) + \frac{P_4F}{f_0^2} (0, 15\hat{\phi}_3 - 0, 65\hat{\phi}_3) \right]
$$

$$
\frac{\text{i}K\overline{u}_1}{\text{acos}\phi} \hat{\phi}_3 - \frac{\text{i}K\overline{u}_3}{\text{acos}\phi} \hat{\phi}_1 + \sigma_2 P_2 \omega_2 = -\frac{RQ_2}{cp} \qquad \text{eq. 57}
$$

A partir da Equação 57, pode-se obter o valor de  $\hat{\omega}_2$ e levar nas Equações 55 e 56:

$$
\hat{\omega}_2 = \frac{i\overline{\kappa}\overline{u}_3 \stackrel{\hat{\phi}}{1}}{\sigma_2 P_2 \text{acos}\overline{\phi}} - \frac{i\overline{\kappa}\overline{u}_1 \stackrel{\hat{\phi}}{1}}{\sigma_2 P_2 \text{acos}\overline{\phi}} - \frac{\overline{\kappa}\hat{\phi}_2}{\sigma_2 C_p P_2}
$$
eq. 58

Assim:

$$
\frac{\mathrm{i} k \overline{u}_1}{a \cos \phi} \frac{\partial^2 \phi_1}{\partial y^2} - \frac{\mathrm{i} k^3 \overline{u}_1}{a^3 \cos^3 \phi} \hat{\phi}_1 - \frac{\mathrm{i} k}{a \cos \phi} \frac{\partial^2 \overline{u}_1}{\partial y^2} \hat{\phi}_1 + \frac{\mathrm{i} k \beta}{a \cos \phi} \hat{\phi}_1 -
$$

$$
-\frac{ikf_0^2\bar{u}_3}{\sigma^2 p_2^2 a \cos \phi} \hat{i}_1 + \frac{ikf_0^2\bar{u}_1}{\sigma_2 p_2^2 a \cos \phi} \hat{i}_3 = \frac{f_0^2 R \hat{i}_2}{\sigma_2 c_p p_2^2} \qquad \text{eq. 59}
$$

$$
\frac{ik\overline{u}}{acos\phi} \frac{a}{3y^{2}} - \frac{ik^{3}\overline{u}}{a^{3}cos^{3}\phi} \hat{\phi}_{3} - \frac{ik}{acos\phi} \frac{a^{2}\overline{u}_{3}}{ay^{2}} \hat{\phi}_{3} + \frac{ikg}{acos\phi} \hat{\phi}_{3} =
$$

$$
\frac{{\bf f_0^2}}{P_2} \{\frac{i k \overline{\bf u_1}}{\sigma_2 P_2{}^{a cos \Phi}}\hat{\phi}_3 - \frac{i k \overline{\bf u_3}}{\sigma_2 P_2{}^{a cos \Phi}}\hat{\phi}_1 + \frac{\dot{\bf h_0^2}}{\sigma_2 P_2 C_p} + \frac{i k_{\rho_4} g}{a cos \Phi}(0, 3\overline{\bf u_1} -
$$

$$
-1.3\overline{u}_{3})\hat{H} + \frac{P_{4}Fk^{2}}{f_{0}^{2}a^{2}\cos^{2}\phi}(0.65\hat{\phi}_{3} - 0.15\hat{\phi}_{1}) + \frac{P_{4}F}{f_{0}^{2}}(0.15\frac{\partial^{2}\hat{\phi}_{1}}{\partial y^{2}} - 0.65\frac{\partial^{2}\hat{\phi}_{3}}{\partial y^{2}})
$$
eq. 60

As Equações 59 e 60 formam um sistema de duas equações e duas incógnitas,  $\phi_1$  e  $\phi_3$ , bastando utilizar-se as  $\sim$   $\sim$   $\sim$   $\sim$ funçoes forçantes H e Q $_{\odot}$ . Para desenvolvê-las em y, deve-se utilizar o esquema de diferenças finitas:

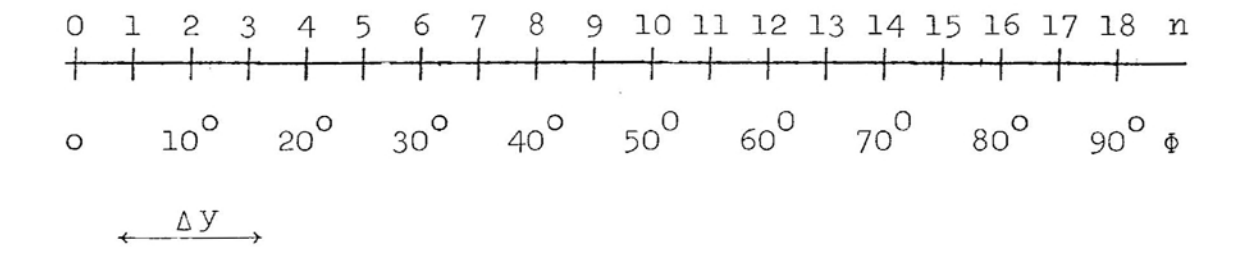

O modelo será aplicado às latitudes de 10 $^{\sf o}$  a 80 $^{\sf o}$  S com intervalos de 10 $^\mathsf{O}$ , ou seja, para n = 2, 4, 6,..., 16 utilizando-se as condições de contorno:

 $\phi$  o = 0 90  $\hat{\phi}_{0}$  = 0

Essas condições de contorno têm sido utilizadas por diversos autores, como EGGER (3) e VIANELLO (27), sendo justificáveis pelos campos de perturbações no geopotencial dos níveis de 250 e 750 mb, observados por um longo período de tempo por Crutcher e Meserve, citados por VERNEKAR e CHANG (25).

Utilizando-se diferenças finitas na direção meridio nal, centradas no esquema anterior, chega-se a:

$$
\frac{\partial \hat{\gamma}_n}{\partial y} = \frac{\hat{\gamma}_{n+2} - \hat{\gamma}_{n-2}}{2\Delta y}
$$
 eq. 61

$$
\frac{\partial^2 \hat{\gamma}_n}{\partial y^2} = \frac{\hat{\gamma}_{n+2} + \hat{\gamma}_{n-2} - 2\hat{\gamma}_n}{(\Delta y)^2}, \qquad \text{eq. 62}
$$
  
em que  $\hat{\gamma}_n$  é uma função qualquer.

Inserindo as Equações 61 e 62 nas Equações 59 e 60, obtém-se:

 $\frac{-ik^3\overline{u}_{1,n}}{a^3\cos^3\phi}$  -  $\frac{2ik\overline{u}_{1,n}}{a\cos\phi_n(\Delta y)^2}$  +  $\frac{ik\beta}{a\cos\phi_n}$  -  $\frac{ik}{a\cos\phi_n(\Delta y)^2}$  ( $\overline{u}_{1,n+2}$  +  $+\bar{u}_{1,n-2} - 2\bar{u}_{1,n} - \frac{ikf^2 \bar{u}_{1,n}}{\sigma_2 P_2 \arccos_{\Phi_n}} \hat{\phi}_{1,n} + \frac{ik\bar{u}_{1,n}}{\arccos_{\Phi_n}(\Delta y)^2} \hat{\phi}_{1,n+2} +$  $+\left[\frac{ik\bar{u}_{1,n}}{acos\phi_{1}(\Delta y)^{2}}\right]\hat{\phi}_{1,n-2} + \left[\frac{ikf_{0}^{2}\bar{u}_{1,n}}{\sigma_{2}P_{2}acos\phi_{n}}\right]\hat{\phi}_{3,n} = \left[\frac{-Rf_{0}^{2}}{\sigma_{0}c_{p}P_{0}^{2}}\right]\hat{\phi}_{2}$ eq. 63

$$
\left[\begin{array}{cc|c}ikf^2\bar{u}_3 & 0 & 0.15k^2FP_4\\ \hline 0&2&3,n\\ \hline 0&2^2a\cos\phi_n & p_2a^2\cos^2\phi_n & p_2(\Delta y)^2\end{array} \right.\right. +\left.\begin{array}{cc|c} -0.15FP_4 & 0.15FP_4\\ \hline p_2(\Delta y)^2 & 0.15FP_4\\ \hline p_2(\Delta y)^2 & 0.15FP_4\\ \hline \end{array}
$$

$$
+\left[\frac{-0,15Fp_{4}}{p_{2}(\Delta y)^{2}}\right]\hat{\phi}_{1,n-2} + \left[\frac{-ik}{a\cos\phi\Delta y^{2}}(\bar{u}_{3,n+2}+\bar{u}_{3,n-2}-2\bar{u}_{3,n})+\frac{ik\beta}{a\cos\phi}\right]
$$

$$
-\frac{ik^{3}\bar{u}_{3,n}}{a^{3}\cos^{3}\phi_{n}}-\frac{2ik\bar{u}_{3,n}}{a\cos\phi_{n}(\Delta y)^{2}}-\frac{ikf_{0}^{2}\bar{u}_{1,n}}{\sigma_{2}p_{2}^{2}a\cos\phi_{n}}-\frac{0.65k^{2}rp_{4}}{p_{2}a^{2}\cos^{2}\phi_{n}}-\frac{1}{2}\left[\frac{2ik\bar{u}_{1,n}}{a^{2}a^{2}}-\frac{2ikf_{0}^{2}\bar{u}_{1,n}}{a^{2}a^{2}}\right]
$$

$$
-\frac{1,30FP_4}{P_2(\Delta y)^2}\hat{\phi}_{3,n} + \frac{1}{\left|\frac{1k\bar{u}_{3,n}}{\arccos\phi_n(\Delta y)^2}\right|} + \frac{0,65FP_4}{P_2(\Delta y)^2}\hat{\phi}_{3,n+2} + \frac{1}{\left|\frac{1k\bar{u}_{3,n}}{\arccos\phi_n(\Delta y)^2}\right|} + \frac{0,65FP_4}{P_2(\Delta y)^2}\hat{\phi}_{3,n+2} + \frac{1}{\left|\frac{1k\bar{u}_{3,n}}{\arccos\phi_n(\Delta y)^2} + \frac{1}{\left|\frac{1}{\arccos\phi_n(\Delta y)^2}\right|}\hat{\phi}_{3,n-2}} - \frac{1}{\left|\frac{1}{\arccos\phi_n(\Delta y)^2}\right|}\hat{\phi}_{3,n-2} + \frac{1}{\left|\frac{1}{\arccos\phi_n(\Delta y)^2} + \frac{1}{\arccos\phi_n(\Delta y)^2}\right|}\hat{\phi}_{3,n-2} + \frac{1}{\left|\frac{1}{\arccos\phi_n(\Delta y)^2} + \frac{1}{\arccos\phi_n(\Delta y)^2}\right|}\hat{\phi}_{3,n-2} + \frac{1}{\left|\frac{1}{\arccos\phi_n(\Delta y)^2} + \frac{1}{\arccos\phi_n(\Delta y)^2}\right|}\hat{\phi}_{3,n-2} + \frac{1}{\left|\frac{1}{\arccos\phi_n(\Delta y)^2} + \frac{1}{\arccos\phi_n(\Delta y)^2}\right|}\hat{\phi}_{3,n-2} + \frac{1}{\left|\frac{1}{\arccos\phi_n(\Delta y)^2} + \frac{1}{\arccos\phi_n(\Delta y)^2}\right|}\hat{\phi}_{3,n-2} + \frac{1}{\left|\frac{1}{\arccos\phi_n(\Delta y)^2} + \frac{1}{\arccos\phi_n(\Delta y)^2}\right|}\hat{\phi}_{3,n-2} + \frac{1}{\left|\frac{1}{\arccos\phi_n(\Delta y)^2} + \frac{1}{\arccos\phi_n(\Delta y)^2}\right|}\hat{\phi}_{3,n-2} + \frac{1}{\left|\frac{1}{\arccos\phi_n(\Delta y)^2} + \frac{1}{\arccos\phi_n(\Delta y)^2}\right|}\hat{\phi}_{3,n-2} + \frac{1}{\left|\frac{1}{\arccos\phi_n(\Delta y)^2} + \frac{1}{
$$

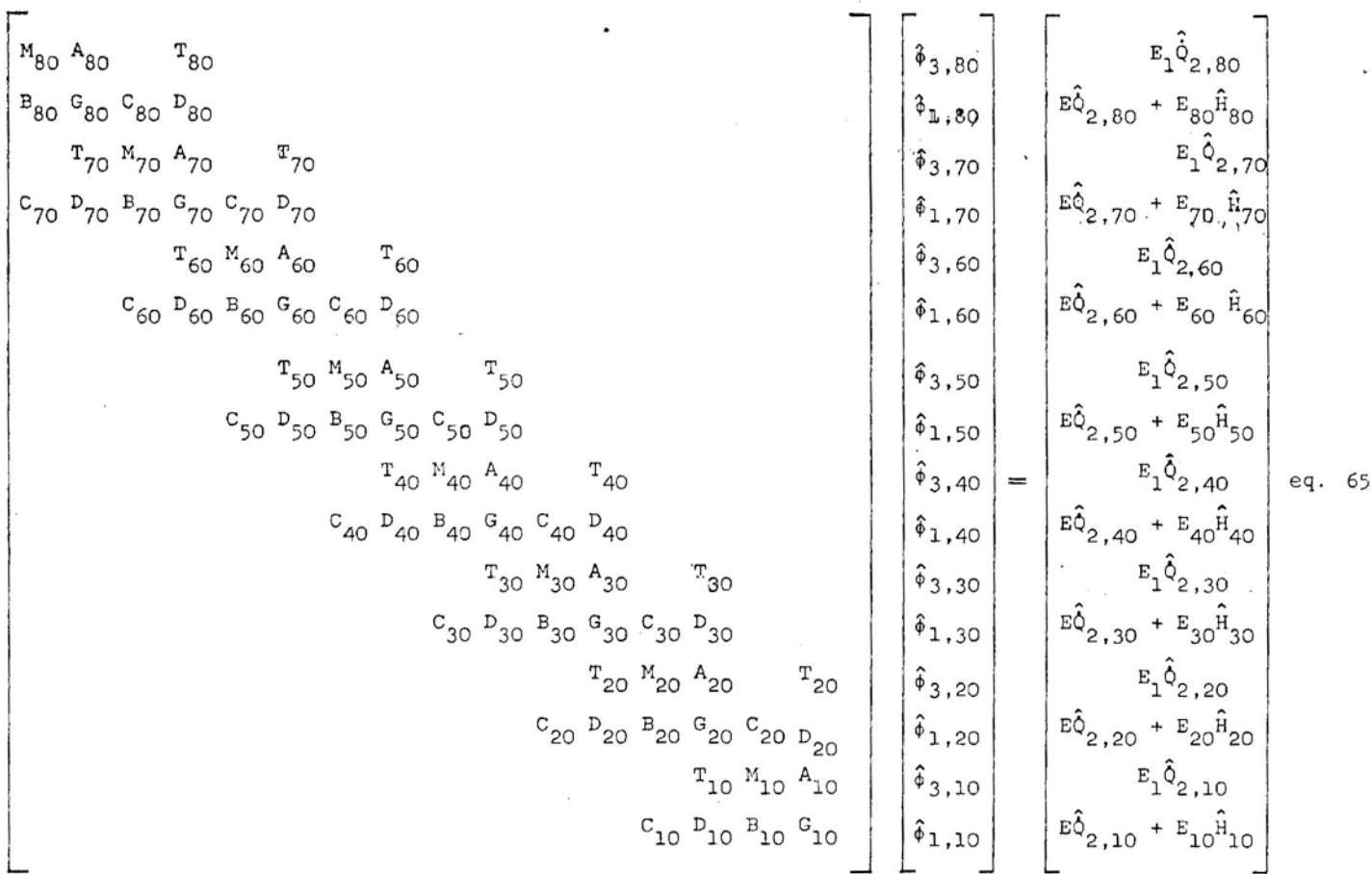

Fazendo n = 2, 4, 6,..., 16 nas Equações 63 e 64, encontra-se, finalmente, o sistema de equações:

Na Equação 65, tem-se que:

$$
A_{n} = \frac{i k \beta}{a \cos \phi_{n}} - \frac{i k \beta^{2} \bar{u}_{3,n}}{\sigma_{2} p_{2}^{2} a \cos \phi_{n}} - \frac{i k^{3} \bar{u}_{1,n}}{a^{3} \cos^{3} \phi_{n}} - \frac{2 i k \bar{u}_{1,n}}{a \cos \phi_{n}(\Delta y)^{2}} + N_{n}
$$
\n
$$
B_{n} = \frac{i k \beta}{a \cos \phi_{n}} - \frac{i k^{3} \bar{u}_{3,n}}{a^{3} \cos^{3} \phi_{n}} - \frac{2 i k \bar{u}_{3,n}}{a \cos \phi_{n}(\Delta y)^{2}} - \frac{i k \beta^{2} \bar{u}_{1,n}}{\sigma_{2} p_{2}^{2} a \cos \phi_{n}} - \frac{0.65 k^{2} F p_{4}}{p_{2} a^{2} \cos^{2} \phi_{n}} - \frac{1;30 F p_{4}}{p_{2}(\Delta y)^{2}} + O_{n},
$$
\n
$$
C_{n} = \frac{i k \bar{u}_{3,n}}{a \cos \phi_{n}(\Delta y)^{2}} + \frac{0.65 F p_{4}}{p_{2}(\Delta y)^{2}} + O_{n},
$$
\n
$$
E_{n} = \frac{i k \beta^{2} \rho_{q}}{p_{2} a \cos \phi_{n}} (O,30 \bar{u}_{1,n} - 1,30 \bar{u}_{3,n}), \qquad E = \frac{R \beta^{2}}{p_{a}(\Delta y)^{2}},
$$
\n
$$
E_{1} = \frac{-R \beta^{2}}{p_{2} a \cos \phi_{n}} (O,30 \bar{u}_{1,n} - 1,30 \bar{u}_{3,n}), \qquad E = \frac{R \beta^{2}}{\sigma_{2} c_{p} p_{2}^{2}},
$$
\n
$$
E_{1} = \frac{-R \beta^{2}}{\sigma_{2} c_{p} p_{2}}, \qquad G_{n} = \frac{i k \beta^{2} \bar{u}_{3,n}}{\sigma_{2} p_{2}^{2} a \cos \phi_{n}} + \frac{0.15 k^{2} F p_{4}}{p_{2} a^{2} \cos^{2} \phi_{n}} + \frac{0.30 F p_{4}}{p_{2}(\Delta y)^{2}},
$$
\n
$$
T_{n} = \frac{i k \bar{u}_{1,n}}{\cos \phi_{n}
$$

Os termos  $N_n$  e O<sub>n</sub> serão utilizados quando u=u(y, p).

A matriz representada pela Equação 65 é um sistema de 16 equações e 16 incógnitas, complexo, podendo ser resolvido, para cada harmônico, desde que as funções forçantes  $\ddot{\textbf{Q}}_{2}$  e  $\ddot{\textbf{H}}$  sejam fornecida

<sup>A</sup> sotução deste sistema fornecerá o geopotencial, *em'* sua forma complexa, nos níveis de pressão 1 e 3, nas latitudes 10<sup>0</sup>, 20<sup>0</sup>, 30<sup>0</sup>,...,80<sup>0</sup>, com os números de onda zonal  $k = 1, 2, 3, \ldots, 15$ .

Das partes real e imaginária do geopotencial podemse observar a sua amplitude e a sua fase:

$$
A_{n,k} = \left[ (\hat{\phi}_{n,k,r})^2 + (\hat{\phi}_{n,k,i})^2 \right]^{1/2}, \quad \text{eq. 66}
$$

$$
S_{n,k} = \text{tg}^{-1} \left[ \frac{\hat{\phi}_{n,k,i}}{\hat{\phi}_{n,k,r}} \right], \qquad \text{eq. 67}
$$

em que r e i representam a parte real e imaginária do geopotencial, respectivamente;  $A_{n,k}$ , a amplitude; e  $S_{n,k}$ , a fase correspondente à latitude n e ao número de onda k.

Determinadas as amplitudes e fases do geopotencial para os 15 primeiros harmônicos, restará somá-los para se obter o campo do geopotencial para os níveis de 250 a 750 mb, nas latitudes de  $\overline{b}$ O<sup>o</sup> a 80<sup>0</sup>e longitudes de 0<sup>0</sup> a 360<sup>0</sup>. Para iss será utilizada a Equação 54, na forma:

$$
\hat{\phi}_{j,n,L} = \sum_{k=1}^{15} \left[ \hat{\phi}_{r,n,j,k} \cos(\frac{2\pi k(L-1)}{72}) - \hat{\phi}_{i,n,j,k} \sin(\frac{2\pi k(L-1)}{72}) \right]
$$
  
eq.68

em que  $j = 1$ , 3 identifica o nível de pressão, e  $L=1, 2, 3, ..., 72$ 

corresponde aos 72 pontos eqüidistantes ao redor de um cír culo de latitude.

A partir das funções  $\phi$  j,n,L, podem-se reconstituir os campos do geopotencial perturbado para todo o Hemisfério Sul, nos dois níveis de pressão.

# 3.2. Aplicação do Modelo Quase-Geostrófico em Coordenadas Esféricas ao Hemisfério Sul

A aplicação do MQGE ao HS obedece ao mesmo procedimento desenvolvido na seção anterior, ou seja, dividese a atmosfera em duas camadas na direção vertical de 1.000 mb a 500 mb e de 500 mb a O mb, aplicando a Equação 40 aos níveis 1 e 3 e a Equação 41 no nível 2, ou seja:

$$
\frac{v_1}{a} \frac{\partial}{\partial \phi} \nabla^2 \phi_1 + \frac{u_1}{a \cos \phi} \frac{\partial}{\partial \lambda} \nabla^2 \phi_1 + \frac{2\Omega}{a^2} \frac{\partial \phi_1}{\partial \lambda} = f_0^2 \frac{\omega_2}{p_2}, \qquad \text{eq. 69}
$$

$$
\frac{v_3}{a} \frac{\partial}{\partial \phi} \nabla^2 \phi_3 + \frac{u_3}{a \cos \phi} \frac{\partial}{\partial \lambda} \nabla^2 \phi_3 + \frac{2\Omega}{a^2} \frac{\partial \phi_3}{\partial \lambda} = f_0^{2} \left( \frac{\omega_4 - \omega_2}{P_2} \right) , \quad \text{eq. 70}
$$

$$
(\frac{v_1 + v_3}{2a})\frac{\partial}{\partial \phi}(\phi_3 - \phi_1) + (\frac{v_1 + v_3}{2a\epsilon_0 \Delta \phi})\frac{\partial}{\partial \lambda}(\phi_3 - \phi_1) + \sigma_2 P_2 \omega_2 = \frac{-RQ_2}{c_p}eq.71
$$

Nestas equações, utilizou-se a Equação 43 na eliminação da vorticidade geostrófica  $(\zeta_g)$ .

----\_. \_\_...~-.

Para linearizar o sistema de equações, será considerado um estado básico variável, vertical e latitudinalmente, sobre o qual se sobrepõem perturbações infinitesimais. Assim:

$$
u = \vec{u}(\Phi, p) + u'
$$
  
\n
$$
v = v'
$$
  
\n
$$
\omega = \omega'
$$
  
\n
$$
\phi = \vec{\phi}(\Phi, p) + \phi'
$$
  
\n
$$
H = H'
$$
  
\n
$$
\phi_2 = Q'_2
$$

Inserindo a Equação 72 nas Equações 69, 70 e 71, após manipulações matemáticas, obtém-se que:

$$
\left[\frac{-1}{a^3\cos\phi} \frac{\partial^2 \overline{u}}{\partial \phi^2} + \frac{tg\phi}{a^3\cos\phi} \frac{\partial \overline{u}}{\partial \phi} + \frac{\overline{u}}{a^3\cos^3\phi} \right] \frac{\partial \phi'}{\partial \lambda} + \frac{\overline{u}}{a\cos\phi} \frac{\partial}{\partial \lambda} \phi' \frac{1}{1} + \frac{2\Omega}{a^2} \frac{\partial \phi' \underline{1}}{\partial \lambda} = f_0^2 \frac{\omega' \underline{2}}{P_2}, \qquad eq. 73
$$

$$
\left[\frac{-1}{a^{3}\cos\phi} \frac{a^{2}\overline{u}_{3}}{a^{3}\cos\phi} + \frac{tg\overline{\phi}}{a^{3}\cos\phi} \frac{a\overline{u}_{3}}{a\phi} + \frac{\overline{u}_{3}}{a^{3}\cos^{3}\phi} \right] \frac{a\phi_{3}}{a\lambda} + \frac{\overline{u}_{3}}{a\cos\phi} \frac{a}{a\lambda} \overline{v}^{2}\phi_{3} + \frac{2a}{a^{2}} \frac{a\phi_{3}}{a\lambda} = f_{0}^{2} \frac{a^{2}a - a^{2}}{a^{2}} , \qquad eq. 74
$$

$$
\frac{\bar{u}_1}{a\cos\phi} \frac{\partial \phi'_{3}}{\partial \lambda} - \frac{\bar{u}_3}{a\cos\phi} \frac{\partial \phi'_{1}}{\partial \lambda} + \frac{\partial^2 p_2 \omega_2}{\partial^2} = \frac{-RQ'_{2}}{c_p}, \qquad \text{eq. 75}
$$

Sendo

$$
\omega_{4} = \frac{\rho_{4}g}{\text{acos}\Phi} \left( 0, 30\overline{u}_{1} - 1, 3\overline{u}_{3} \right) \frac{\partial H}{\partial \lambda} + \frac{P_{4}F}{f_{0}^{2}} \nabla^{2} (0, 15\Phi_{1} - 0, 65\Phi_{3} ),
$$
\neq. 76

Eliminando w'<sub>2</sub> na Equação 75 e inserindo o seu valor nas Equações 73 e 74, encontra-se que:

$$
\left[\frac{1}{\frac{1}{a^{3}\cos\phi} \frac{\partial^{2} \bar{u}_{1}}{\partial \phi^{2}} + \frac{\log\phi}{a^{3}\cos\phi} \frac{\partial \bar{u}_{1}}{\partial \phi} + \frac{\bar{u}_{1}}{a^{3}\cos^{3}\phi} \right] \frac{\partial \phi^{1}1}{\partial \lambda} + \frac{\bar{u}_{1}}{a\cos\phi} \frac{\partial}{\partial \lambda} \nabla^{2} \phi^{1}1 + \frac{\partial}{\partial \phi} \frac{\partial}{\partial \phi} \frac{\partial \phi^{2}}{\partial \phi} + \frac{\partial}{\partial \phi} \frac{\partial}{\partial \phi} \frac{\partial}{\partial \phi} + \frac{\bar{u}_{1}}{a^{3}\cos\phi} \frac{\partial}{\partial \phi} \frac{\partial}{\partial \phi} + \frac{\bar{u}_{1}}{a^{3}\cos\phi} \frac{\partial}{\partial \phi} \frac{\partial}{\partial \phi} + \frac{\bar{u}_{1}}{a^{3}\cos\phi} \frac{\partial}{\partial \phi} \frac{\partial}{\partial \phi} + \frac{\bar{u}_{1}}{a^{3}\cos\phi} \frac{\partial}{\partial \phi} \frac{\partial}{\partial \phi} + \frac{\bar{u}_{1}}{a^{3}\cos\phi} \frac{\partial}{\partial \phi} \frac{\partial}{\partial \phi} + \frac{\bar{u}_{1}}{a^{3}\cos\phi} \frac{\partial}{\partial \phi} \frac{\partial}{\partial \phi} + \frac{\bar{u}_{1}}{a^{3}\cos\phi} \frac{\partial}{\partial \phi} \frac{\partial}{\partial \phi} + \frac{\bar{u}_{1}}{a^{3}\cos\phi} \frac{\partial}{\partial \phi} \frac{\partial}{\partial \phi} + \frac{\bar{u}_{1}}{a^{3}\cos\phi} \frac{\partial}{\partial \phi} \frac{\partial}{\partial \phi} + \frac{\bar{u}_{1}}{a^{3}\cos\phi} \frac{\partial}{\partial \phi} \frac{\partial}{\partial \phi} + \frac{\bar{u}_{1}}{a^{3}\cos\phi} \frac{\partial}{\partial \phi} \frac{\partial}{\partial \phi} + \frac{\bar{u}_{1}}{a^{3}\cos\phi} \frac{\partial}{\partial \phi} \frac{\partial}{\partial \phi} + \frac{\bar{u}_{1}}{a^{3}\cos\phi} \frac{\partial}{\partial \phi} \frac{\partial}{\partial \phi} + \frac{\bar{u}_{1}}{a^{3}\cos\phi} \frac{\partial}{\partial \phi} \frac{\partial}{
$$

$$
+\frac{2a}{a^2} \frac{\partial \phi_1}{\partial \lambda} = \frac{f_0^2}{\sigma_2 P_2} \left[ \frac{\bar{u}_3}{a \cos \phi} \frac{\partial \phi_1}{\partial \lambda} - \frac{\bar{u}_1}{a \cos \phi} \frac{\partial \phi_3}{\partial \lambda} - \frac{R\dot{Q}_2}{c_p} \right] \quad \text{eq. 77}
$$

$$
\left[\frac{-1}{a^3\cos\phi} \cdot \frac{a^2\bar{u}}{a^3\cos\phi} + \frac{t g \phi}{a^3\cos\phi} \cdot \frac{\bar{u}}{a \phi} + \frac{\bar{u}}{a^3\cos\phi} \cdot \frac{\bar{u}}{a \phi} + \frac{\bar{u}}{a \cos\phi} \cdot \frac{a}{a} \cdot \frac{\bar{u}}{a \phi} \cdot \frac{a}{a \phi} + \frac{\bar{u}}{a \cos\phi} \cdot \frac{a}{a \phi} \cdot \frac{a}{a \phi} \cdot \
$$

Desenvolvendo as variáveis e as funções forçantes

em séries de Fourier complexas, ou seja:

$$
\gamma = \sum_{k=1}^{15} \text{Re} \{\hat{\gamma}(\phi, p) e^{ik\lambda}\},
$$

Obtém-se que:

$$
\frac{\mathrm{i}k\bar{u}_1}{a^3\cos\phi} \frac{\partial^2\hat{\phi}_1}{\partial\phi^2} - \frac{\mathrm{i}k\bar{u}_{\sharp}\mathrm{t}g_{\Phi}}{a^3\cos\phi} \frac{\partial\hat{\phi}_1}{\partial\phi} + \left[\frac{\mathrm{i}k}{a^3\cos\phi} \frac{\partial^2\bar{u}_1}{\partial\phi^2} + \frac{\mathrm{i}ktg\Phi}{a^3\cos\phi} \frac{\partial^2\bar{u}_1}{\partial\phi} + \right]
$$

$$
+\frac{ik\bar{u}_{1}}{a^{3}cos^{3}\phi} - \frac{ik^{3}\bar{u}_{1}}{a^{3}cos^{3}\phi} + \frac{ik^{2}\bar{u}_{2}}{a^{2}} - \frac{ikf_{0}^{2}\bar{u}_{3}}{a^{2}} \left[\hat{\phi}_{1} + \frac{ikf_{0}^{2}\bar{u}_{1}}{\sigma_{2}P_{2}^{2}acos\phi} \hat{\phi}_{3} - \frac{ikf_{0}^{2}\bar{u}_{2}}{\sigma_{2}P_{2}^{2}acos\phi} \hat{\phi}_{3} \right]
$$

$$
= \frac{-\mathbf{F}_0^2 \mathbf{R} \hat{\mathbf{Q}}_2}{\sigma_2 \mathbf{P}_2^2} , \qquad \text{eq. 79}
$$

$$
\left[\frac{0,15P_{4}F}{P_{2}a^{2}}\right]_{\theta\phi}^{2}\phi_{1} + \left[\frac{0,15P_{4}Ftg\phi}{P_{2}a^{2}}\right]_{\theta\phi}^{2}\phi_{1} + \left[\frac{ik\bar{u}_{3}}{P_{2}a^{2}cos^{2}\phi} + \frac{ik\bar{u}_{3}^{2}cos^{2}\phi}{P_{2}a^{2}cos^{2}\phi} + \frac{ik\bar{u}_{3}^{2}cos^{2}\phi}{P_{2}a^{2}cos^{2}\phi} + \frac{ik\bar{u}_{3}^{2}cos\phi}{P_{2}a^{2}cos\phi} + \frac{0,65P_{4}F}{a^{2}p_{2}}\right]_{\theta\phi}^{2}\phi_{2} + \left[\frac{-ik\bar{u}_{3}tg\phi}{a^{2}cos\phi} - \frac{0,65P_{4}Ftg\phi}{a^{2}p_{2}}\right]_{\theta\phi}^{2}\phi_{3} + \left[\frac{-ik}{a^{3}cos\phi} - \frac{ik\bar{u}_{3}^{2}cos\phi}{a^{3}cos\phi} + \frac{ik\bar{u}_{3}^{2}cos\phi}{a^{3}cos\phi} + \frac{ik\bar{u}_{3}^{2}cos\phi}{a^{3}cos\phi} + \frac{ik\bar{u}_{3}^{2}cos\phi}{a^{3}cos\phi} + \frac{ik\bar{u}_{3}^{2}cos\phi}{a^{3}cos\phi} + \frac{ik\bar{u}_{3}^{2}cos\phi}{a^{3}cos\phi} + \frac{ik\bar{u}_{3}^{2}cos\phi}{a^{3}cos\phi} + \frac{ik\bar{u}_{3}^{2}cos\phi}{a^{3}cos\phi} + \frac{ik\bar{u}_{3}^{2}cos\phi}{a^{3}cos\phi} + \frac{ik\bar{u}_{3}^{2}cos\phi}{a^{3}cos\phi} + \frac{ik\bar{u}_{3}^{2}cos\phi}{a^{3}cos\phi} + \frac{ik\bar{u}_{3}^{2}cos\phi}{a^{3}cos\phi} + \frac{1}{2}ik\bar{u}_{3}^{2}cos\phi + \frac{1}{2}ik\bar{u}_{3}^{2}cos\phi}{a^{3}cos\phi} + \frac{1}{2}ik\bar{u}_{3}^{2}cos\phi + \frac{1}{2}ik\bar{u}_{3}^{2}cos\phi}{a^{3}cos
$$

$$
+\frac{ik^{2}u_{3}}{a^{3}cos^{3}\phi}+\frac{ik^{2}\Omega}{a^{2}}-\frac{0.65P_{4}F}{P_{2}a^{2}cos^{2}\phi}-\frac{ikf^{2}u_{1}}{\sigma_{2}P_{2}acos\phi}\bigg]\hat{\phi}_{3} = -\frac{ik\rho_{4}gf_{0}^{2}}{P_{2}acos\phi} \qquad (0.30\bar{u}_{1}-1.30\bar{u}_{3})\hat{H} + \left[\frac{R_{0}f_{0}^{2}}{\sigma_{2}P_{2}^{2}c_{p}}\right]\hat{\phi}_{2} \qquad (4.80)
$$

מ ,

Usando as diferenças finitas centradas no esquema abaixo:

$$
\frac{\partial^2 \hat{\gamma}_n}{\partial \phi^2} = \frac{\hat{\gamma}_{n+2} + \hat{\gamma}_{n-2} - 2\gamma_n}{(\Delta \phi)^2}
$$

$$
\frac{\partial \hat{\gamma}_n}{\partial \Phi} = \frac{\hat{\gamma}_{n+2} - \hat{\bar{\gamma}}_{n-2}}{2 \Delta \Phi} ,
$$

em que  $\hat{\gamma}_n$  é uma função qualquer, obtém-se que:

$$
\frac{1}{a^{3}\cos\phi_{n}(\Delta\phi)^{2}} + \frac{ik2\pi}{a^{2}} - \frac{ik^{3}\bar{u}_{1,n}}{a^{3}\cos^{3}\phi_{n}} + \frac{ik\bar{u}_{1,n}}{a^{3}\cos^{3}\phi_{n}} - \frac{ikf_{0}^{2}\bar{u}_{3,n}}{a_{2p_{2}^{2}\cos\phi_{n}}} - \frac{ik}{a^{3}\cos\phi_{n}(\Delta\phi)^{2}} + \frac{iktg_{0}^{2}\bar{u}_{1,n}}{a^{3}\cos\phi_{n}(\Delta\phi)^{2}} - \frac{ik}{a^{3}\cos\phi_{n}\bar{u}_{1,n}} - \frac{iktg_{0}^{2}\bar{u}_{1,n}}{a^{3}\cos\phi_{n}(\Delta\phi)^{2}} + \frac{iktg_{0}^{2}\bar{u}_{1,n}}{a^{3}\cos\phi_{n}(\Delta\phi)^{2}} - \frac{iktg_{0}^{2}\bar{u}_{1,n}}{a^{3}\cos\phi_{n}\Delta\phi_{n}} - \frac{iktg_{0}^{2}\bar{u}_{1,n}}{a^{3}\cos\phi_{n}\Delta\phi_{n}} - \frac{iktg_{0}^{2}\bar{u}_{1,n}}{a^{3}\cos\phi_{n}(\Delta\phi)^{2}} + \frac{iktg_{0}^{2}\bar{u}_{1,n}}{a^{3}\cos\phi_{n}\Delta\phi_{n}} - \frac{ikf_{0}^{2}\bar{u}_{1,n}}{a^{3}\cos\phi_{n}\Delta\phi_{n}} - \frac{ikf_{0}^{2}\bar{u}_{1,n}}{a^{3}\cos\phi_{n}\Delta\phi_{n}} - \frac{ikf_{0}^{2}\bar{u}_{1,n}}{a^{3}\cos\phi_{n}\Delta\phi_{n}} - \frac{ikf_{0}^{2}\bar{u}_{1,n}}{a^{3}\cos\phi_{n}\Delta\phi_{n}}
$$

 $\cdot$   $\cdot$  38  $\cdot$ 

$$
\left[\frac{{\rm i}\,k{\rm f}_{\rm o}^{2}-}{{\rm e}_{2}^{2}{\rm a}\cos{\frac{\varphi}{n}}}+\frac{{\rm o},15k^2{\rm p}_{4}{\rm F}}{{\rm p}_{2}^{\rm a}^{2}{\rm cos}^{2}\frac{\varphi}{n}}+\frac{{\rm o},30{\rm p}_{4}{\rm F}}{{\rm p}_{2}^{\rm a}^{2}{\rm (\Delta\Phi)}^{\rm 2}}\right]\hat{\varphi}_{1,n}+\left[\frac{{\rm -\rm o},15{\rm p}_{4}{\rm F}}{{\rm p}_{2}^{\rm a}^{2}{\rm (\Delta\Phi)}^{\rm 2}}\right.\nonumber\\ \left.+\left.\frac{{\rm p}_{2}^{\rm a}{\rm p}_{2}^{\rm a}{\rm (}\cos{\frac{\varphi}{n}})}{\frac{{\rm p}_{2}^{\rm a}{\rm c}_{2}^{\rm a}{\rm (}\cos{\frac{\varphi}{n}})}\right.\right.\nonumber\\
$$

$$
+\frac{0.15p_4Ftg\phi_n}{2p_2a^2a^2a^4}\hat{\phi}\hat{p}_1, n+2 + \left[\frac{-0.15p_4F}{p_2a^2(a^{\Phi})^2} - \frac{0.15p_4Ftg\phi_n}{2p_2a^2a^2a^4}\right]\hat{\phi}_1, n-2 +
$$

$$
+\left[\frac{\text{i}k2\Omega}{a^{2}}-\frac{0.65k^{2}p_{4}F}{p_{2}a^{2}\cos^{2}\phi}-\frac{\text{i}k\frac{e^{2}m_{1,n}}{0}m}{\phi_{2}p_{2}^{2}\cos\phi_{n}}-\frac{\text{i}k^{3}\overline{u}_{3,n}}{a^{3}\cos^{3}\phi_{n}}+\frac{\text{i}k\overline{u}_{3,n}}{a^{3}\cos^{3}\phi_{n}}-\right]
$$

$$
-\frac{\mathrm{i}k}{a^3\cos\phi} \frac{\partial^2 \bar{u}}{\partial \phi^2} + \frac{\mathrm{i}ktg\phi}{a^2\cos\phi} \frac{\partial \bar{u}}{\partial \phi} + \frac{1,30p_4F}{p_2a^2(\Delta\phi)^2} - \frac{2\mathrm{i}k\bar{u}}{a^3\cos\phi_n(\Delta\phi)^2} \hat{g}, n +
$$

$$
+\left[\frac{ik\bar{u}_{3,n}}{a^{3}cos\phi_{n}(\Delta\phi)^{2}}+\frac{0.65p_{4}F}{p_{2}a^{2}(\Delta\phi)^{2}}-\frac{iktg\phi_{n}\bar{u}_{3,n}}{2a^{3}cos\phi_{n}\Delta\phi}\right]\n-\frac{0.65p_{4}Ftg\phi_{n}}{2a^{2}p_{2}\Delta\phi}\left[\hat{\phi}_{3,n+2}+\left[\frac{ik\bar{u}_{3,n}}{a^{3}cos\phi_{n}(\Delta\phi)^{2}}+\frac{0.65p_{4}F}{p_{2}a^{2}(\Delta\phi)^{2}}+\frac{0.65p_{4}F}{p_{2}a^{2}(\Delta\phi)^{2}}\right]\right]
$$

$$
+\frac{\mathrm{i}k\mathrm{tg}_{n}\bar{u}_{3,n}}{2a^{3}\mathrm{cos}\phi_{n}\Delta\phi}+\frac{0.65P_{4}F\mathrm{tg}_{n}}{2a^{2}P_{2}\Delta\phi}\left[\hat{\phi}_{3,n-2}-\frac{Rf_{0}^{2}}{\sigma_{2}P_{2}^{2}C_{p}}\right]\hat{\phi}_{2,n} +\left[\frac{\mathrm{i}k_{p_{4}}\mathrm{gf}_{0}^{2}}{P_{2}^{2}\mathrm{cos}\phi_{n}}(0.30\bar{u}_{1,n}-1.30\bar{u}_{3,n})\right]\hat{H}_{n} + q.82
$$

Fazendo n = 2, 4, 6, ..., 16 nas Equações 81 e 82, encontra-se, finalmente, o sistema de equações.

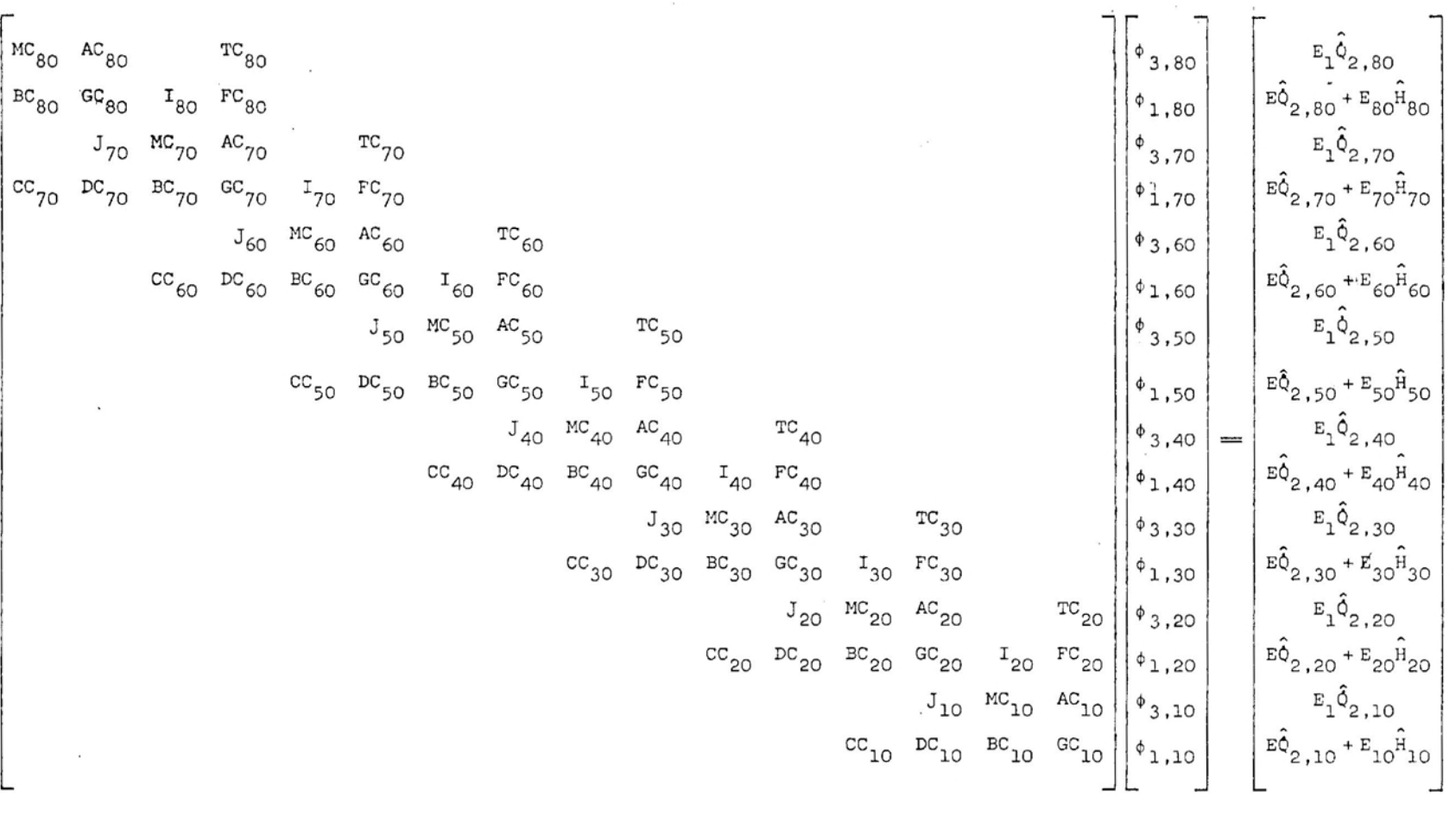

 $\sim$ 

 $\sim$ 

 $\sim$ 

 $\overline{\phantom{a}}$ 

 $\sim 10^{-1}$ 

 $\sim$ 

 $\sim$ 

 $\sim$ 

 $\overline{\mathcal{E}}$ 

eq. 83

39

 $\sim$ 

 $\mathbf{r}$ 

 $\overline{\phantom{a}}$ 

 $\sim$ 

 $\hat{\alpha}$ 

 $\mathcal{L}$ 

 $\overline{\phantom{a}}$ 

# Os termos da Equação 83 são:

ź.

$$
AC_{n} = \frac{ik2^{\Omega}}{a^{2}} - \frac{ik^{3}\bar{u}_{1,n}}{a^{3}cos^{3}\phi_{n}} + \frac{ik\bar{u}_{1,n}}{a^{3}cos^{3}\phi_{n}} - \frac{ikf_{0}^{2}\bar{u}_{3,n}}{a_{2}p_{2}^{2}accs\phi_{n}} - \frac{2ik\bar{u}_{1,n}}{a^{3}cos\phi_{n}(\Delta\phi)^{2}} + NC_{n},
$$

$$
BC_{n} = \frac{ik2\Omega}{a^{2}} - \frac{0.65k^{2}P_{4}F}{P_{2}a^{2}cos^{2}\phi_{n}} - \frac{ikf_{0}^{2}\bar{u}_{1,n}}{\sigma_{2}P_{2}acos\phi_{n}} - \frac{ik^{3}\bar{u}_{3,n}}{a^{3}cos^{3}\phi_{n}} + \frac{ik\bar{u}_{3,n}}{a^{3}cos^{3}\phi_{n}} + \frac{1.30P_{4}F}{P_{2}a^{2}(\Delta\phi)^{2}} - \frac{2ik\bar{u}_{3,n}}{a^{3}cos\phi_{n}(\Delta\phi)^{2}} + \frac{OC_{n}}{a},
$$

$$
cc_{n} = \frac{i k \bar{u}_{3,n}}{a^{3} \cos \phi_{n} (\Delta \Phi)^{2}} + \frac{0.65 p_{4} F}{p_{2} a^{2} (\Delta \Phi)^{2}} - \frac{i k t g_{\phi_{n}} \bar{u}_{3,n}}{2 a^{3} \cos \phi_{n} \Delta \Phi} - \frac{0.65 p_{4} F t g_{\phi_{n}}}{2 a^{2} p_{2} \Delta \Phi}
$$

$$
DC_{n} = \frac{0.15p_{4}Ftg_{n}}{2p_{2}a^{2} \Delta\Phi} - \frac{0.15p_{4}F}{p_{2}a^{2}(\Delta\Phi)^{2}} , \qquad E = \frac{RF_{0}^{2}}{\sigma_{2}P_{2}^{2}c_{p}} ,
$$

$$
\mathbf{E_1} = \frac{-\mathbf{Rf}_o^2}{\sigma_2 \mathbf{P}_2^2 \mathbf{C_p}} \ , \qquad \mathbf{E_n} = \frac{\mathrm{i} \kappa_{\rho_4} \mathbf{g_f}^2}{\mathbf{P}_2 \mathrm{acos}\, \phi_n} (0\,, 30 \overline{\mathbf{u}}_{1\,,n}\,-\,1\,, 30 \overline{\mathbf{u}}_{3\,,n}) \ ,
$$

$$
FC_n = \frac{-0.15p_4F}{p_2a^2(\Delta\Phi)^2} - \frac{0.15p_4Ftg_{\Phi_n}}{2p_2a^2\Delta\Phi}
$$

ý.

$$
GC_{n} = \frac{ikf^{2}\bar{u}_{3,n}}{\sigma_{2}P_{2}^{2}acos\phi_{n}} + \frac{0.15k^{2}p_{4}F}{P_{2}^{2}^{2}cos^{2}\phi_{n}} + \frac{0.30p_{4}F}{P_{2}^{2}(\Delta\phi)^{2}} ,
$$
\n
$$
J_{n} = \frac{ik\bar{u}_{1,n}}{a^{3}cos\phi_{n}(\Delta\phi)^{2}} - \frac{iktg\phi_{n}\bar{u}_{1,n}}{2a^{3}cos\phi_{n}\Delta\phi} ,
$$
\n
$$
I_{n} = \frac{ik\bar{u}_{3,n}}{a^{3}cos\phi_{n}(\Delta\phi)^{2}} + \frac{0.65p_{4}F}{P_{2}^{2}(\Delta\phi)^{2}} + \frac{iktg\phi_{n}\bar{u}_{3,n}}{2a^{2}cos\phi_{n}\Delta\phi} + \frac{0.65p_{4}Ftg\phi_{n}}{2a^{2}P_{2}\Delta\phi} ,
$$
\n
$$
TC_{n} = \frac{ik\bar{u}_{1,n}}{a^{3}cos\phi_{n}(\Delta\phi)^{2}} + \frac{iktg\phi_{n}\bar{u}_{1,n}}{2a^{3}cos\phi_{n}\Delta\phi} , \qquad MC_{n} = \frac{ikf^{2}\bar{u}_{1,n}}{\sigma_{2}P_{2}^{2}acos\phi_{n}} ,
$$

NC<sub>n</sub> = 
$$
\frac{-ik}{a^3 \cos \phi_n (\Delta \phi)^2} (\bar{u}_{1,n-2} + \bar{u}_{1,n+2} - 2\bar{u}_{1,n}) +
$$
  
+  $\frac{iktg \phi_n}{2a^3 \cos \phi_n \Delta \phi} (\bar{u}_{1,n+2} - \bar{u}_{1,n-2}),$ 

$$
oc_n = \frac{-ik}{a^3 \cos \phi_n (\Delta \phi)^2} (\bar{u}_{3,n-2} + \bar{u}_{3,n+2} - 2\bar{u}_{3,n}) + \frac{iktg\phi_n}{2a^3 \cos \phi_n \Delta \phi} (\bar{u}_{3,n+2} - \bar{u}_{3,n-2}).
$$

Os termos NC<sub>n</sub> e OC<sub>n</sub> serão utilizados quando u =  $u(\phi, p)$ .

A matriz representada pela Equação 83 foi resolvida pelo método da inversão de matrizes, conhecendo-se as funções forçantes Q e H. Dessa forma, pode-se reconstituir o campo do geopotencial perturbado nos dois níveis de pressão, assim como foi discutido na seção anterior.

### 3.3. As Funções Forçantes

#### 3.3.1. Topografia

í

A função forçante topográfica foi obtida a partir dos dados de PEIXOTO et alii (15) e comparada com o campo obtido por VIANELLO (27), resultante do somatório dos 15 primeiros harmônicos. As amplitudes e as fases desses harmônicos estão relacionadas nas Tabelas 1 e 2.

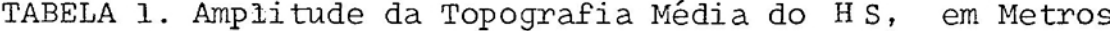

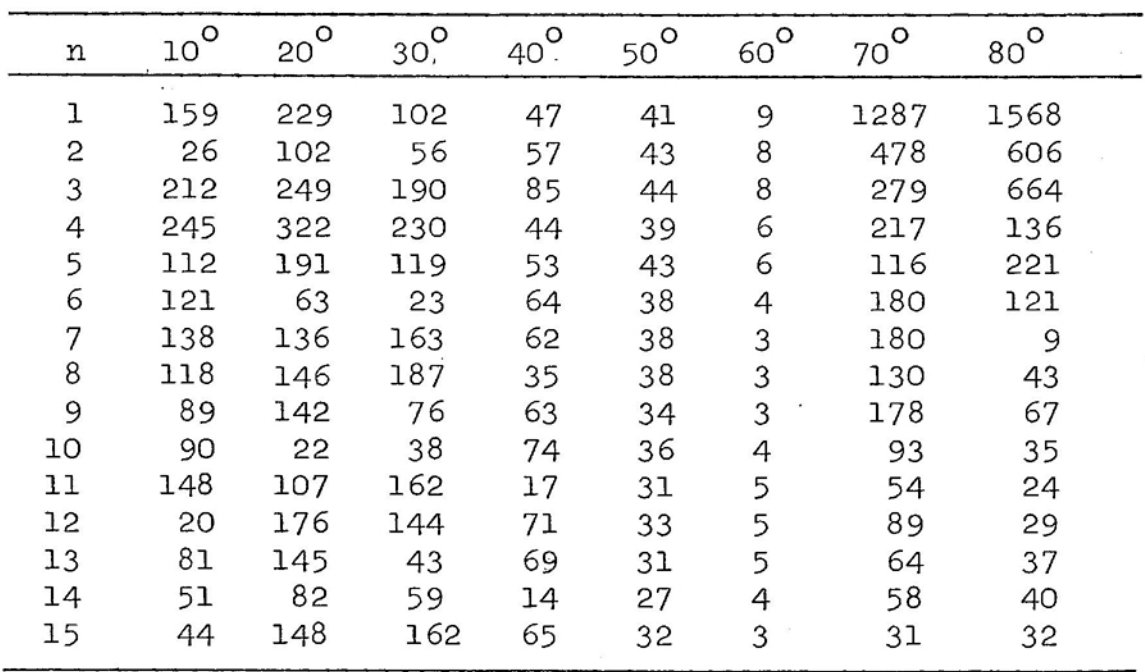

| n              | $10^{O}$ | $20^{\circ}$   | $30^\circ$   | $40^{\circ}$ | $50^{\circ}$        | $60^\circ$   | $70^{\circ}$ | $80^\circ$    |  |
|----------------|----------|----------------|--------------|--------------|---------------------|--------------|--------------|---------------|--|
| $\!1$          | 2        | 338            | 357          | 252          | 289                 | 315          | 84           | 54            |  |
| $\overline{c}$ | 155      | 132            | 134          | 127          | 107                 | 135          | 99           | 77            |  |
| 3              | 33       | 43             | 33           | 49           | 49                  | 74           | 22           | 16            |  |
| $\overline{4}$ | 28       | 29             | 27           | 15           | 17                  | 44           | 30           | 85            |  |
| 5              | 23       | 15             | 13           | 5            | 72                  | $25 -$       | 68           | $\mathfrak 1$ |  |
| 6              | 31       | $\overline{4}$ | 27           | 51           | 48                  | 11           | 49           | 43            |  |
| 7              | 25       | 33             | 30           | 32           | 30                  | 51           | 48           | 51            |  |
| 8              | 23       | 25             | 24           | 20           | 18                  | 36           | 9            | 13            |  |
| 9              | 34       | 16             | 20           | 13           | 7                   | 24           | 11           | 38            |  |
| 10             | 31       | 5              | 33           | I            | 35                  | 16           | 13           | 25            |  |
| 11             | 23       | 27             | 26           | 27           | 26                  | 10           | 28           | 23            |  |
| 12             | 19       | 21             | 24           | 22           | 17                  | 6            | 23           | 13            |  |
| 13             | 7        | 16             | 16           | 11           | 10                  | $\mathbf{c}$ | 19           | $\mathbf{c}$  |  |
| 14             | ı        | 10             | 3            | 8            | $\overline{4}$      | 24           | 10           | 17            |  |
| 15             | 22       | 3              | $\mathbf{S}$ | 3            | 23<br>$\mathcal{L}$ | 20           | 7            | 5             |  |

TABELA 2. Fases da Topografia Média do H S, em Graus Medidos a Leste do Meridiano de Greenwich

## 3.3.2. Aquecimento Diabático

A função forçante técnica foi obtida de VIANELLO e SOARES (28) e encontra-se especificada no Apêndice A2. Serão considerados os meses de janeiro e julho, representando, respectivamente, o verão e o inverno do HS.

3.4. Outros parâmetros Utilizados

Na aplicação dos dois modelos ao HS é necessário introduzir o vento zonal médio (ū) nas Equações 65 e 83. Serão considerados neste trabalho duas situações:

a) o escoamento variando vertical e meridionalmente; e

b) o escoamento variando apenas verticalmente

Os dados de ventos, para as duas estações do ano, foram extraídos de VIANELLO (27) e estão relacionados nas Tabelas 3 e 4.

TABELA 3. Vento Zonal Médio  $\left(\text{ms}^{-1}\right)$ , Usado nos Modelos com Cisalhamentos Vertical e Meridional

| ESTAÇÃO                                                                                    | NÍVEL DE<br><b>PRESSÃO</b> |                                                                                    |  |  |                                     | $10^{\circ}$ s 20 <sup>o</sup> s 30 <sup>o</sup> s 40 <sup>o</sup> s 50 <sup>o</sup> s 60 <sup>o</sup> s 70 <sup>o</sup> s 80 <sup>o</sup> s |
|--------------------------------------------------------------------------------------------|----------------------------|------------------------------------------------------------------------------------|--|--|-------------------------------------|----------------------------------------------------------------------------------------------------|
| V<br>E<br>$\mathbb R$<br>$\begin{array}{c} \widetilde{A} \\ \vdots \\ O \end{array}$       | 750 mb                     | $\begin{bmatrix} -2,5 & -1,3 & 4,0 & 10,0 & 14,5 & 6,5 & 0,0 & -1,0 \end{bmatrix}$ |  |  |                                     |                                                                                                    |
|                                                                                            | 250 mb                     | $\left[-2, 5\right]$                                                               |  |  | $8,5$ [18,5] 28,0] 31,0] 14,5[7,5]  | 4,5                                                                                                    |
| I<br>$\,$ $\,$<br>V<br>$\mathcal{L}_{\mathcal{A}}$<br>Е<br>$\mathbb R$<br>$\mathbf N$<br>O | 750 mb                     | $\begin{bmatrix} -5,0 & 2,5 & 7,5 & 11,0 & 12,5 & 9,5 & 2,0 & -1,0 \end{bmatrix}$  |  |  |                                     |                                                                                                    |
|                                                                                            | 250 mb                     |                                                                                    |  |  | $5,0$ 30,0 39,0 27,0 27,0 21,5 11,5 | 6,0                                                                                                    |

TABELA 4. Vento Zonal Médio  $\left(\text{ms}^{-1}\right)$ , Usado nos Modelos com Cisalhamento Vertical, Obtido na Latitude de 45°S

| NÍVEL DE PRESSÃO | <b>LATITUDE</b> | VERÃO | INVERNO |
|------------------|-----------------|-------|---------|
| 750 mb           | $45^\circ s$    | 14,0  | 12,0    |
| 250 mb           |                 | 32,5  | 26,5    |

Além do escoamento zonal, é necessário utilizar a estabilidade estática *(a<sup>2</sup> )* e o coeficiente de atrito (F). Segundo VIANELLO (27), o MQGC é bastante sensível a variações no coeficiente de estabilidade estática, o que provoca sensíveis mudanças nas amplitudes e nas fases do geopotencial. Os valores mais comumente utilizados (2, 27) estão re lacionados na Tabeia S.

TABELA 5. Coeficiente de Estabilidade Estática, no de 500 mb e a 45 $^{\circ}$ S (10 $^{-6}$  m<sup>4</sup> s<sup>2</sup> kg<sup>-2</sup>) Nível

| VERÃO | INVERNO |  |  |  |  |
|-------|---------|--|--|--|--|
| 2,85  | 2,35    |  |  |  |  |

No que diz respeito ao coeficiente de atrito à superfície, DEROME e WIIN-NIELSEM (2) e VIANELLO (27) utili- **- -1** zaram o valor 4 x 10 s  $\tilde{\phantom{a}}$ , o mesmo usado neste trabalho, por ajustar melhor o perfil do eampo do geopotencial aos va lores observados.

#### 4. RESULTADOS E DISCUSSÃO

Nesta seção serão discutidos os resultados obtidos pelo MQGC e o MQGE aplicados ao HS, considerando-se o escoamento básico variável apenas verticalmente, Para cada modelo serão consideradas as situações para o inverno e verão e para as diferentes funções forçantes e suas combinações. Finalmente, serão comparados os campos do geopotenci al entre os dois modelos e os campos observados.

## 4.1. Desvios Zonais do Geopotencial Obtidos pelo MQGC, com  $u = u(p)$

4.1.1. Topografia como Função Forçante

A Figura 5 foi obtida, utilizando-se apenas a topografia como função forçante em condições de inverno. Pode-se observar que os campos do geopotencial apresentam centros

de alta sobre os principais maçiços montanhosos e baixas nas regiões orientais, destacando-se os sistemas associados à Africa e à América do Sul. Nas latitudes baixas, há predominância da Onda 4, enquanto nas latitudes médias destaca-se a Onda 3, concordando com os resul tados obtidos por VIANELLO  $(27)$ . Nas latitudes altas, a Onda 1 passa a ser dominante.

Comparando os campos de 750 e 250 mb entre si,obser va-se que as amplitudes do geopotencial no nível de 250 mb são aproximadamente o dobro daquelas a 750 mb, não ocorrendo, porém, variação nas fases das ondas. Ocorre apenas pequena variação de fase sobre a Cordilheira dos Andes em vir tude, possivelmente, da sua grande altitude e extensão.

Utilizando a mesma função forçante com os dados para o verão, verifica-se, na Figura 6, que existem pequenas modificações entre as duas estações do ano, destacando-se uma mudança de fase na direção zonal, com os centros de alta e baixa deslocando-se para leste, do inverno para o verão. Como o vento médio é mais forte no verão que no inverno (Tabela 4), fica caracterizado a resposta do modelo ao escoamento, já que a topografia não varia. Nota-se, também, que as amplitudes no nível de 250 mb são aproximadamente o dobro daquelas a 750 mb, não ocorrendo defasagem vertical. Observa-se, por sua vez, que as amplitudes são maiores no inverno que no verão, causadas, principalmente, pelo aumento do coeficiente de estabilidade estática e pelas variações do vento zonal, já discutido anteriormente.

Comparando, finalmente, os campos do inverno e do ve rão com o perfil topográfico do HS, observa-se que a resposta do MQGC se faz do seguinte modo: altas sobre e ou a oes te das regiões montanhosas e baixas a leste daquelas for mações. Essas configurações representam o desvio sofrido pe 10 escoamento ao atravessar as elevações da superfície. Tam bém no HN, essa característica é observada. A Figura AI

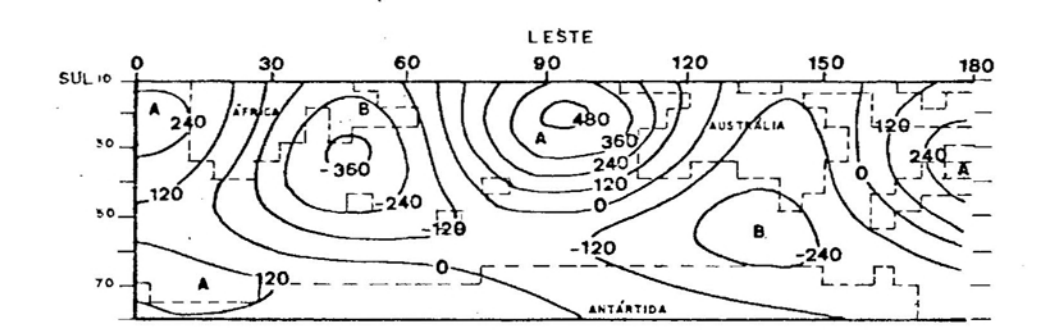

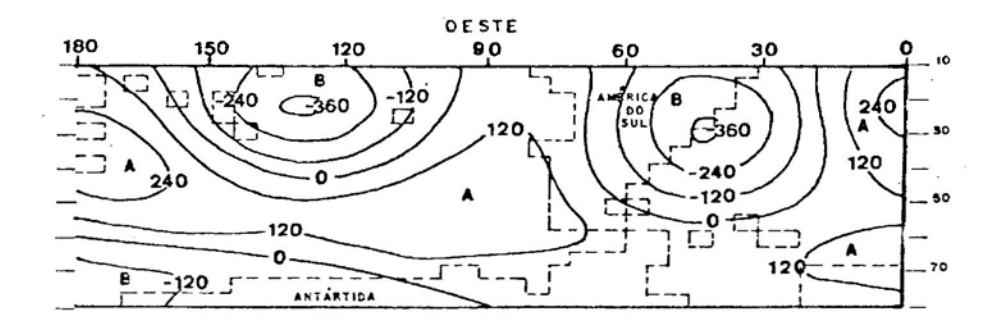

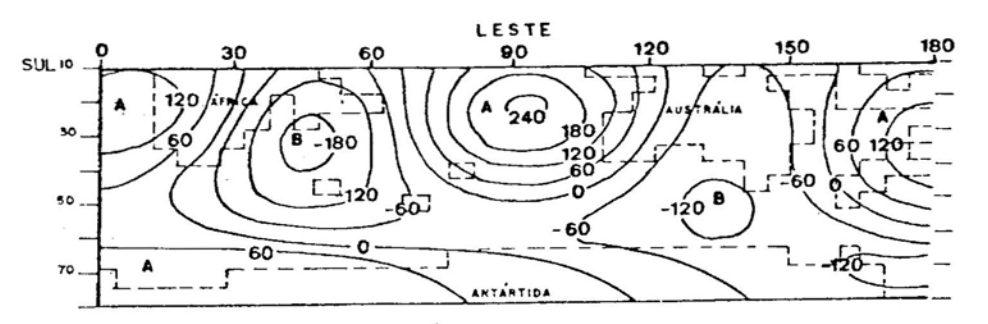

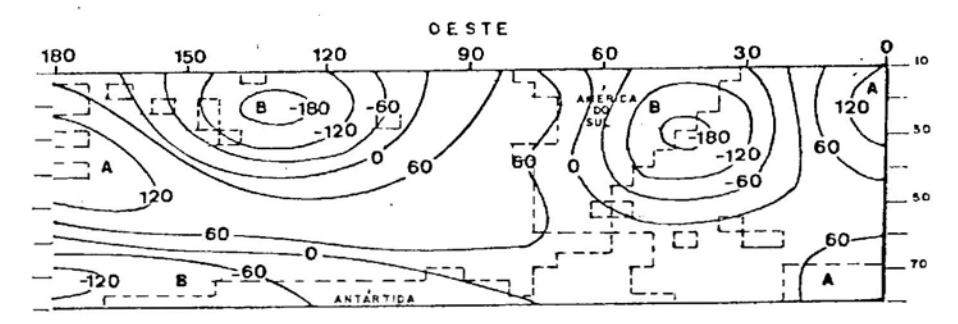

ESC; VERT./ 1:\_\_ 250  $LONG.1 :$   $- 750$ 

FIGURA 5. Desvio Zonal do Geopotencial  $(mgp)$ , Forçado pela Topografia. Acima, 250 mb; Abaixo 750 mb, HS. In-<br>verno. Coordenadas Cartesianas.  $u = u(p)$ . Coordenadas Cartesianas.  $u = u(p)$ .

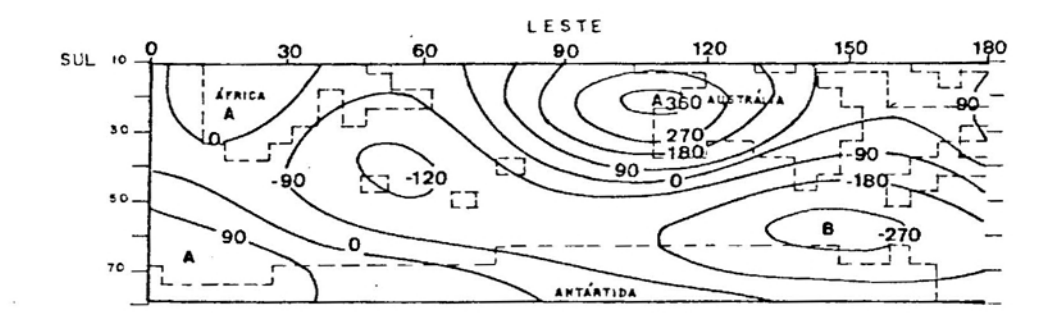

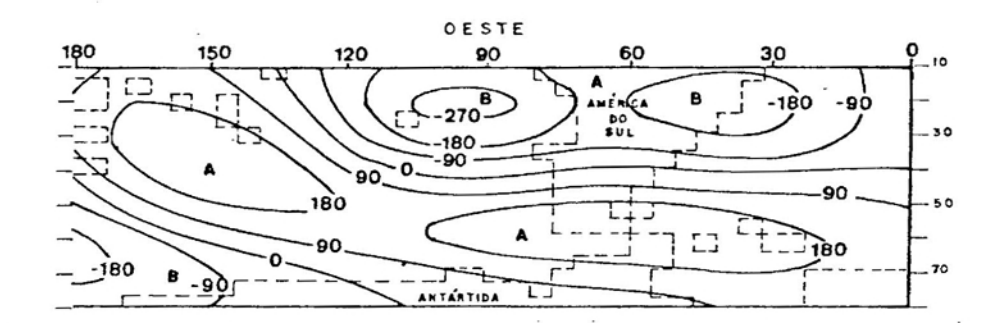

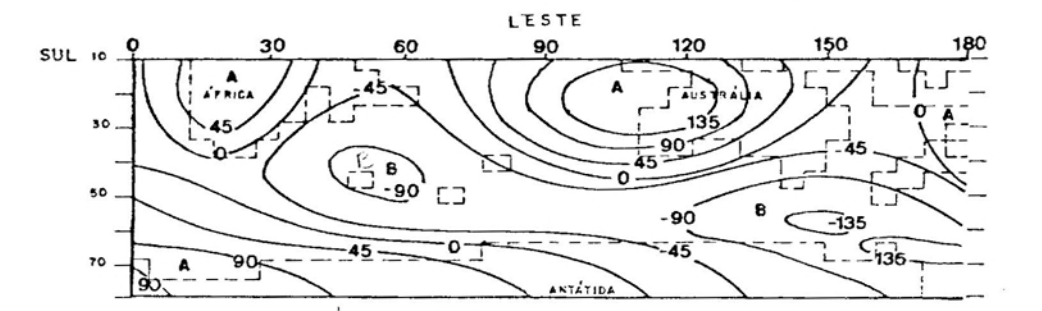

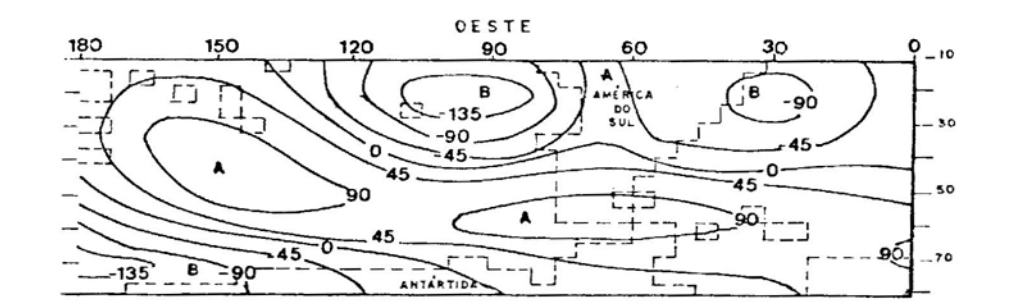

ESC: VERT./I: \_\_\_\_\_ 250<br>LONG./I: \_\_\_\_ 750 LONG./I: \_\_

FIGURA 6. Desvio Zonal do Geopotencial (mgp), Forçado pela Topografia. Acima, 250 mb; Abaixo, 750. HS. Verão. Coordenadas Cartesianas.  $u = u(p)$ .

apresenta o perfil topográfico do HS, utilizado neste tr<u>a</u> balho.

4.1.2. Aquecimento Diabático como Função Forçante

Utilizando apenas o aquecimento diabático como funçao forçante, em condições de inverno, obteve-se o campo do geopotencial perturbado, expresso na Figura 7. Observa-se a. presença de centros de baixa sobre os Continentes Africano e SUl-Americano e centros de alta sobre os oceanos Pacífico e Atlântico. Este fato evidencia o maior resfriamento das massas continentais nesta estação do ano.

Destaca-se, ainda, pequena defasagem dos campos na direção vertical, quando se comparam os campos a 750 e 250 mb. Além disso, as amplitudes de tais campos são maiores no nível superior.

Como o campo do aquecimento diabático utilizado como função forçante só é considerado até à latitude de  $50^{\circ}$ Sul, por inexistência de dados para as latitudes mais altas, os centros de alta e baixa sobre o Continente Antártico são em virtude da sensibilidade do modelo no que se refere ao transporte meridional do aquecimento diabático.

Deve-se salientar a existência de centros de alta sobre a Austrália e sobre a porção noroeste da América ào Sul.

A Figura 8 apresenta o campo para condições de verão. Comparando os campos para as duas estações, podem-se observar sensíveis diferenças. Dentre elas destaca-se um grande centro de alta sobre a América do Sul no verão, cau sado pelo maior aquecimento do continente nesta estação do ano. Verifica-se, ainda, uma defasagem para leste no campo do geopotencial, do inverno para o verão. Os ventos mais

fortes, associados ao termo de advecção da Equação 33, justificam essa defasagem (27).

Comparando, também, esses dois campos com aqueles obtidos para a topografia, pode-se observar que a ordem de grandeza do geopotencial perturbado é maior nestes últimos, destacando-se a função topográfica sobre a térmica. Entre~ tanto, esses campos não estão em fase, podendo, quando combinados, influenciarem profundamente nos campos resultantes, o que será visto a seguir.

Comparando, por fim, os campos no inverno e no verão com os campos de aquecimento diabático observados no H S nas mesmas estações (Figura A2), pode-se concluir que a resposta do HQGC é também deficiente para essa função forçante, apresentando grande defasagem na posição dos centros de altas e baixas. Mais uma vez, a sensibilidade desse modelo ao escoamento e aos efei tos da aproximação do plano 8 e da esfericidade terrestre torna-se destacável, sugerindo, porém, o uso de modelos mais complexos.

#### 4.1.3. Topografia e Aquecimento Diabático, Combinados, como Função Forçante

A Figura 9 mostra o campo do geopotencial perturbado, resultante da combinação da topografia e do aquecimento como função forçante, para o inverno.

Comparando essa figura com a Figura 5, observa-se grande semelhança entre os dois campos, notadamente nas ampli tudes e nas posições dos centros de alta e baixa. Daí, pode-se concluir que os efei tos topográficos são dominantes no inverno, o que está de acordo com VIANELLO (27). Esse fato é também observado no HN, segundo DEROME e WIIN-NIELSEN (2).

5i

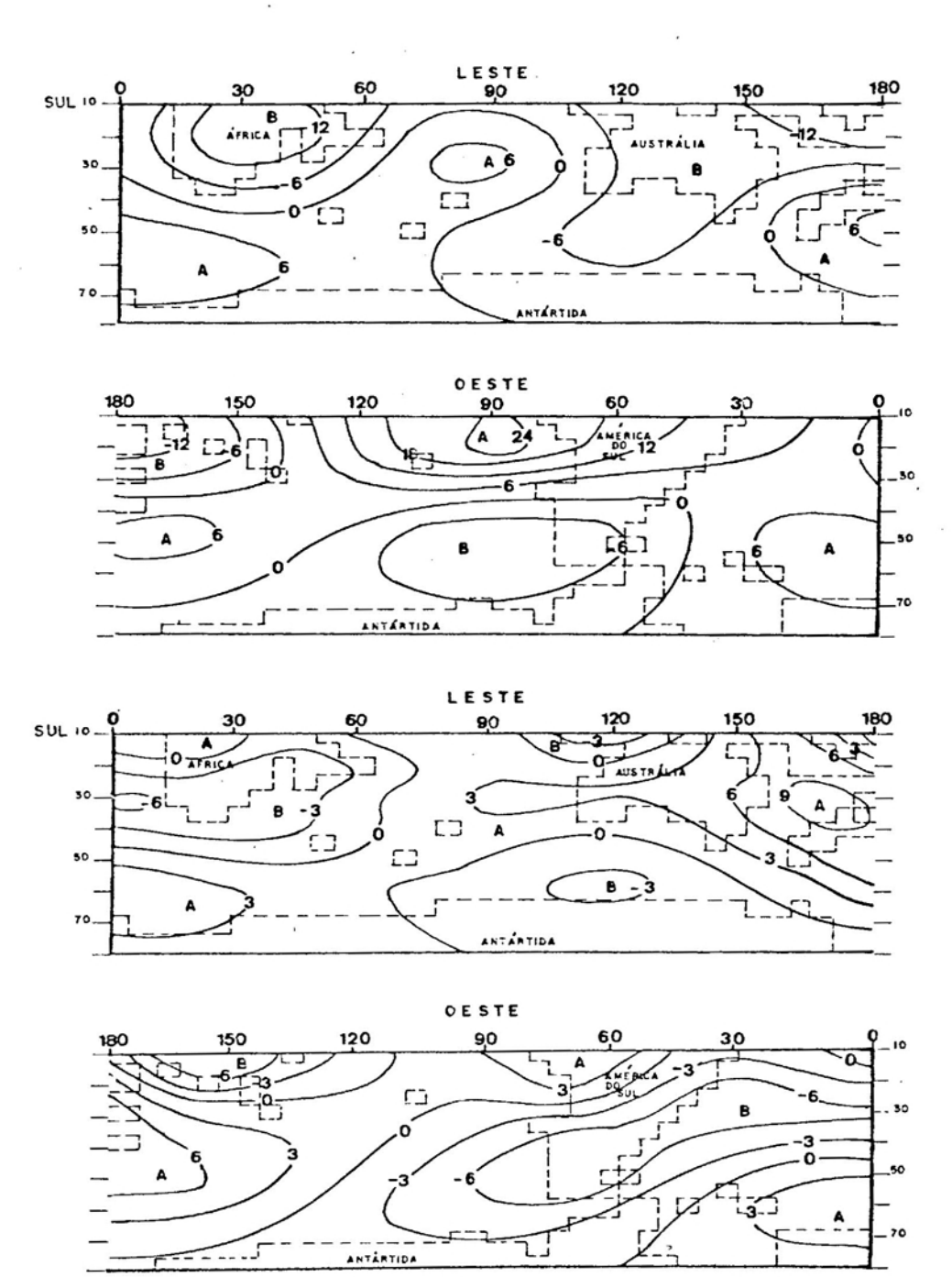

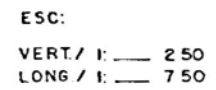

FIGURA 7. Desvio Zonal do Geopotencial (mg p), Forçado pelo Aquecimento Diabático. Acima, 250 mb; Abaixo, 750 ma. HS. Inverno. Coordenadas Cartesianas.  $u = u(p)$ .
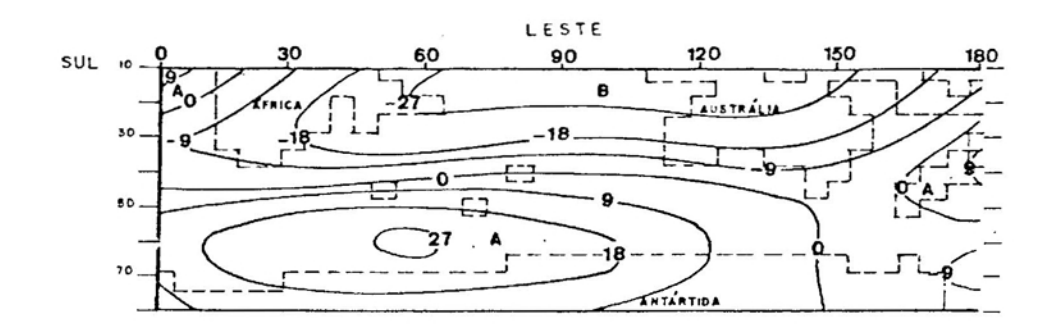

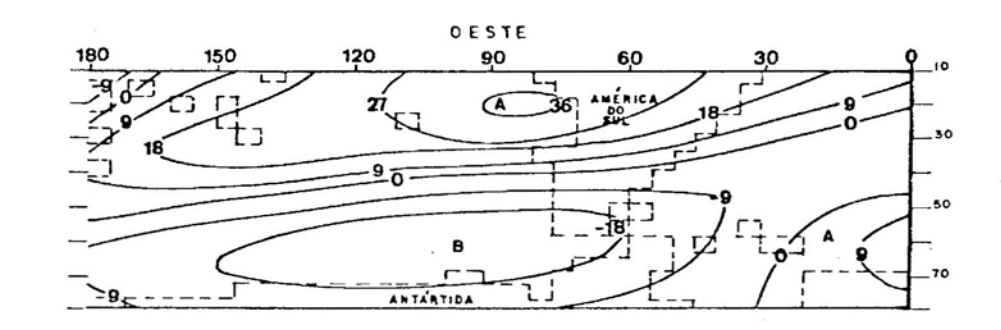

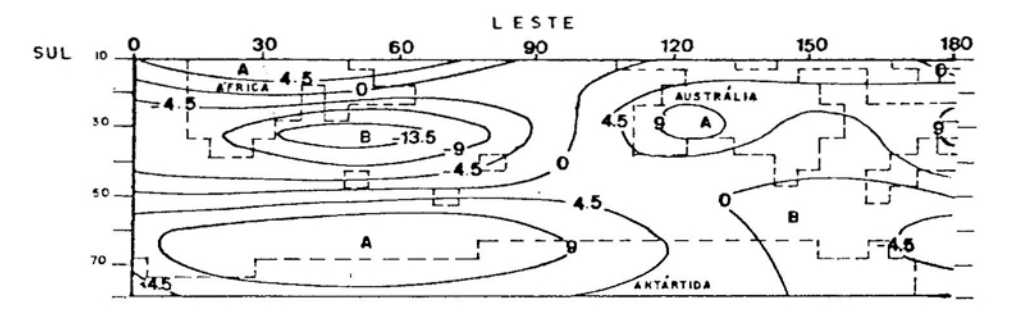

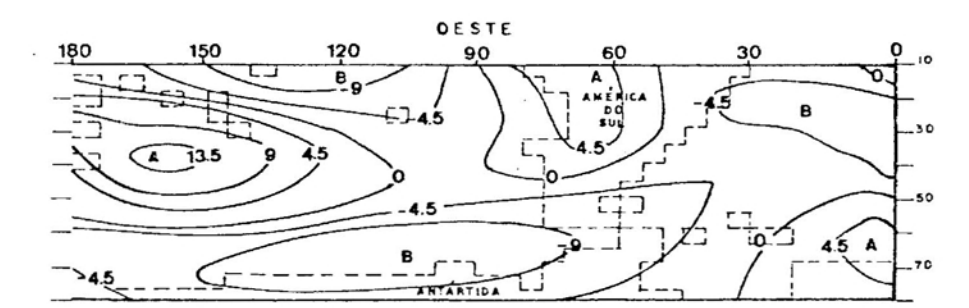

**ESC: VERT.I .: \_\_ 250 LONG./ 1:\_\_ 750**

FIGURA 8. Desvio Zonal do Geopotencial (mg p), Forçado pelo Aquecimento Diabático. Acima, 250 **mb;** Abaixo, 750 mb. HS. Verão Coordenadas Cartesianas. u = u(p).

Observa-se que a Onda 4 é predominante nas latitudes, a Onda 3 destaca-se nas médias e a Onda 1, baixas nas altas lati tudes do H S.

Como há pequena variação nas fases das ondas na direção vertical, torna-se possível comparar o campo do geopotencial obtido para o nível de 750 mb com o campo observado em outro nível de pressão. As Figuras 11 e 12 apresentam o campo do geopotencial perturbado, observado no HS, no inverno, para os níveis de 500 e 300 mb, respectivamente. Comparando esses campos com aqueles da Figura 9, obser vam-se que as amplitudes são menores na natureza que as fornecidas pelo MQGC. Além disso, as posições dos centros de alta e baixa apresentam-se invertidas. Sobre a América do Sul, por exemplo, observam-se, nas Figuras **11** e 12, um centro de alta sobre o oceano Atlântico e uma pequena baixa so bre o continente. Entretanto, observa-se o contrário na Figura 9. Esse fato repete-se sobre os Continentes Australiano e Africano.

A Figura 10 apresenta o geopotencial perturbado para o verão. Comparando esse geopotencial com o para o inverno, observa-se pequena variação interanual. As amplitudes tornam-se menores, além de ocorrer um deslocamento dos centros para o leste, do inverno para o verão (27). No que se referem aos tipos das ondas, destaca-se a predominância da Onda 4 nas baixas latitudes, da Onda 2 nas médias e da Onda 1 nas altas.

Comparando esses campos com o campo observado ( Figura 13), no nível de 500 mb, notam-se, como no inverno, sensíveis diferenças nas amplitudes e nas fases do geopoten cial, ocorrendo uma inversão entre os centros de alta e baixa.

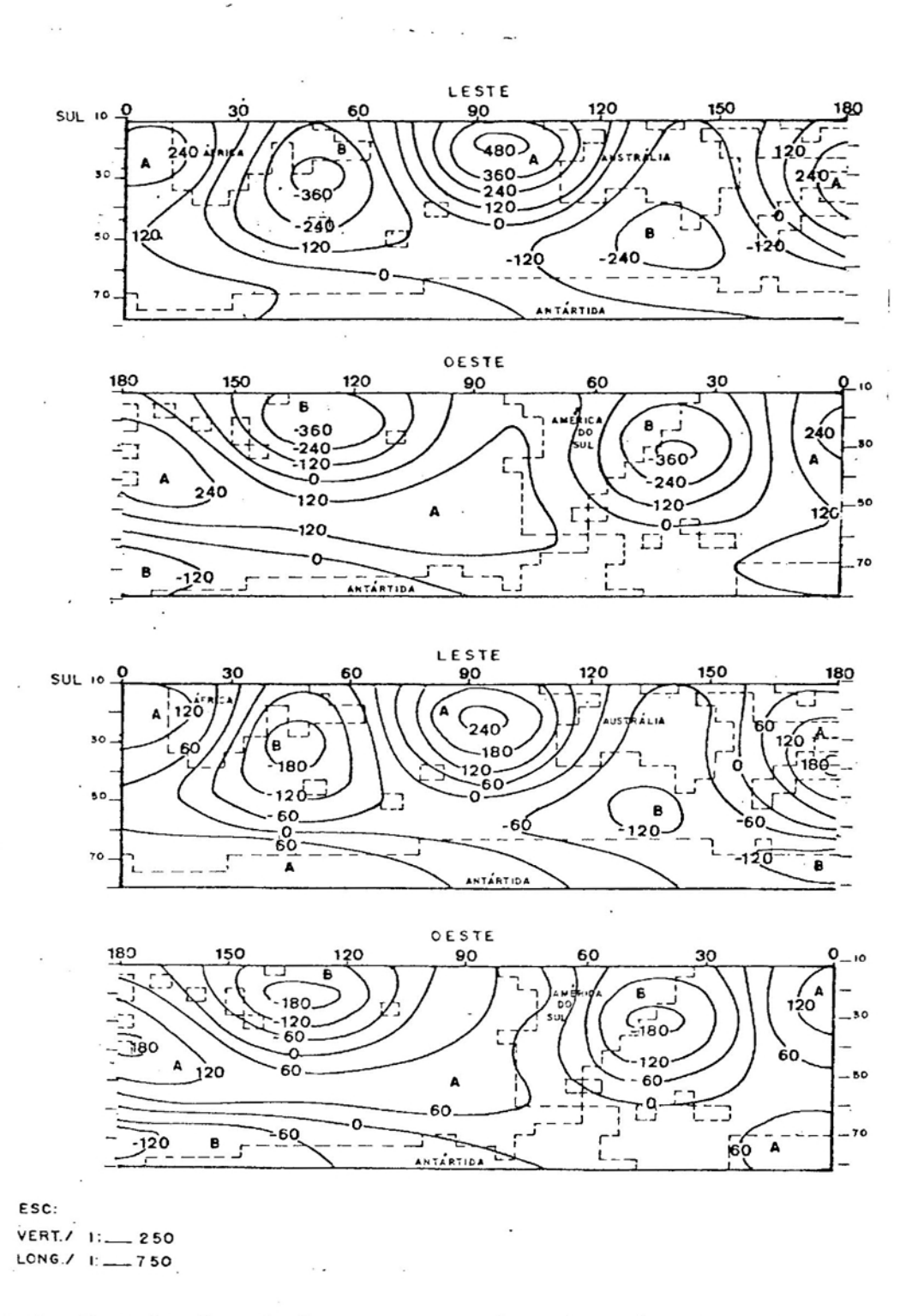

FIGURA 9. Desvio Zonal do Geopotencial (mgp), Forçado pela Topografia e pelo Aquecimento Diabático. Acima, 250 mb; Abaixo 750 mb. HS. Inverno. Coordenadas Cartesianas.  $u = u(p)$ .

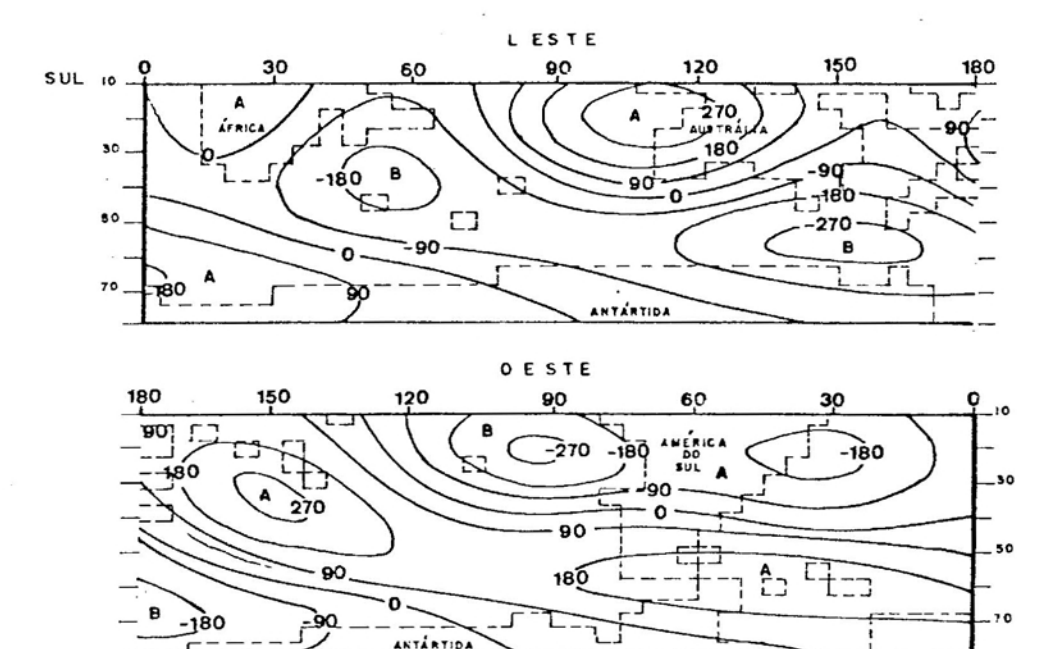

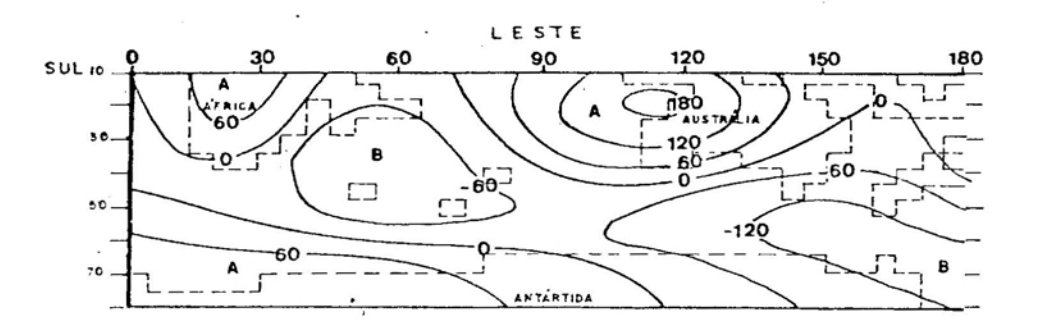

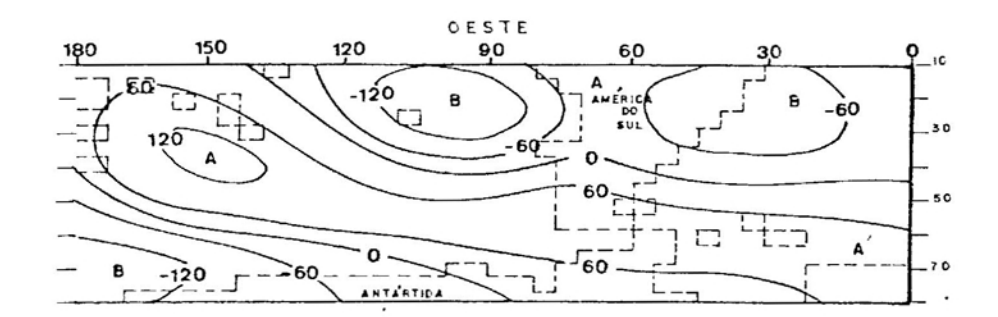

ESC: VERT./ I:\_\_ 250  $LONG. / 1:$  750

ř

FIGURA 10. Desvio Zonal do Geopotencial (mg p), Forçado pela Topografia e pelo Aquecimento Diabático. Acima, 250 mb; Abaixo, 750 mb. HS. Verão Coordenadas Cartesianas.  $u = u(p)$ .

Pelas discussões apresentadas nesta e nas duas seções anteriores, pode-se concluir que o MQGC é muito sensível à topografia e ao escoamento, além de os resultados alcançados por esse modelo não serem suficientemente comparáveis àqueles observados no HS.

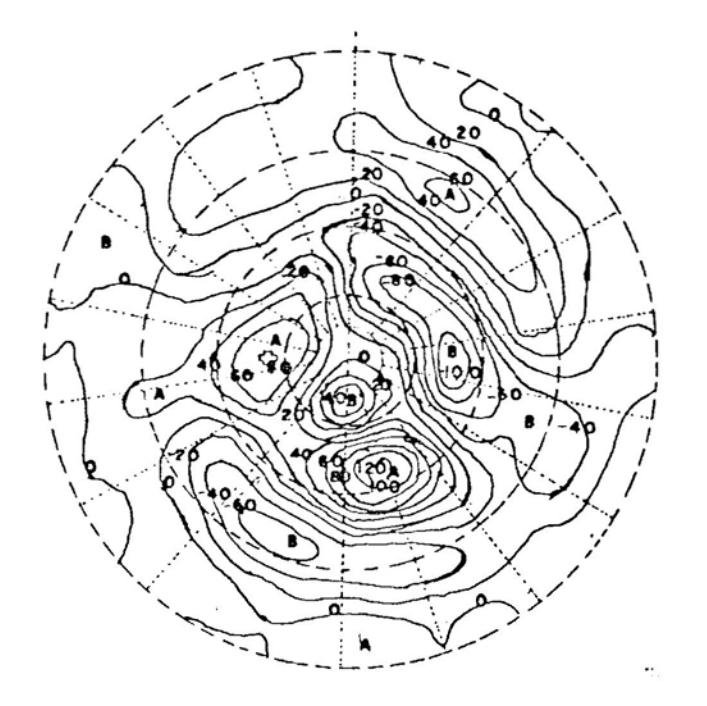

FIGURA 11. Desvio Zonal do Geopotencial Observado no HS (mg p); 500 mb, HS; Inverno. Círculos de Latitude<br>Espaçados de 20<sup>0</sup>, Iniciando em 10<sup>0</sup>S (22).

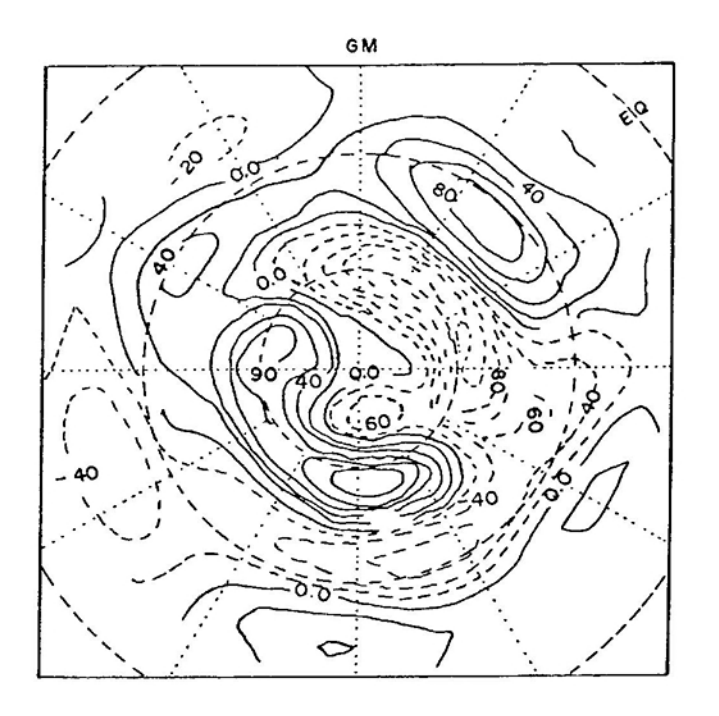

Desvio Zonal do Geopotencial, Observado no HS FIGURA 12. (mg p); 300 mb, HS; Inverno. Circulos de Lati-<br>tude Bspaçados de 30<sup>0</sup>, Iniciando no Equador  $(9).$ 

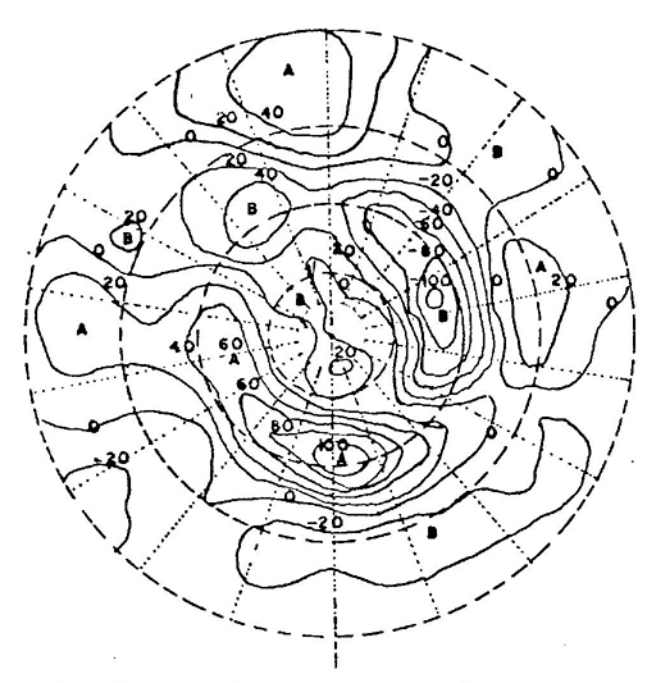

FIGURA 13. Desvio Zonal do Geopotencial, Observado no HS. (mg p); 500 mb, HS; Verão. Círculos de Latitude Espaçados de 200, Iniciando em 10°S (22).

## 4.2. Desvios Zonais do Geopotencial Obtidos pelo MQGE, com  $u = u(p)$

### 4.2.1. Topografia como Função Forçante

A Figura 14 apresenta os desvios zonais do geopotencial calculados pelo MQGE, utilizando-se a topografia como função forçante, no inverno e nos níveis de 750 e 250 mb. No nível de 750 mb, destacam-se as altas sobre a América do Sul e Africa, acompanhadas de baixas sobre os oceanos Pacífico e Atlântico, respectivamente. Sobre a Antártida, destaca-se a Onda 1, com um centro de alta sobre a porção leste desse continente e uma baixa na porção oeste. No nível de 250 mb, observam-se fatos semelhantes, sendo a Onda 3 dominante nas baixas latitudes, destacando-se um centro de alta sobre a Austrália, que não pode ser observado no nível inferior em virtude, certamente, dos baixos pla naltos encontrados nesse continente (21). Observa-se pequena inclinação dos centros de alta e baixa para a direção leste do nível de 750 para250mb, associado, ainda, às maiores amplitudes no nível superior.

No verão (Figura 15), fenômenos semelhantes aos encontrados no inverno são observados, ocorrendo mínimas alterações de uma estação para outra, o que caracteriza a boa sensibilidade do MQGE ao escoamento, já que os ventos são pouco maiores no verão que no inverno (Tabela 4) e a topografia não varia .

Comparando esses campos com o perfil topográfico do H S (Figura Al), pode-se observar a resposta do modelo à função forçante topográfica, ocorrendo grande compatibilidade de fase entre os centros de alta e baixa encontrados

•

na topografia e no geopotencial perturbado. Destacam-se os perfis da América do Sul e da Africa, com centros de alta, e a Antártida, com um centro de baixa próximo à América do Sul e um de alta próximo à África e à Austrália. Sobre a Austrália, há ocorrência de uma alta pouco pronunciada e observável mais facilmente no nível de 250 mb, o que é compatível com o perfil também pouco pronunciado de sua superfície (21).

O MQGE parece, então, responder satisfatoriamente à função forçante topográfica, além de ser pouco sensível ao escoamento, apresentando pequena variação interanual e boa compatibilidade de fase entre a função forçante e o geopotencial obtido.

4.2.2. Aquecimento Diabático como Função Forçante

Utilizando apenas o aquecimento diabático como funçao forçante, obtiveram-se os campos do geopotencial pertur bado para os níveis de 750 e 250 mb para o inverno (Figura 16).

Observa-se que o campo do geopotencial, tanto ao nível de 750 mb quanto a 250 mb, é pouco definido nas altas latitudes, caracterizando a resposta do MQGE à falta de aquecimento a partir da latitude de 50<sup>0</sup>S. Nas baixas latitudes, destacam-se dois centros de alta sobre os Continentes Sul-Americano e Africano e um centro de baixa sobre o Continente Australiano, justificável pela configuração do aquecimento diabático observado nessa estação do ano (Figura *A2).* No nível de 750 mb , a Onda 3 é predominante nas baixas latitudes, e a Onda 2 parece ser dominante nas médias latitudes. Entretanto, no nível de 250 mb, a Onda 1 é dominante em todas as latitudes, ocorrendo, ainda, uma grande

r ----

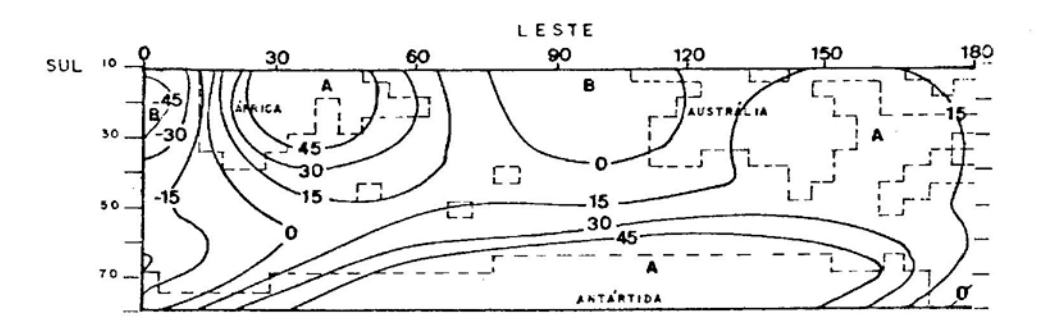

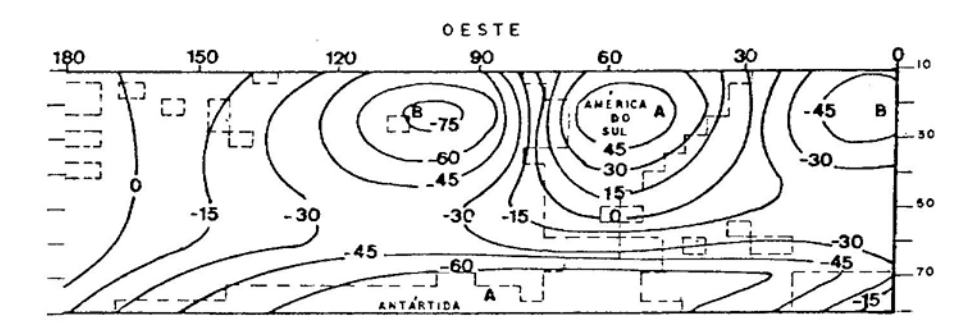

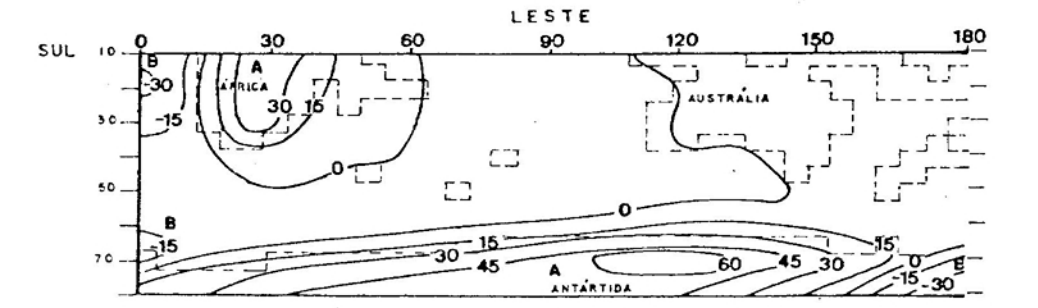

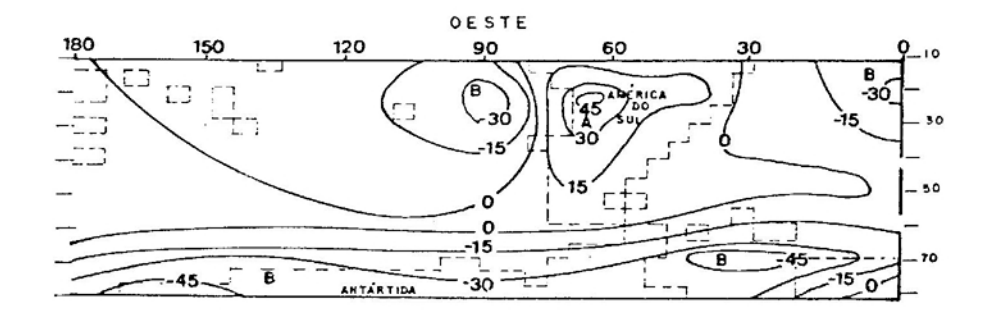

ESC: VERT./ 1: \_\_\_\_\_ 250 LONG./ I: \_\_\_\_ 750

FIGURA 14. Desvio Zonal do Geopotencial (mgp), Forçado pela Topografia. Acima, 250 mb; Abaixo, 750 mb. HS. Inverno. Coordenadas Esféricas.  $u = u(p)$ .

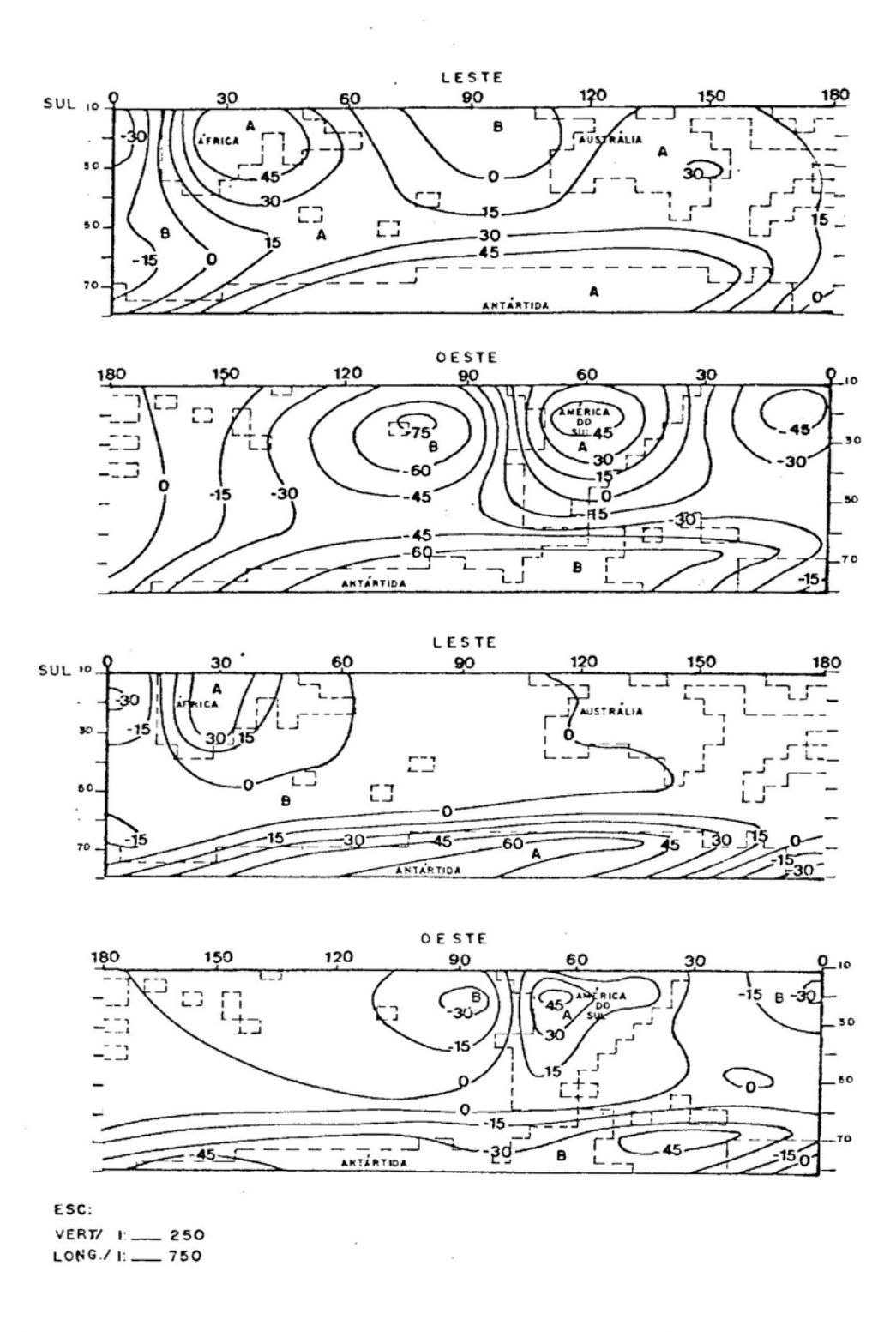

FIGURA 15. Desvio Zonal do Geopotencial (mgp), Forçado pela Topografia. Acima, 250 mb; Abaixo, 750 mb. HS. Verão. Coordenadas Esféricas.  $u = u(p)$ .

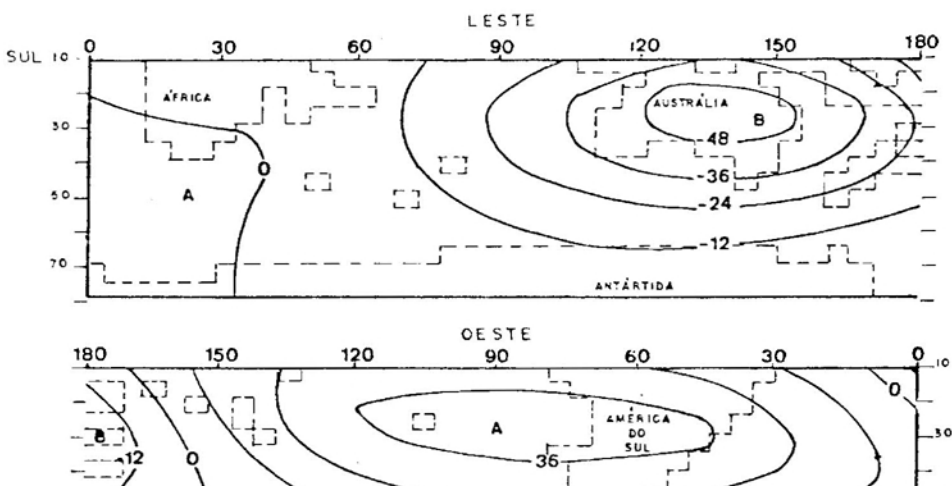

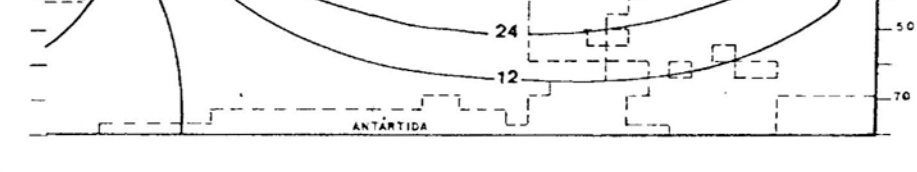

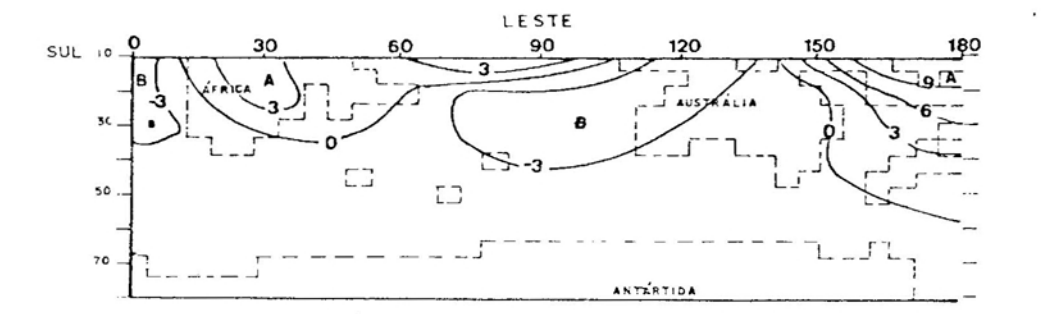

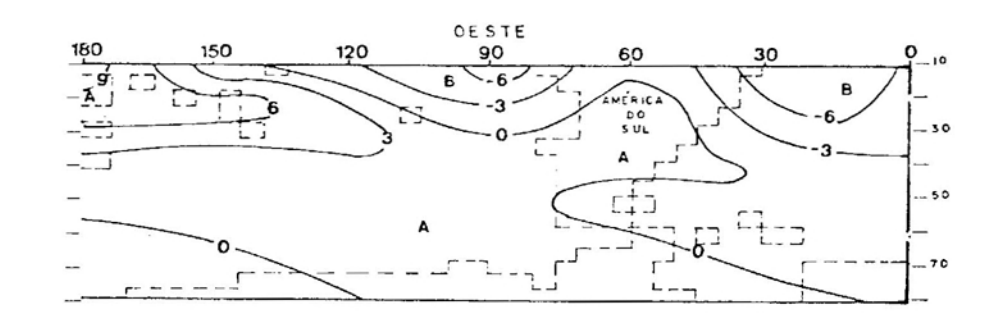

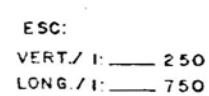

FIGURA 16. Desvio Zonal do Geopotencial (mg p), Forçado pelo Aquecimento Dabático. Acima, 250 mb; Abaixo, 750 mb. HS. Inverno. Coordenadas Esféricas.  $u = u(p)$ .

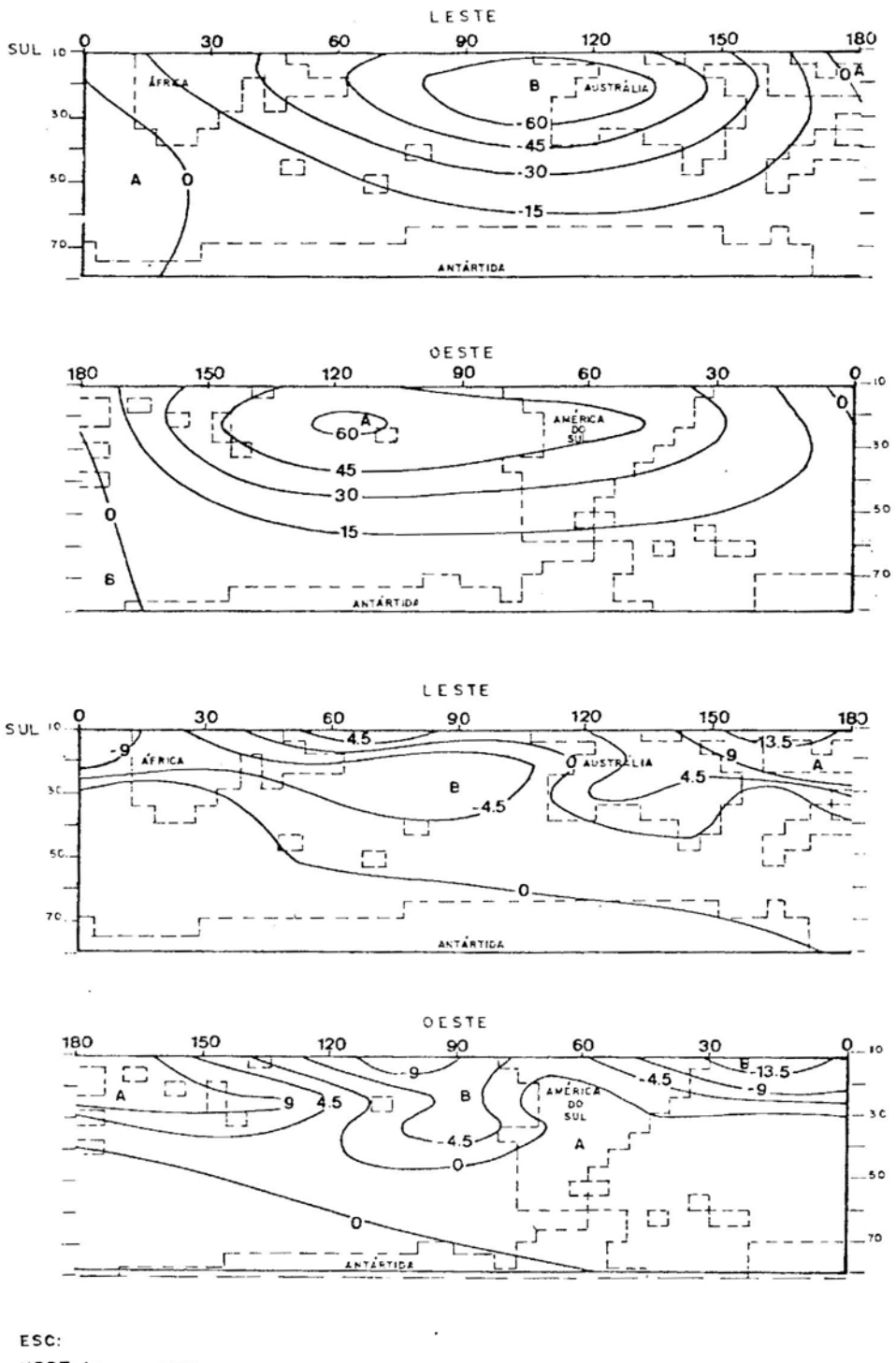

VERT./ 1: \_\_\_\_ 250 LONG./ 1: \_\_\_ 750

FIGURA 17. Desvio Zonal do Geopotencial (mg p), Forçado pelo Aquecimento Diabático. Acima, 250 mb; Abaixo, 750 mb. HS. Verão. Coordenadas Esféricas. u = u(p).

amplificação nas amplitudes das cristas e cavados das ondas, do nível inferior para o superior. Será necessário uti lizar mais camadas na direção vertical no MQGE, para melhor compreender esse fenômeno.

Em condições de verão (Figura 17), obaservam-se algumas modificações com relação ao inverno. Sobre o Continente Africano surge um centro de baixa e sobre a Austrália, um centro de alta, também compatíveis com a configuração do aquecimento diabático nessa estação do ano (Figura A2). Além disso, as amplitudes dos campos tornam-se maiores, já que no verão o aquecimento diabático é superior em relação ao inverno. A Onda 2 passa a ser dominante nas baixas latitudes e a Onda **1,** nas latitudes médias, ao nível de 750 mb. No nível superior, como no inverno, a Onda 1 é dominante em todo o hemisfério.

A variação interanual dos centros de alta e baixa sobre os Continentes Africano e Australiano; quando superpostos aos campos obtidos pela topografia como função forçante, será de grande valia na compreensão do clima nesses mesmos continentes.

# 4.2.3. Topografia e Aquecimento Diabático, Combinados, como Função Forçante

A Figura 18 apresenta o campo do geopotencial perturbado, no inverno, resultante da combinação da topografia e do aquecimento diabático como função forçante.

Comparando esses campos com aqueles da Figura 14, observam-se pequenas modificações no nível de 750 mb. Essas modificações são mais destacáveis na Austrália, ou seja, so bre este continente o geopotencial está mais diretamente re lacionado aos efeitos térmicos (Figura 16) que aos topo-

1------------------- ------------

gráficos. No nível de 250 mb, há a ocorrência de um centro de baixa bastante pronunciado, também por causa do aqueclmento diabático, o qual não é observável no nível inferior. A Onda 3 é dominante nas baixas latitudes; a Onda 2, nas latitudes médias; <sup>e</sup> <sup>a</sup> Onda 1, nas altas latitudes, sendo estas últimas de caráter eminentemente orográfico, e as amplitudes são sistematicamente maiores no nível superior.

A Figura 19 apresenta o campo do geopotencial perturbado para o verão, mas, em comparação com o inverno, podem-se observar pequenas alterações. As amplitudes e as fases permanecem aproximadamente as mesmas, no nível de 750 mb, ampliando apenas o centro de alta sobre a Austrália do inverno para o verão, o que é justificável pelo maior aquecimento desse continente e nessa estação do ano (Figura *A2).* No nível de 250 mb, o centro de baixa, observado sobre oceano Pacífico no inverno, deixa de ser encontrado no rão, passando a Onda 2 a ser predominante nas baixas e o ve- , medias latitudes. Além disso, o centro de alta sobre a América do Sul e o centro de baixa sobre a Austrália passam a ter maiores amplitudes, ocorrendo o inverso no centro de alta, conforme observado na África.

Comparando os campos da Figura 18 com os das Figuras 11 e 12, encontrados no HS, observa-se que as amplitudes dos campos possuem aproximadamente as mesmas ordens de grandeza. Além disso, as cristas e os cavados apresentam-se em fase nas baixas e médias latitudes, comparando-se com a Figura 12, pois esta apresenta o campo no nível de 300 mb. Destacam-se, também, as altas sobre os Continentes Africano e Sul-Americano, além da baixa pouco pronunciada sobre o Continente Australiano. Sobre os oceanos, há quase sempre a ocorrência de centros de baixa, sobretudo nos oceanos Pacífico e Atlântico. Nas altas latitudes, sobretudo na região Antártica, a resposta do HQGE é deficiente, já que o campo

--------\_.- ~--\_.-

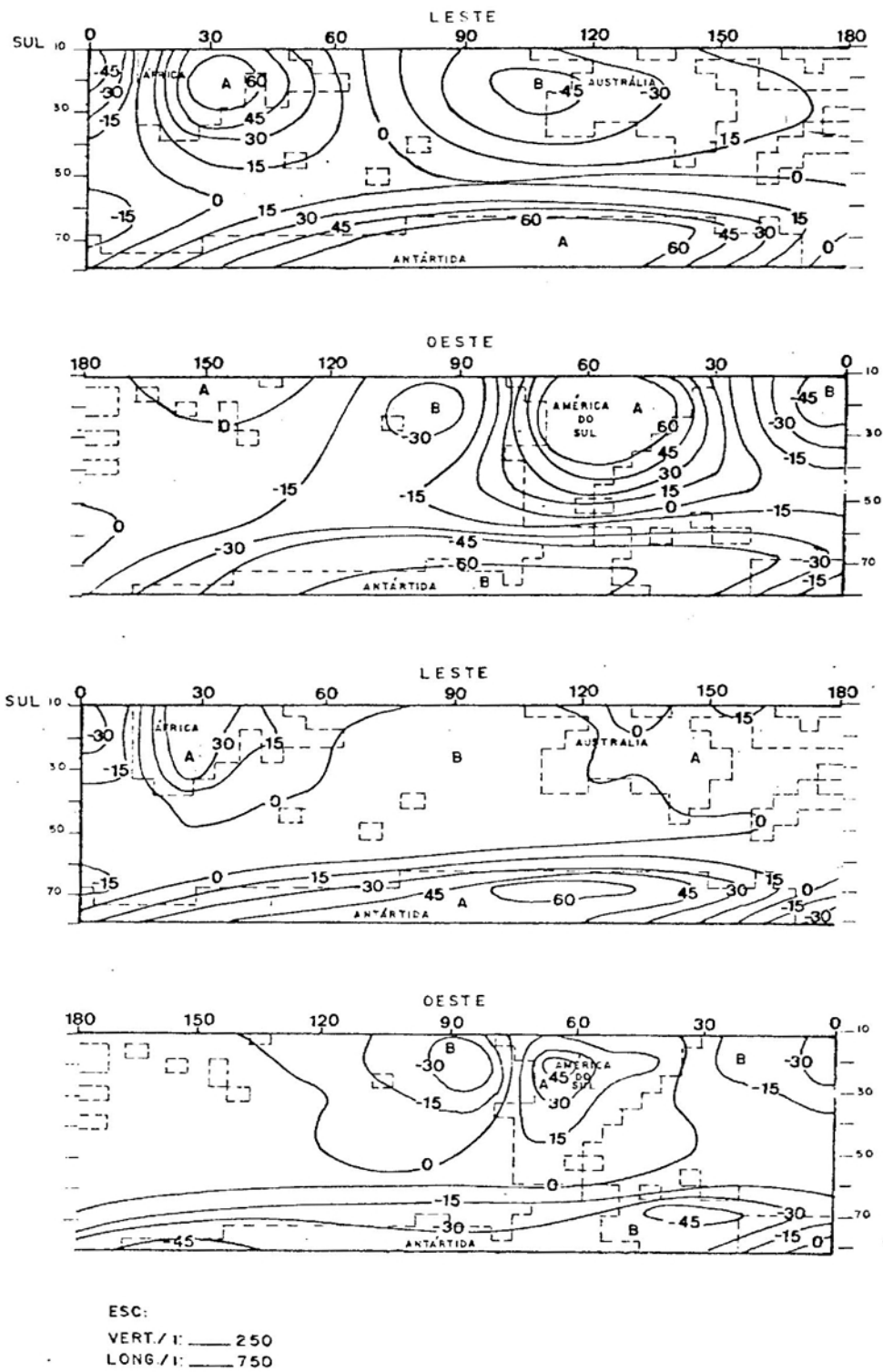

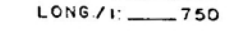

FIGURA 18. Desvio Zonal do Geopotencial (mg p), Forçado pela Topografia e pelo Aquecimento Diabático. Acima, 250 mb; Abaixo, 750 mb. HS. Inverno. Coordenadas Esféricas.  $u = u(p)$ .

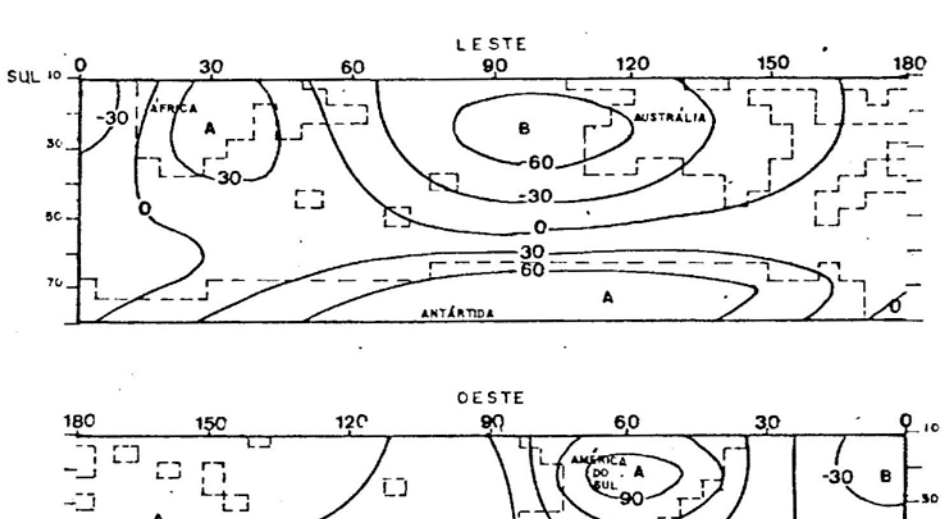

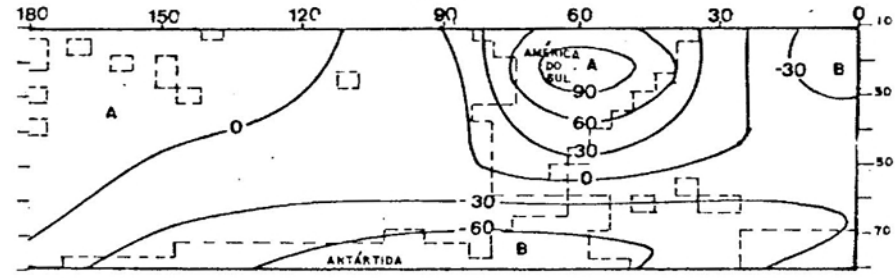

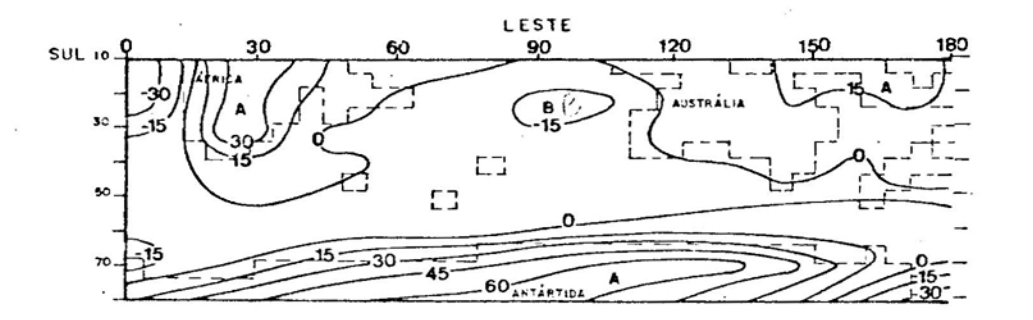

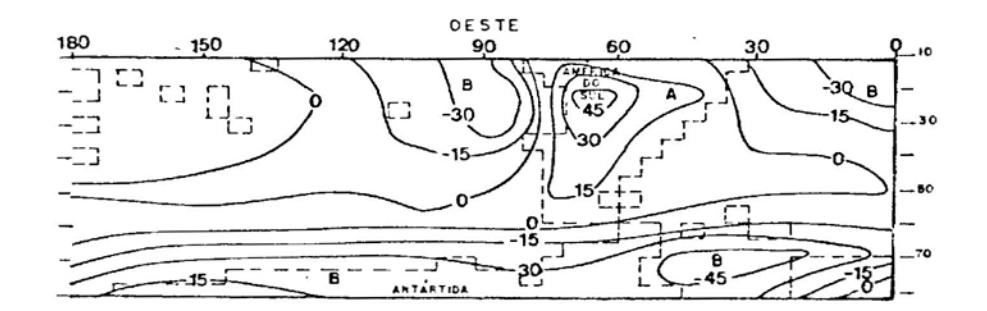

ESC: VERT./ I: \_\_\_\_\_ 250<br>LONG./ I: \_\_\_\_ 750

FIGURA 19. Desvio Zonal do Geopotencial (mg p), Forçado pela Topografia e pelo Aquecimento Diabático. Acima, 250 mb; Abaixo, 750 mb. HS. Verão. Coordenadas Esféricas.  $u = u(p)$ .

do aquecimento diabático não é utilizado neste trabalho por falta de dados nessa região.

Na estação quente do HS (Figura 13), quando comparado com o campo obtido pelo MQGE (Figura 19), as amplitudes apresentam, como no inverno, aproximadamente as mesmas ordens de grandeza. Entretanto, há a ocorrência de mudanças de fase em algumas regiões do HS, destacando-se a presença de baixas sobre os três continentes e altas sobre os oceanos Pacífico e Atlântico. Como a Figura 13 representa o desvio zonal do geopotencial para o nível de 500 mb e os campos da Figura 19 foram obtidos para os níveis de 750 e 250 mb, a comparação entre esses campos torna-se difícil, pois há alguma defasagem na direção vertical causada, principalmente, pelos efeitos térmicos, conforme observado na Figura 17. Seria interessante encontrar o campo do geopotencial para o nível de 500 mb para ser possível compará-lo com<sub>'</sub> o campo encontrado por TRENBERTH (22) nessa estação do ano.

Segundo TRENBERTH (22), as variações interanuais são pouco pronunciadas no H S, o que concorda com a resposta do MQGE, o qual apresenta campos poucos variáveis de uma es tação para outra. Além disso, as amplitudes modificam-se re lativamente pouco do inverno para o verão, concordando com os resultados alcançados.

No que se refere à relação entre os efeitos térmicos e topográficos, estes são dominantes, nas duas estaçoes, no nível de 750 mb, enquanto aqueles têm maior influência no nível de 250 mb, excetuando-se a região australiana, onde os efeitos térmicos são dominantes, em virtude da presença de baixos planaltos, o que está de acordo com KAROLY (9).

69

I

# 4.3. comparação Entre os Resultados Obtidos pelo MQGC e pelo MQGE, com  $u = u(p)$

As discussões apresentadas nas seções anteriores le varam em consideração os resultados alcançados pelos modelos separadamente. Torna-se necessário, então, gerar campos do desvio zonal do geopotencial que representem as principais diferenças nos resultados obtidos pelo MQGC e pelo MQGE.

A partir dos campos obtidos pelos dois modelos, foram gerados campos da diferença entre o MQGC e o MQGE, os quais representam os sistemas ondulatórios resultantes da comparação entre os dois modelos, considerando a topografia, o aquecimento diabático ou a topografia e o aquecimen $\pm$ to diabático, juntos, como funções forçantes. Esses campos serão apresentados nos itens subseqüentes.

#### 4.3.1. Topografia como Função Forçante

A Figura 20 representa os devios zonais do geopotencial resultantes da subtração dos resultados alcançados pelo MQGC daqueles obtidos pelo MQGE, em condições de inver no e utilizando-se a topografia como função forçante.

Comparando a Figura 20 com a Figura 5, pode-se concluir que são muito semelhantes, ou seja, as amplitudes dos campos obtidos pelo MQGC são muito maiores que as obtidas pelo MQGE (Figura 14). Entretanto, as amplitudes dos campos observadas no HS. (Figura 11 e 12) são menores, assemelhando-se mais aos resultados obtidos pelo MQGE.

A Figura 21 apresenta os campos do geopotencia1, uti lizando-se a topografia como função forçante, em condições

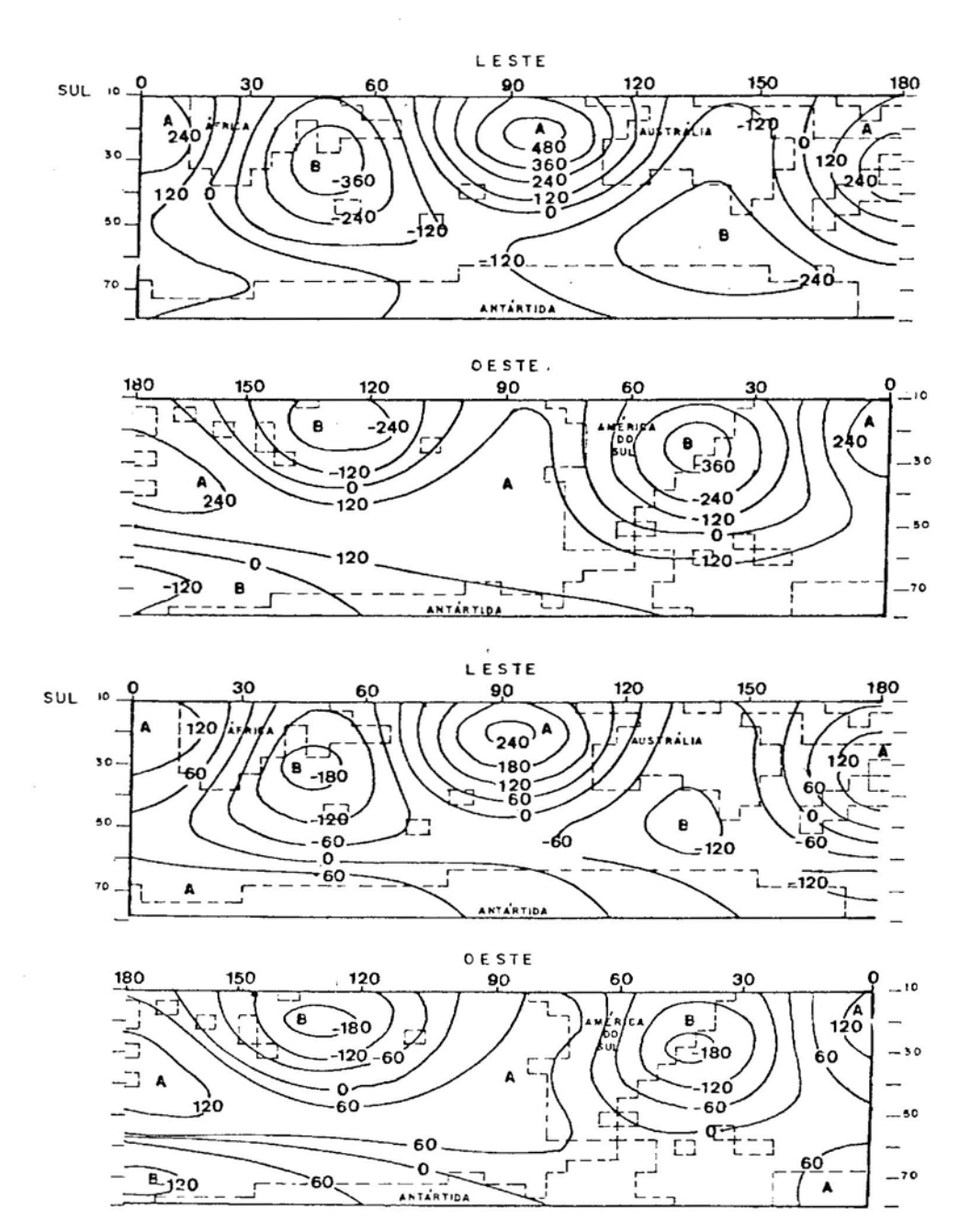

ESC: VERT. / I:\_\_\_\_\_ 250 LONG./ I: \_\_\_\_ 750

FIGURA 20. Desvio Zonal do Geopotencial (mg p), Resultante da Comparação entre o MQGC e o MQGE, Forçado pela Topografia. Acima, 250 mb; Abaixo, 750 mb. HS. Inverno.  $u = u(p)$ .

 $\epsilon$ 

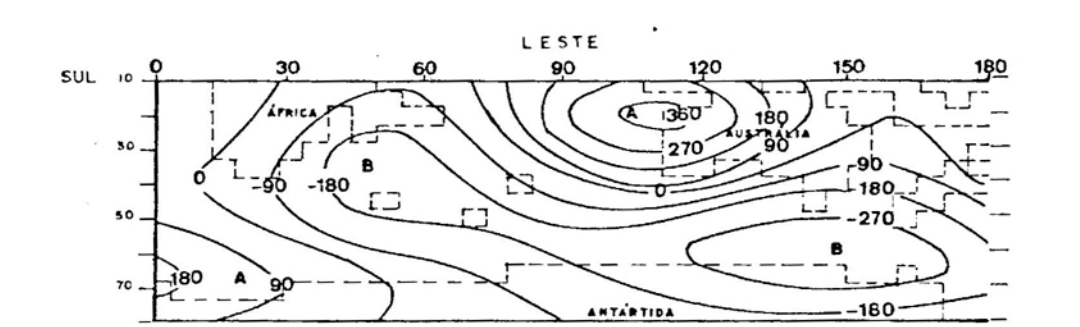

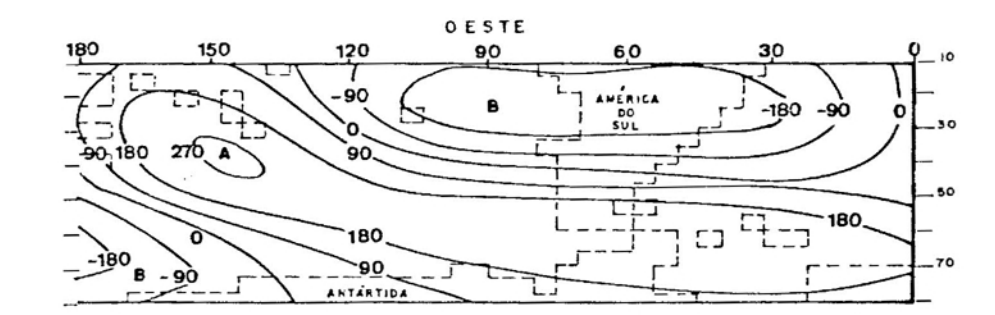

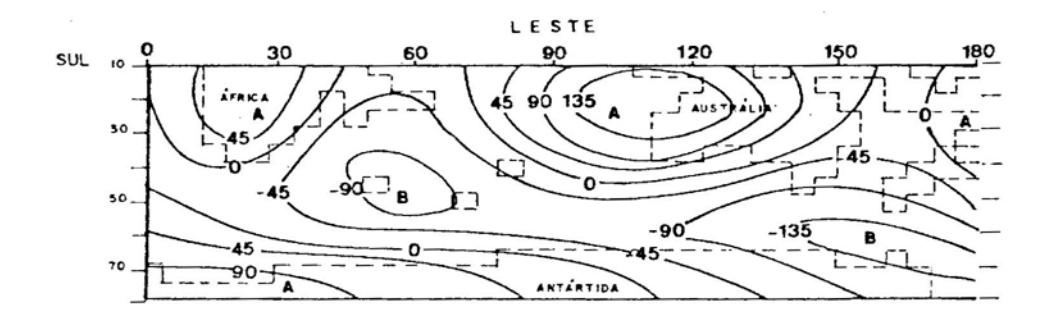

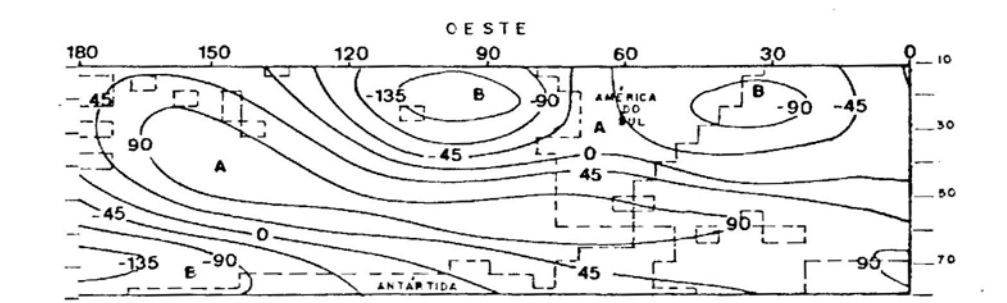

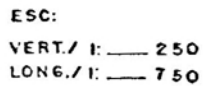

FIGURA 21. Desvio Zonal do Geopotencial (mg p), Resultante da Comparação entre o MQGC e o MQGE, Forçado pela Topografia. Acima, 250 mb; Abaixo 750 mb. HS. Verão.  $u = u(p)$ .

de verão. Comparando essa Figura com a Figura 6, conclui-se que são quase semelhantes, caracterizando-se, como no inver no, que as amplitudes obtidas pelo MQGC são maiores que as obtidas pelo MQGE (Figura 15). Entretanto, as amplitudes observadas no H S, no inverno, são menores (Figura 13) e comparáveis àquelas obtidas pelo MQGE.

Fazendo uma comparação entre as Figuras 20 e 21, po de-se verificar um deslocamento dos centros para leste do inverno para o verão, caracterizando a sensibilidade do MQGC ao escoamento, fato este pouco observável no MQGE (Figuras 14 e 15).

No que se refere às variações verticais, o NQGE apresenta o nível superior com amplitudes muito maiores que aquelas encontradas no nível inferior, com pequena defasagem nas posições dos centros de alta e baixa, nas duas estações do ano.

Já os resultados obtidos pelo MQGE apresentam pequena variação de amplitude na direção vertical, havendo, ainda, pequenas modificações interanuai s, já que a topografia não varia e os ventos variam relativamente pouco (23).

4.3.2. Aquecimento Diabático como Função Forçante

A Figura 22 apresenta os desvios zonais do geopoten cial resultantes da subtração dos resultados alcançados pelo MQGC e pelo MQGE, utilizando-se o aquecimento diabático como função forçante, em condições de inverno.

Comparando-a Figura 22 com as Figuras 7 e 16, pode-se concluir que no nível de 750 mb o campo gerado pelo MQGC sobrepõe-se ao gerado pelo MQGE, ao contrário do que ocorre no nível de 250 mb. O HQGE apresenta maiores amplitudes no nível superior do que o MQGC, ocorrendo, ainda, a

----------- ---~-~~~-~ ------ --

presença da Onda 1 em todo o hemisfério. Jáno nível de 750 mb, o MQGC apresenta-se sensível ao escoamento, principalmente nas altas latitudes, onde nao foi utilizado o campo de aquecimento diabático, por falta da dados nessa região.

A Figura 23 apresenta o campo do geopotencial resultante da subtração entre os dois modelos para o verão.

Comparando a Figura 23 com as Figuras 8 e 17, obser va-se, assim como no inverno, que o MQGC sobrepõe-se ao MQGE, no nível de 750 mb, ocorrendo o inverso no nível de 250 mb. Entretanto, há a ocorrência de algumas modificações sobre os Continentes Africano e Sul-Americano, em razão, principalmente, da presença de centros de alta e baixa nas altas latitudes obtidas no MQGC.

Comparando, por fim, todos esses campos com ocampo do aquecimento diabático nas duas estações do ano (Figura A2), po de-se concluir que os resultados obtidos pelo MQGE apresentam-se, no nível de 750 mb, mais comparáveis aos campos observados que os resultados fornecidos pelo MQGC, destacando-se, sobremodo, a sensibilidade deste último ao escoamento zonal e a maior amplificação dos campos na direção vertical no primeiro.

4.3.3. Topografia e Aquecimento Diabático, Combinados, como Função Forçante

As Figuras 24 e 25 apresentam os campos do geopo tencial resultantes da subtração entre os resultados do MQGC e do MQGE, utilizando-se a topografia e o aquecimento diabático como funções forçantes, em condições de inverno e verão, respectivamente.

Comparando as Figuras 24 e 25 com as Figuras 9, 10, 18 e 19, pode-se observar que os resultados obtidos pelo MQGC são dominantes sobre aqueles alcançãdos pelo MQGE, nas

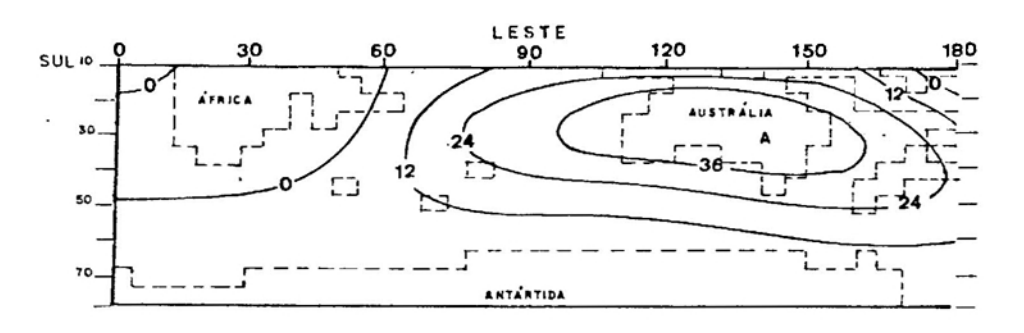

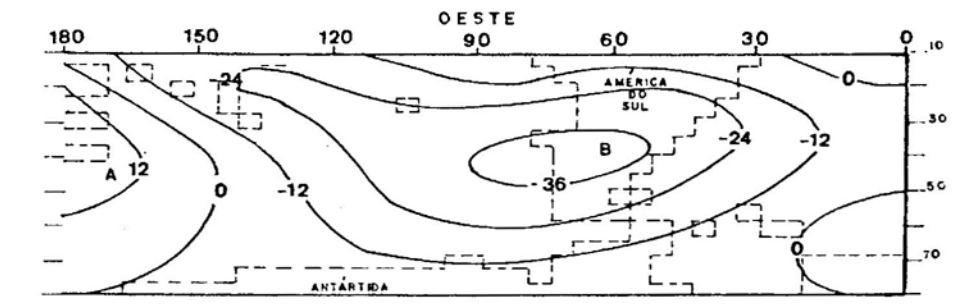

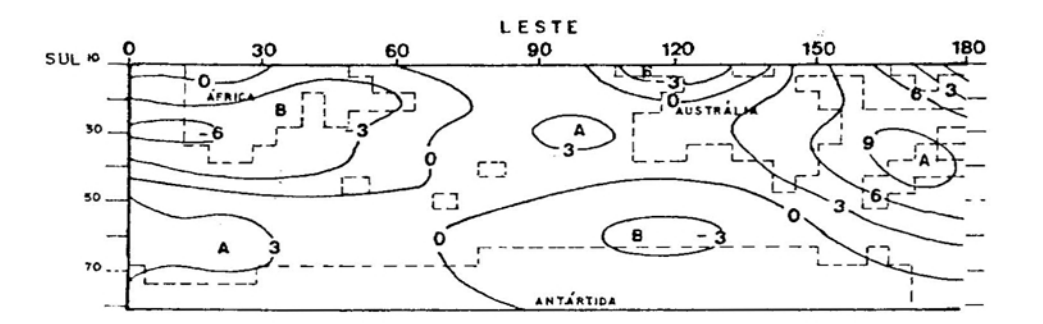

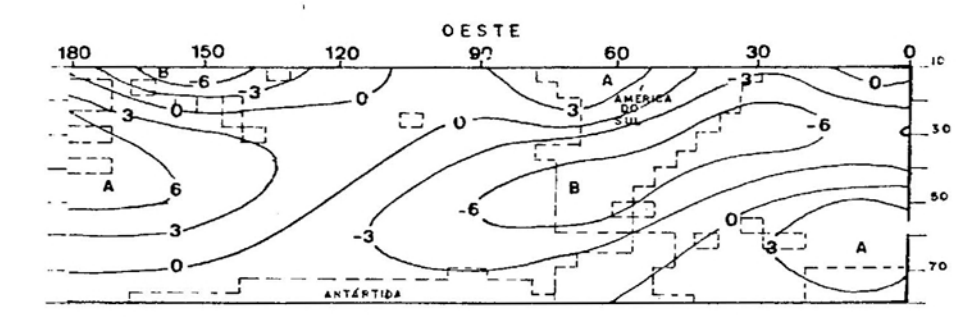

ESC: VERT/ I  $-250$  $LONG. / 1: — 750$ 

FIGURA 22. Desvio Zonal do Geopotencial (mg p), Resultante da Comparação entre o MQGC e o MQGE, Forçado pelo Aquecimento Diabático. Acima, 250 mb; Abaixo, 750 mb. HS. Inverno.  $u = u(p)$ .

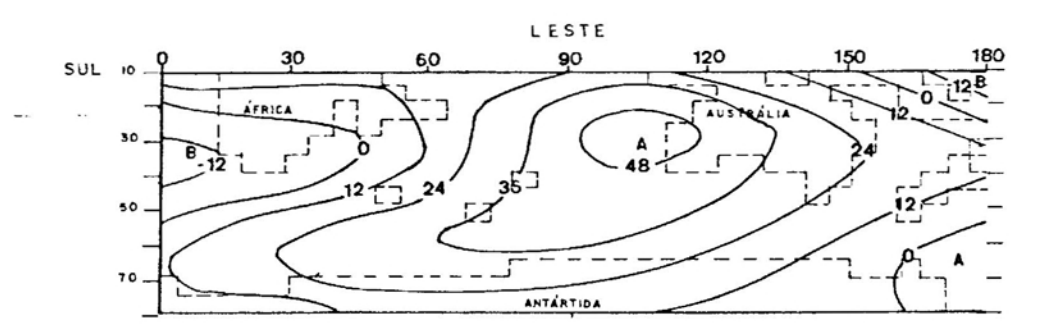

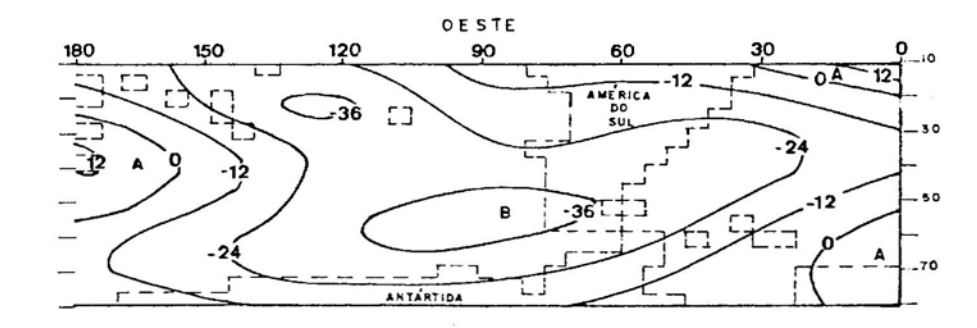

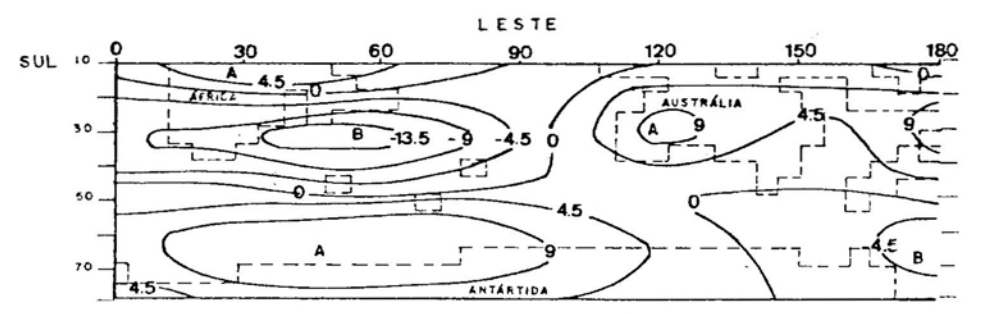

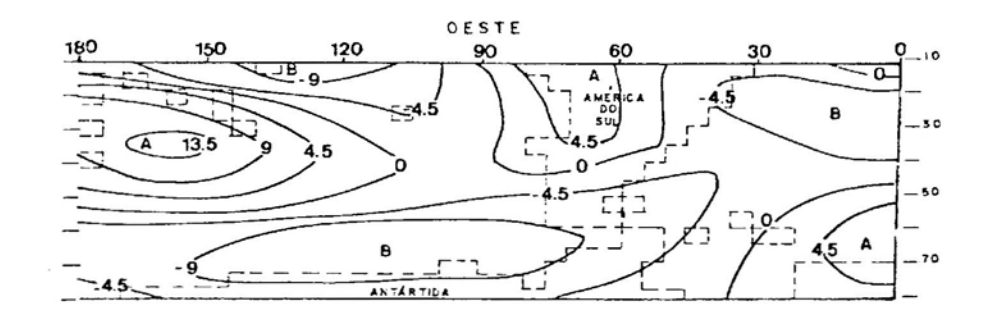

ESC: VERT./ I: \_\_ 250 LONG./ 1: \_\_\_\_ 750

FIGURA 23. Desvio Zonal do Geopotencial (mgp), Resultant da Comparação entre o MQGC e o MQGE, Forçado pe-10 Aquecimento Diabático. Acima, 250 mb; Abaixo,750 mb. HS. Verão.  $u = u(p)$ .

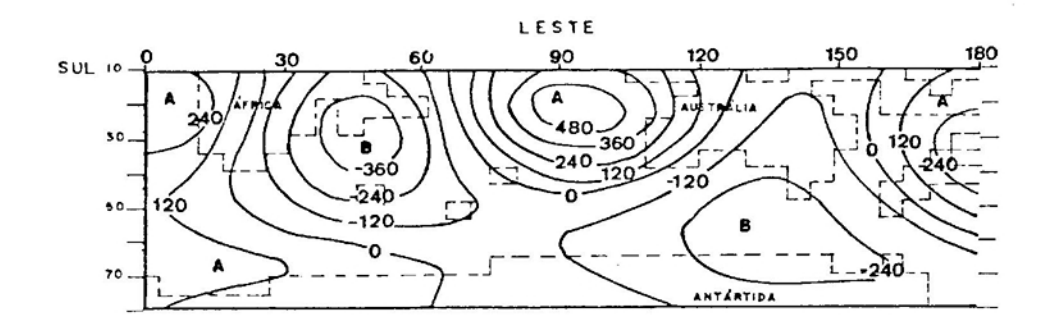

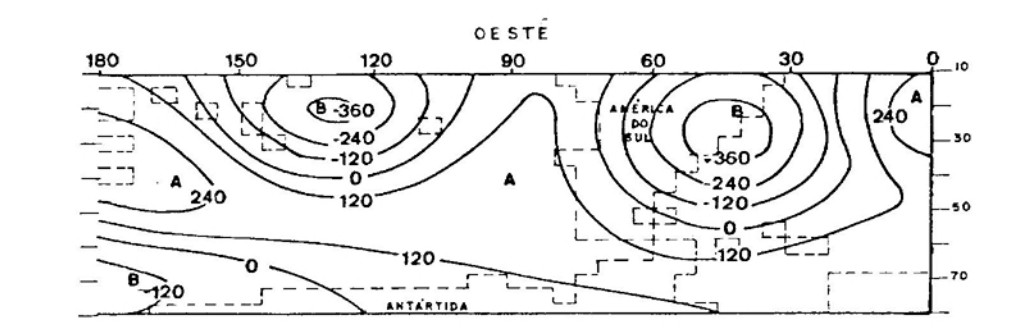

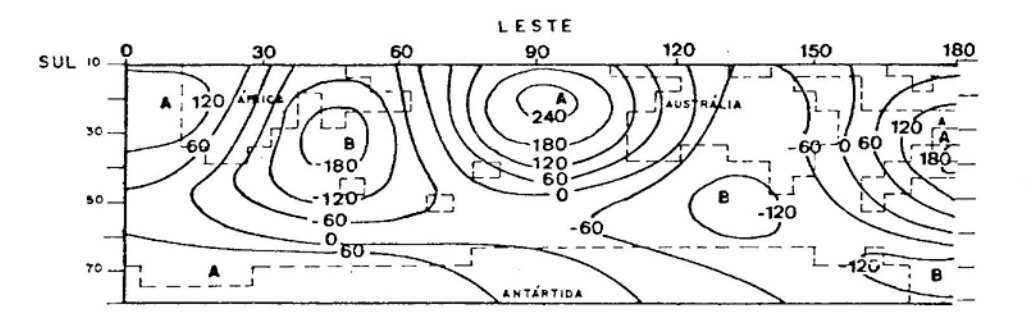

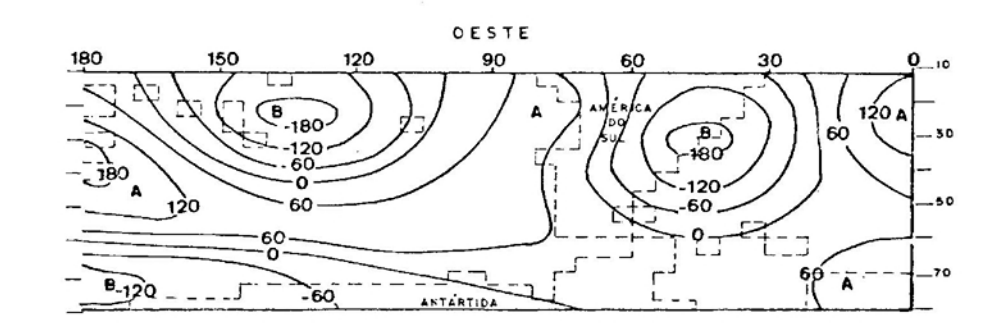

ESC: **VERT./ 1: 250**  $LONG.7 +$  750

FIGURA 24. Desvio Zonal do Geopotencial (mg p), Resultante da Comparação entre o MQGC e o MQGE, Forçado pela Topografia e pelo Aquecimento Diabático. Acima, 250 mb; Abaixo, 750 mb. HS Inverno.  $u = u(p)$ .

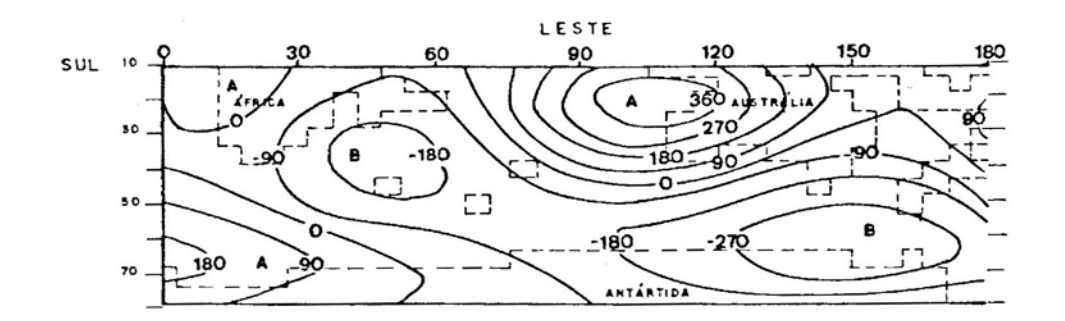

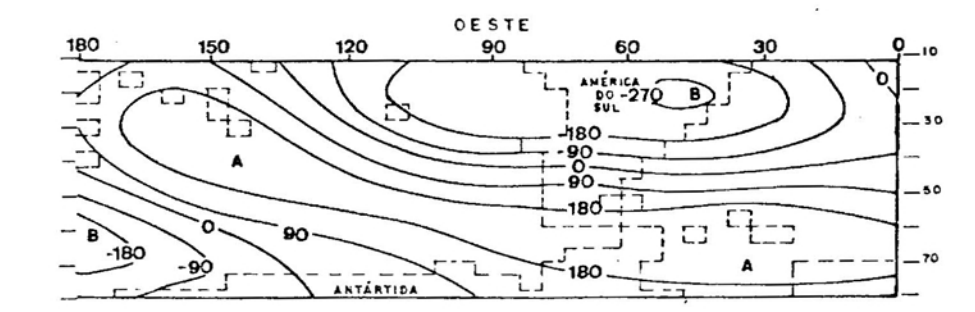

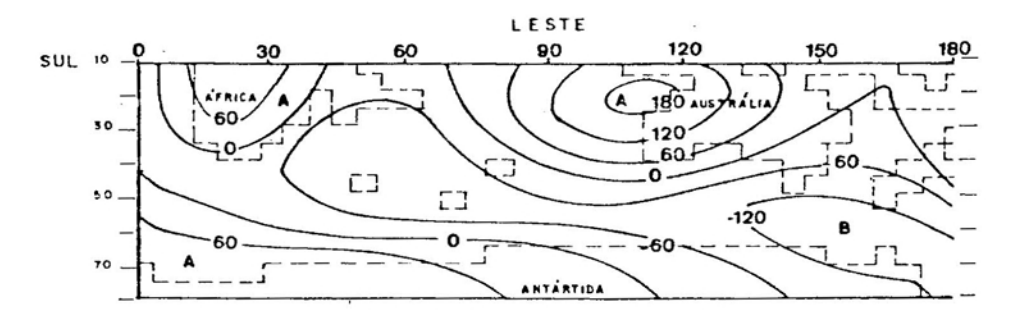

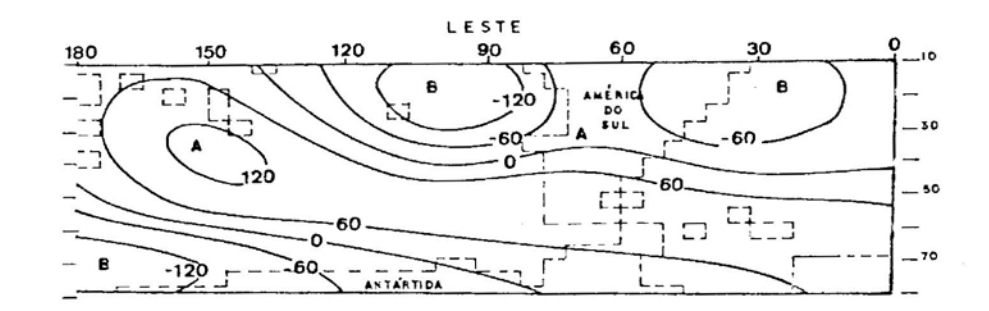

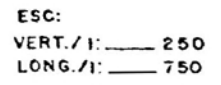

FIGURA 25. Desvio Zonal do Geopotencial (mg p), Resultante da Comparação entre o MQGC e o MQGE, Forçado pela Topografia e pelo Aquecimento Diabático. Acima, 250 mb; Abaixo, 750 mb. HS. Verão.  $u = u(p)$ .

duas estações do ano e nos dois níveis de pressão, ou seja, as amplitudes dos campos são muito maiores no MQGC que no MQGE. Entretanto, as amplitudes dos desvios zonais do geopotencial observados no HS (Figuras 11, 12 e 13) assemelham-se mais aos resultados obtidos pelo MQGE que os obtidos pelo MQGC. Além disso, as posições dos centros de alta e baixa no MQGC apresentam-se defasadas aos campos observados, o que não ocorre com o MQGE, excetuando-se a região antártica, onde se considerou apenas a topografia como função forçante, por falta de dados do aquecimento a o de 50 S. partir

o MQGC apresenta-se, também, muito sensível ao escoamento, ocorrendo uma defasagem para leste das cristas e cavados do inverno para o verão, o que concorda com os resultados observados por VIANELLO (27). Já o MQGE, em contras te, apresenta menor sensibilidade ao escoamento, ocorrendo pequena variação interanual.

Outro aspecto observável no MQGC é que os campos do geopotencial gerados pela topografia como função forçante são superiores àqueles gerados pelo aquecimento diabático, nos dois níveis de pressão e nas duas estações do ano, o que ocorre com menor intensidade no MQGE, principalmente no nível de 250 mb, onde os efeitos térmicos tornam-se relevantes.

O NQGE apresenta, de maneira geral, pequenas variações interanuais, o que está de acordo com as observações de KAROLY (9) para <sup>o</sup> <sup>H</sup> s. Já <sup>o</sup> MQGC, em virtude da maior sensibilidade ao escoamento, ao contrário, mostra-se mais sensível à mudança de estação.

No que se refere às posições das cristas e cavados obtidas pelos dois modelos, o MQGE apresenta-se melhor que o MQGC quando comparados aos campos observados, sobretudo nas médias e baixas latitudes, onde foi possível utilizar o

í

campo do aquecimento diabático. Na região antártica, ambos os modelos são insuficientes no diagnóstico das ondas estacionárias, já que, segundo KAROLY (9), as grandes variações na temperatura do oceano são as principais responsáveis pelas ondas estacionárias em todo o HS.

### 4.4. O Cisalhamento Meridional do Vento Zonal Utilizado *no* MQGC e no MQGE

Com o objetivo de avaliar o desempenho do MQGC e do MQGE nas variações do escoamento zonal, foram utilizadas duas condições distintas. A primeira, já discutida nas seções anteriores, com o vento zonal variando apenas na direção vertical, ou seja: u=u(p). Essa condição, apesar de eficiente nos modelos quase-geostróficos (20), não é realística, posto que o escoamento é variável em todas as direções. A segunda, mais próxima das condições observadas na natureza, consiste em descrever o escoamento zonal variando verticalmente e meridionalmente, ou seja:  $u=u(y, p)$ . Entretanto, esta condição faz com que os resultados dos dois modelos sejam dificilmente interpretáveis, em virttide da complexidade dos campos do geopotencial gerados nessa situação. Esta mesma conclusão foi apresentada por VIANELLO (27), que, trabalhando com o MQGC no HS observou a sensibilidade deste modelo às variações do escoamento zonal média.

Como o principal objetivo deste trabalho é avaliar os efeitos da geometria e da esfericidade do HS no ModelO Quase-Geostrófico e não os efeitos do escoamento zonal, optou-se por não apresentar os campos do geopotencial, considerando  $u = (y, p)$ , sendo a avaliação dos desempenhos do

e do MQGE nas variações do escoamento reservada pa-MQGC ra trabalhos futuros.

#### 5. RESUMO E CONCLUSÕES

Utilizaram-se, neste trabalho, os modelos quasegeostróficos em coordenadas cartesianas e esféricas, ambos em estado permanente, a dois níveis e linearizados. Esses mo delos foram aplicados ao HS, considerando a topografia e o aquecimento diabático como funções forçantes, em condições de inverno e verão.

Destacam-se, no MQGC, o predomínio da Onda 4 nas baixas latitudes, o das Ondas 2 e 3 nas latitudes médias e o da Onda 1 nas altas latitudes, concordando com os resultados apresentados por VIANELLO (27). Observa-se ,também, a formação de cristas sobre os continentes e cavados nas porções orientais, como observado no HN (3, 4 e 5). Segundo VIANELLO (27), essas ondas caracterizam marcantemente as condições climáticas e o tempo nessas regiões. Outro aspecto observável no modelo em questão é a dominância dos efeitos topográficos sobre os efeitos térmicos, nas duas es tações do ano e nos dois níveis de pressão, sendo as amplitudes dos campos maiores, o que não está de acordo com

82

r

aquelas observadas no HS. (9 e 22). Além disso, este modelo apresenta-se muito sensível ao escoamento zonal médio, ocorrendo um deslocamento dos campos para leste do inverno para o verão. Pode-se concluir, por fim, que os resultados do MQGC, quando comparados qualitativamente com os campos observados, apresentam-se pouco semelhantes, já que, segundo TRENBERTH (22), são necessárias apenas as Ondas 1, 2 e 3 na descrição do campo do geopotencial do HS.,

Destacam-se, no MQGE, o predomínio da Onda 3 nas baixas lati tudes, o da Onda 2 nas lati tudes médias e o da Onda 1 nas altas latitudes, o que está de acordo com os cam pos observados (9). Observa-se, da mesma forma que no MQGC, a presença de cristas sobre os continentes e cavados em suas porções orientais. O MQGE apresenta-se com menor sensi bilidade ao escoamento zonal, com pequeno deslocamenro para leste do inverno para o verão. Além disso, os efeitos topo gráficos deixam de ser dominantes, sobre os efei tos térmicos, principalmente no nível de 250 mb, sendo as amplitudes dos campos do geopotencial menores, o que concorda com os campos observados nas duas estações do ano (9 e 22). Sobre a região Antártica, os campos apresentam-se defasados em relação aos campos observados em razão ,certamente , da ausência do campo do aquecimento diabático nessa região. Observam-se, também, pequenas variações interanuais nos campos do geopotencial, concordando com KAROLY (9). Pode-se concluir, finalmente, que os resultados do MQGE, quando comparados com os campos observados, apresentam-se melhores que os resultados &o.MQGC, tanto nas amplitudes quanto nas fases do geopotencial, nas duas estações do ano.

A partir dos resultados discutidos ao longo deste trabalho, Ficam caracterizados os efeitos da geometria es $f$ érica e da aproximação do plano  $\beta$  no modelo Quase-Geostrófico, sugerindo-se, então, a utilização das coordenadas

esféricas nesse modelo em trabalhos reali zados para o H S. Sugerem-se, ainda, para estudos posteriores:

1) utilizar o modelo das equações primitivas, em coordenadas esféricas, a fim de comparã-lo~ MQGE;

2) aumentar a resolução vertical, aplicando o MQGE a mais níveis atmosféricos e variando a condição de contorno superior, com o objetivo de melhor interpretar o cisalhamento vertical causado, sobretudo, pelo aquecimento diabático; e

3) procurar ampliar os dados do aquecimento diabático, principalmente, nas altas latitudes.

## **BIBLIOGRAFIA**

 $\ddot{\cdot}$ 

 $\frac{1}{2}$ 

#### BIBLIOGRAFIA

- 1. DE LISLE, ].F. & HARPER, ].F. <sup>A</sup> ca1cu1ation of the efect of a 1arge - sca1e heat source on Sou thern Hemisphere sub-tropical wind flow. Tellus,  $13(1)$ : 56-65, 1961.
- 2. DEROME, J. & WIIN-NIELSEN, A. The response of a middlelatitude mode1 atmosphere to forcing by topography and stationary heat sources. Month1y Weather Review, 99(7): 564-76, ju1y, 1971.
- 3. EGGER, J. The linear response of a hemispheric two-level primitive equation mode1 to forcing by topography. Monthly Weather Review, 104(4): 351-64, apri1, 1976 **b.**
- 4. EGGER,]. On the linear theory of the atmospheric response to sea surface temperature anomalies. Journal of the Atmospheric Sciences,  $34(4)$ : 603-14, april, 1977.
- 5. EGGER, ].·On the theory of the steady perturbations in the troposphere. Tellus,  $28(5)$ :  $381-90$ , october, 1976 a.
- 6. GATES, **W.L.** & RIEGEL, C.A. Comparative numerica1 integration of simp1e atmospheric models on a spherica1  $grid.$  Tellus,  $15(4)$ ,  $406-23$ ,  $1963.$
- 7. HESS, S.L. Introduction to theoretical meteorology. New York, Holt, Rinehart e Wiston, 1959. 363 p.
- 8. HOLTON, J.R. An introduction to dynamic meteorology. International geophysics series. New York, Academic Press, 1972. 320 p.
- 9. KAROLY, D.]. Standing wave climatologies for the Southern Hemisphere. IN: FIRST INTERNATIONAL CONFERENCE ON SOUTHERN HEMISPHERE METEOROLOGY. são José dos Campos, 1983. 100-3 p.
- 10. KIRKWOOD, E. & DEROME, ]. Some effects of the upper boundary condition and vertical resolution on modeling forced stationary planetary waves. Monthly Weather Review, 105(10): 1239-51, october, 1977.
- 11. LORENZ, E.N. Energy and numerical Weather Mediction. Tel1us, 12(4): 364-73, 1960.
- 12. MANABE, S.& TERPSTRA, T.P. The effects of mountains on the general circulation by numerical experiments. Journal of Atmospheric Sciences, 31(1): 3-42, 1974.
- 13. MATSUNO, T. Vertical propagation of stationary planetary waves in the Winter Northern Hemisphere. Journal of the Atmospheric Sciences, 27: 871-83, 1970.
- 14. MURAKAMI, T. Vertical transfer of energy due to stationary disturbances induced by topography and diabatic heat sources and sinks. Journalof'Meteorology Society of Japan, 45(3): 205-31, june, 1967.
- 15. PEIXOTO, J.P.; SALTZMAN, B.; TEWELES, S. Harmonic analysis of the topographie along parallels of the earth. Journal of Geophysical Research, 69(8): 1501-5, 1964.
- 16. PHILLIPS, N.A. Geostrophic Motion. Review of Geophysics,  $1(2): 123-76, 1963.$
- 17. SALTZMAN, B. Surface boundary effects on the general circulation and macroclimate: A review of the theory of the quasi-stationary perturbations in the atmosphere. In: METEOROLOGICAL MONOGRAPHS, 8(30): 4-19, 1968.

 $\overline{a}$ 

- 18. SATYAMURTY, P.; SANTOS, R.P.; LEMES, M.A.M. In the stationary trough generated by the Andes. Monthly Weather Review, 108(4): 510-19, 1980.
- 19. SHUMAN, F.G. On certain truncation errors associated with spherical coordinates. Journal of Applied Meteorology, 9: 564-70, august, 1970.
- 20. SHUTTS, G.J. Quasi-geostrophic planetary wave forcing. Quarte1y Journa1 of the Róyat Meteorologica1 Society, 104: 331-50, 1978.
- 21. TALJAARD, J.J. Physical features of the Southern Hemisphere. In: METEOROLOGICAL MONOGRAPHS, 13(35): 1972. 1-8 p.
- 22. TRENBERTH, K.E. Planetary waves at 500 mb in the Southern Hemisphere. Monthly Weather Review, (108): 1378-89, september, 1980.
- 23. TUNG, *K.K.* & LINDZEN, R.R. A theory of stationary long waves, part I. Monthly Weather Review, 107(6): 714-34, june, 1979.
- 24. VAN LOON, H. A comparison of the quasi-stationary waves on the Northern and Southern Hemisphere. 1n: F1RST INTERNATIONAL CONFERENCE ON SOUTHERN HEM1SPHERE METEOROLOGY. são José dos Campos, 1983. 77-84p.
- 25. VERNEKARr;. A.D. &CHANG, H.D. A statistica1 dynamical model for stationary perturbations in the atmosphere. Journal of the Atmospheric Sciences, 35(3): 433-44,  $-1978.$
- 26. VIANELLO, R.L. Efeitos topográficos sobre ondas estacionárias no Hemisfério Sul. Boletim Geográfico, 36(256-259): 79-89, jul./dez., 1978.
- 27. VIANELLO, R.L~ Ondas estacionárias forçadas pela toporafia e pelas fontes e sumidouros de calor no Hemisfério Sul.  $|s.l.|$  INPE, maio, 1981  $|s.m.p.|$
- 28. VIANELLO, R.L. & SOARES, M.A. Fontes e sumidouros de calor no Hemisfério Sul~In: 111 CONGRESSO BRASILEIRO DE METEOROLOGIA, 121-30. Anais... Belo Horizonte, dezembro, 1984.
29. YOUNGLUT, C. & SASAMORI, **T.** The nonlinear effects of transient and stationary eddies on the winter mean circu1ation. Part I: Diagnostic Ana1ysis. Journal of the Atmospheric Sciences, (37): 1944-57, may, 1980.

/

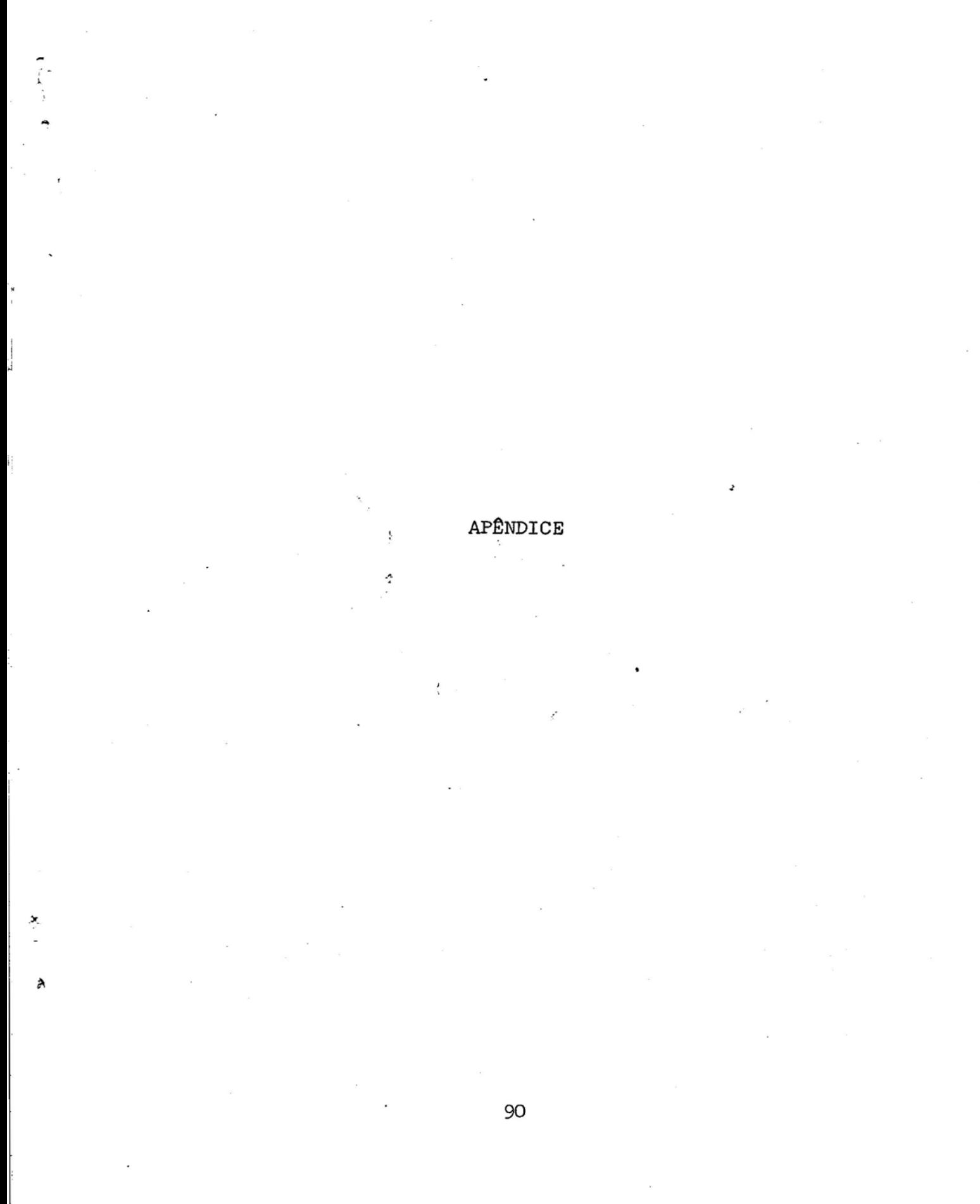

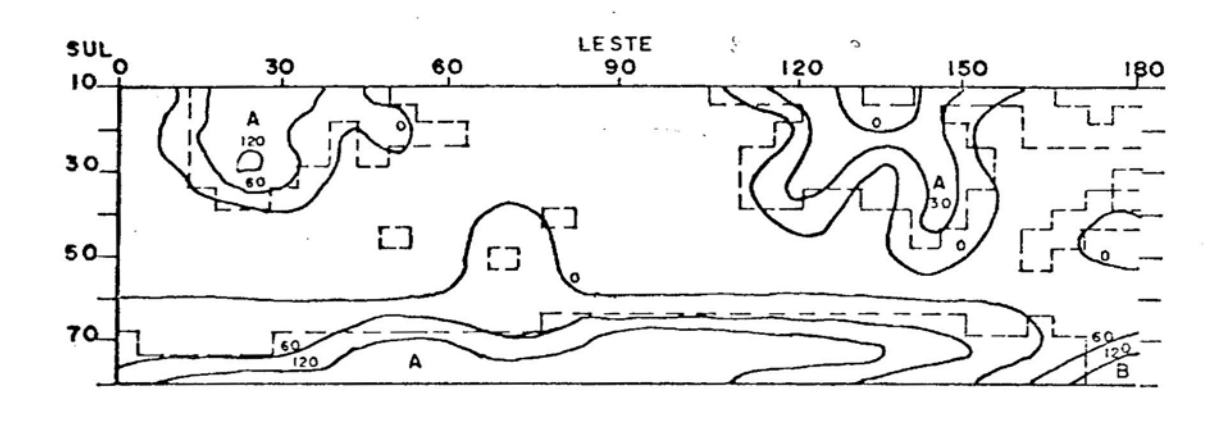

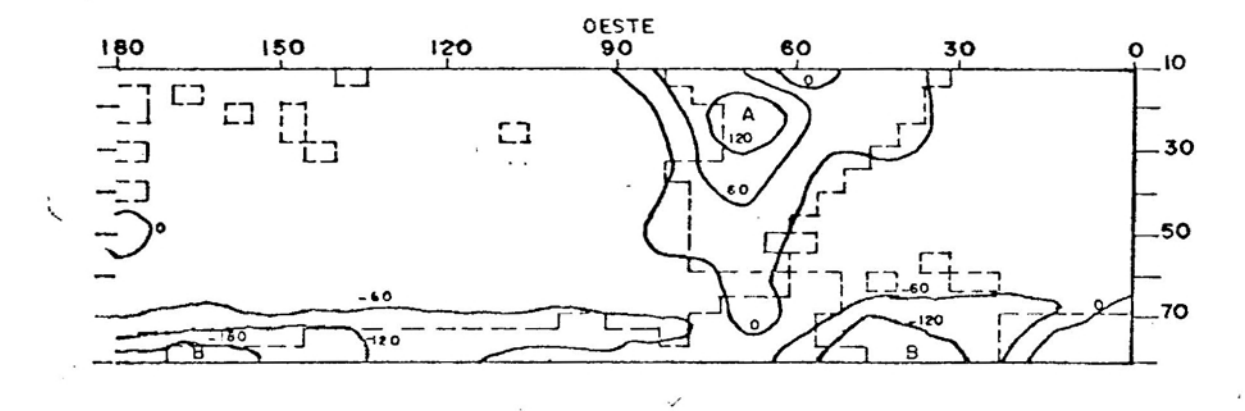

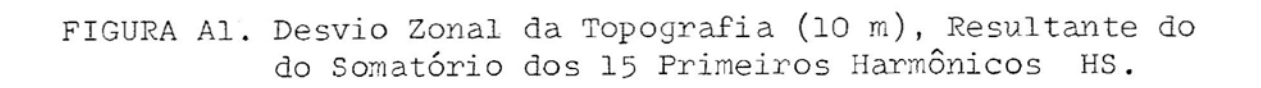

Î

91

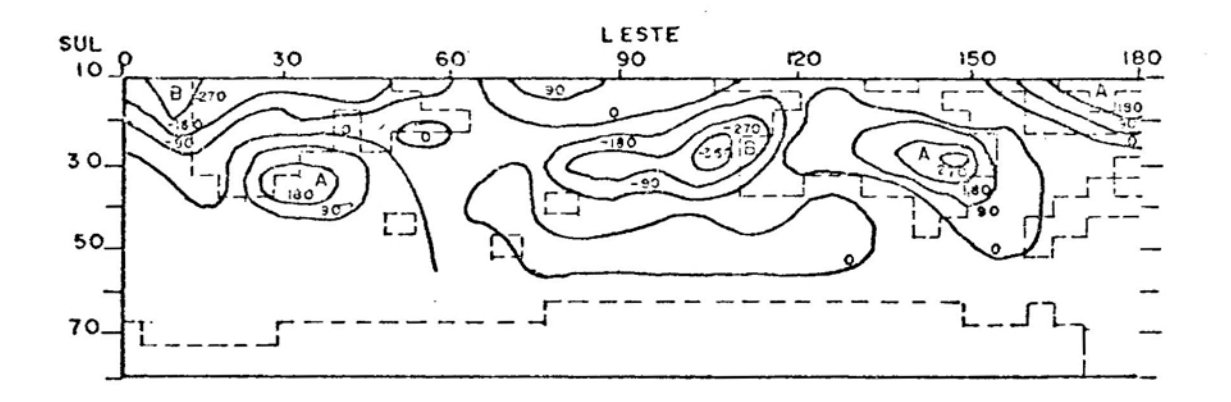

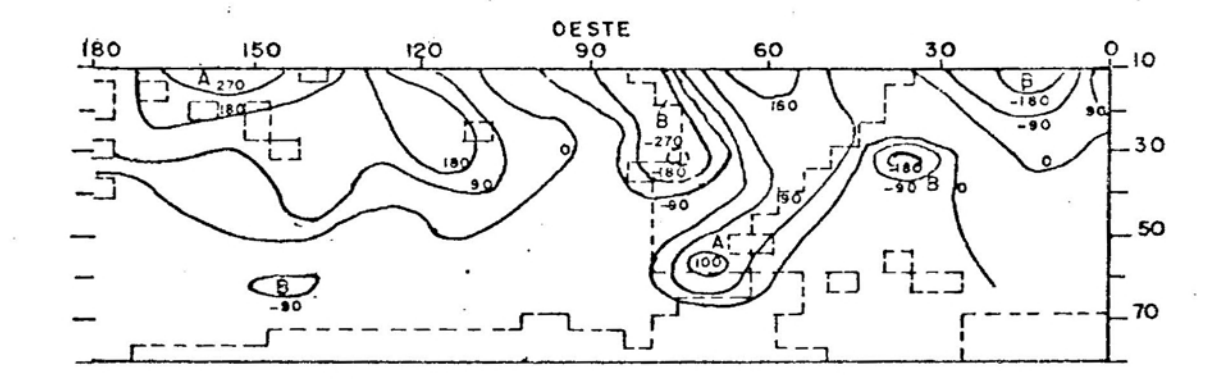

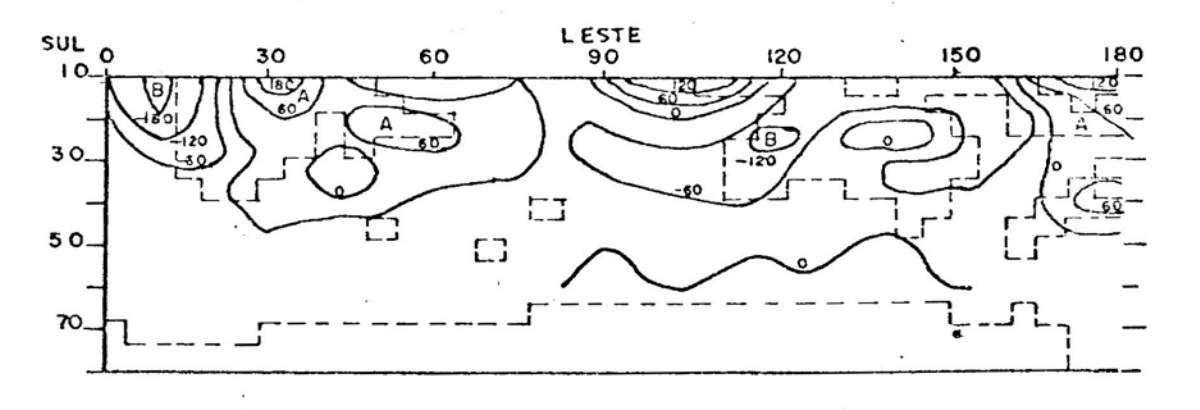

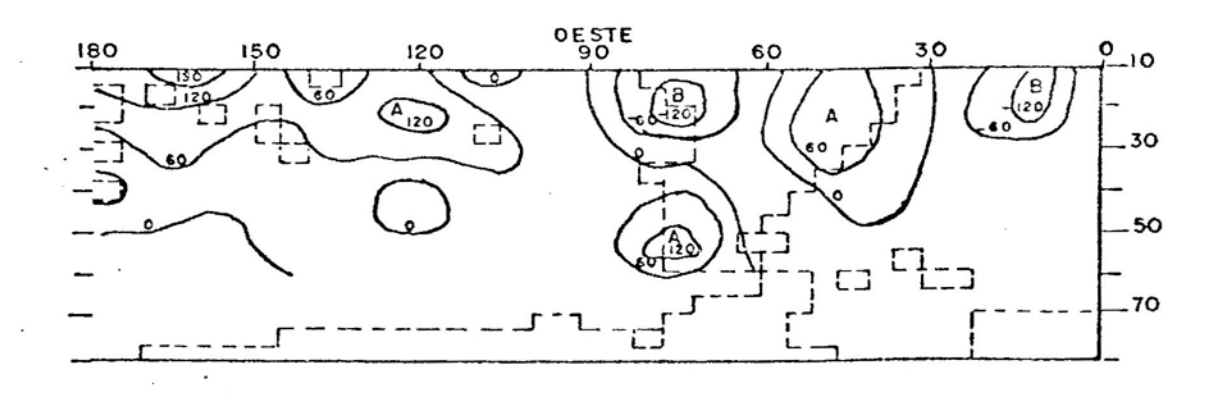

FIGURA A2. Desvio Zonal do Campo do Aquecimento Diabático (ly/dia), à Superfície para o HS, Resultante do Somatório dos 15 Primeiros Harmônicos.

92

## **Livros Grátis**

( <http://www.livrosgratis.com.br> )

Milhares de Livros para Download:

[Baixar](http://www.livrosgratis.com.br/cat_1/administracao/1) [livros](http://www.livrosgratis.com.br/cat_1/administracao/1) [de](http://www.livrosgratis.com.br/cat_1/administracao/1) [Administração](http://www.livrosgratis.com.br/cat_1/administracao/1) [Baixar](http://www.livrosgratis.com.br/cat_2/agronomia/1) [livros](http://www.livrosgratis.com.br/cat_2/agronomia/1) [de](http://www.livrosgratis.com.br/cat_2/agronomia/1) [Agronomia](http://www.livrosgratis.com.br/cat_2/agronomia/1) [Baixar](http://www.livrosgratis.com.br/cat_3/arquitetura/1) [livros](http://www.livrosgratis.com.br/cat_3/arquitetura/1) [de](http://www.livrosgratis.com.br/cat_3/arquitetura/1) [Arquitetura](http://www.livrosgratis.com.br/cat_3/arquitetura/1) [Baixar](http://www.livrosgratis.com.br/cat_4/artes/1) [livros](http://www.livrosgratis.com.br/cat_4/artes/1) [de](http://www.livrosgratis.com.br/cat_4/artes/1) [Artes](http://www.livrosgratis.com.br/cat_4/artes/1) [Baixar](http://www.livrosgratis.com.br/cat_5/astronomia/1) [livros](http://www.livrosgratis.com.br/cat_5/astronomia/1) [de](http://www.livrosgratis.com.br/cat_5/astronomia/1) [Astronomia](http://www.livrosgratis.com.br/cat_5/astronomia/1) [Baixar](http://www.livrosgratis.com.br/cat_6/biologia_geral/1) [livros](http://www.livrosgratis.com.br/cat_6/biologia_geral/1) [de](http://www.livrosgratis.com.br/cat_6/biologia_geral/1) [Biologia](http://www.livrosgratis.com.br/cat_6/biologia_geral/1) [Geral](http://www.livrosgratis.com.br/cat_6/biologia_geral/1) [Baixar](http://www.livrosgratis.com.br/cat_8/ciencia_da_computacao/1) [livros](http://www.livrosgratis.com.br/cat_8/ciencia_da_computacao/1) [de](http://www.livrosgratis.com.br/cat_8/ciencia_da_computacao/1) [Ciência](http://www.livrosgratis.com.br/cat_8/ciencia_da_computacao/1) [da](http://www.livrosgratis.com.br/cat_8/ciencia_da_computacao/1) [Computação](http://www.livrosgratis.com.br/cat_8/ciencia_da_computacao/1) [Baixar](http://www.livrosgratis.com.br/cat_9/ciencia_da_informacao/1) [livros](http://www.livrosgratis.com.br/cat_9/ciencia_da_informacao/1) [de](http://www.livrosgratis.com.br/cat_9/ciencia_da_informacao/1) [Ciência](http://www.livrosgratis.com.br/cat_9/ciencia_da_informacao/1) [da](http://www.livrosgratis.com.br/cat_9/ciencia_da_informacao/1) [Informação](http://www.livrosgratis.com.br/cat_9/ciencia_da_informacao/1) [Baixar](http://www.livrosgratis.com.br/cat_7/ciencia_politica/1) [livros](http://www.livrosgratis.com.br/cat_7/ciencia_politica/1) [de](http://www.livrosgratis.com.br/cat_7/ciencia_politica/1) [Ciência](http://www.livrosgratis.com.br/cat_7/ciencia_politica/1) [Política](http://www.livrosgratis.com.br/cat_7/ciencia_politica/1) [Baixar](http://www.livrosgratis.com.br/cat_10/ciencias_da_saude/1) [livros](http://www.livrosgratis.com.br/cat_10/ciencias_da_saude/1) [de](http://www.livrosgratis.com.br/cat_10/ciencias_da_saude/1) [Ciências](http://www.livrosgratis.com.br/cat_10/ciencias_da_saude/1) [da](http://www.livrosgratis.com.br/cat_10/ciencias_da_saude/1) [Saúde](http://www.livrosgratis.com.br/cat_10/ciencias_da_saude/1) [Baixar](http://www.livrosgratis.com.br/cat_11/comunicacao/1) [livros](http://www.livrosgratis.com.br/cat_11/comunicacao/1) [de](http://www.livrosgratis.com.br/cat_11/comunicacao/1) [Comunicação](http://www.livrosgratis.com.br/cat_11/comunicacao/1) [Baixar](http://www.livrosgratis.com.br/cat_12/conselho_nacional_de_educacao_-_cne/1) [livros](http://www.livrosgratis.com.br/cat_12/conselho_nacional_de_educacao_-_cne/1) [do](http://www.livrosgratis.com.br/cat_12/conselho_nacional_de_educacao_-_cne/1) [Conselho](http://www.livrosgratis.com.br/cat_12/conselho_nacional_de_educacao_-_cne/1) [Nacional](http://www.livrosgratis.com.br/cat_12/conselho_nacional_de_educacao_-_cne/1) [de](http://www.livrosgratis.com.br/cat_12/conselho_nacional_de_educacao_-_cne/1) [Educação - CNE](http://www.livrosgratis.com.br/cat_12/conselho_nacional_de_educacao_-_cne/1) [Baixar](http://www.livrosgratis.com.br/cat_13/defesa_civil/1) [livros](http://www.livrosgratis.com.br/cat_13/defesa_civil/1) [de](http://www.livrosgratis.com.br/cat_13/defesa_civil/1) [Defesa](http://www.livrosgratis.com.br/cat_13/defesa_civil/1) [civil](http://www.livrosgratis.com.br/cat_13/defesa_civil/1) [Baixar](http://www.livrosgratis.com.br/cat_14/direito/1) [livros](http://www.livrosgratis.com.br/cat_14/direito/1) [de](http://www.livrosgratis.com.br/cat_14/direito/1) [Direito](http://www.livrosgratis.com.br/cat_14/direito/1) [Baixar](http://www.livrosgratis.com.br/cat_15/direitos_humanos/1) [livros](http://www.livrosgratis.com.br/cat_15/direitos_humanos/1) [de](http://www.livrosgratis.com.br/cat_15/direitos_humanos/1) [Direitos](http://www.livrosgratis.com.br/cat_15/direitos_humanos/1) [humanos](http://www.livrosgratis.com.br/cat_15/direitos_humanos/1) [Baixar](http://www.livrosgratis.com.br/cat_16/economia/1) [livros](http://www.livrosgratis.com.br/cat_16/economia/1) [de](http://www.livrosgratis.com.br/cat_16/economia/1) [Economia](http://www.livrosgratis.com.br/cat_16/economia/1) [Baixar](http://www.livrosgratis.com.br/cat_17/economia_domestica/1) [livros](http://www.livrosgratis.com.br/cat_17/economia_domestica/1) [de](http://www.livrosgratis.com.br/cat_17/economia_domestica/1) [Economia](http://www.livrosgratis.com.br/cat_17/economia_domestica/1) [Doméstica](http://www.livrosgratis.com.br/cat_17/economia_domestica/1) [Baixar](http://www.livrosgratis.com.br/cat_18/educacao/1) [livros](http://www.livrosgratis.com.br/cat_18/educacao/1) [de](http://www.livrosgratis.com.br/cat_18/educacao/1) [Educação](http://www.livrosgratis.com.br/cat_18/educacao/1) [Baixar](http://www.livrosgratis.com.br/cat_19/educacao_-_transito/1) [livros](http://www.livrosgratis.com.br/cat_19/educacao_-_transito/1) [de](http://www.livrosgratis.com.br/cat_19/educacao_-_transito/1) [Educação - Trânsito](http://www.livrosgratis.com.br/cat_19/educacao_-_transito/1) [Baixar](http://www.livrosgratis.com.br/cat_20/educacao_fisica/1) [livros](http://www.livrosgratis.com.br/cat_20/educacao_fisica/1) [de](http://www.livrosgratis.com.br/cat_20/educacao_fisica/1) [Educação](http://www.livrosgratis.com.br/cat_20/educacao_fisica/1) [Física](http://www.livrosgratis.com.br/cat_20/educacao_fisica/1) [Baixar](http://www.livrosgratis.com.br/cat_21/engenharia_aeroespacial/1) [livros](http://www.livrosgratis.com.br/cat_21/engenharia_aeroespacial/1) [de](http://www.livrosgratis.com.br/cat_21/engenharia_aeroespacial/1) [Engenharia](http://www.livrosgratis.com.br/cat_21/engenharia_aeroespacial/1) [Aeroespacial](http://www.livrosgratis.com.br/cat_21/engenharia_aeroespacial/1) [Baixar](http://www.livrosgratis.com.br/cat_22/farmacia/1) [livros](http://www.livrosgratis.com.br/cat_22/farmacia/1) [de](http://www.livrosgratis.com.br/cat_22/farmacia/1) [Farmácia](http://www.livrosgratis.com.br/cat_22/farmacia/1) [Baixar](http://www.livrosgratis.com.br/cat_23/filosofia/1) [livros](http://www.livrosgratis.com.br/cat_23/filosofia/1) [de](http://www.livrosgratis.com.br/cat_23/filosofia/1) [Filosofia](http://www.livrosgratis.com.br/cat_23/filosofia/1) [Baixar](http://www.livrosgratis.com.br/cat_24/fisica/1) [livros](http://www.livrosgratis.com.br/cat_24/fisica/1) [de](http://www.livrosgratis.com.br/cat_24/fisica/1) [Física](http://www.livrosgratis.com.br/cat_24/fisica/1) [Baixar](http://www.livrosgratis.com.br/cat_25/geociencias/1) [livros](http://www.livrosgratis.com.br/cat_25/geociencias/1) [de](http://www.livrosgratis.com.br/cat_25/geociencias/1) [Geociências](http://www.livrosgratis.com.br/cat_25/geociencias/1) [Baixar](http://www.livrosgratis.com.br/cat_26/geografia/1) [livros](http://www.livrosgratis.com.br/cat_26/geografia/1) [de](http://www.livrosgratis.com.br/cat_26/geografia/1) [Geografia](http://www.livrosgratis.com.br/cat_26/geografia/1) [Baixar](http://www.livrosgratis.com.br/cat_27/historia/1) [livros](http://www.livrosgratis.com.br/cat_27/historia/1) [de](http://www.livrosgratis.com.br/cat_27/historia/1) [História](http://www.livrosgratis.com.br/cat_27/historia/1) [Baixar](http://www.livrosgratis.com.br/cat_31/linguas/1) [livros](http://www.livrosgratis.com.br/cat_31/linguas/1) [de](http://www.livrosgratis.com.br/cat_31/linguas/1) [Línguas](http://www.livrosgratis.com.br/cat_31/linguas/1)

[Baixar](http://www.livrosgratis.com.br/cat_28/literatura/1) [livros](http://www.livrosgratis.com.br/cat_28/literatura/1) [de](http://www.livrosgratis.com.br/cat_28/literatura/1) [Literatura](http://www.livrosgratis.com.br/cat_28/literatura/1) [Baixar](http://www.livrosgratis.com.br/cat_30/literatura_de_cordel/1) [livros](http://www.livrosgratis.com.br/cat_30/literatura_de_cordel/1) [de](http://www.livrosgratis.com.br/cat_30/literatura_de_cordel/1) [Literatura](http://www.livrosgratis.com.br/cat_30/literatura_de_cordel/1) [de](http://www.livrosgratis.com.br/cat_30/literatura_de_cordel/1) [Cordel](http://www.livrosgratis.com.br/cat_30/literatura_de_cordel/1) [Baixar](http://www.livrosgratis.com.br/cat_29/literatura_infantil/1) [livros](http://www.livrosgratis.com.br/cat_29/literatura_infantil/1) [de](http://www.livrosgratis.com.br/cat_29/literatura_infantil/1) [Literatura](http://www.livrosgratis.com.br/cat_29/literatura_infantil/1) [Infantil](http://www.livrosgratis.com.br/cat_29/literatura_infantil/1) [Baixar](http://www.livrosgratis.com.br/cat_32/matematica/1) [livros](http://www.livrosgratis.com.br/cat_32/matematica/1) [de](http://www.livrosgratis.com.br/cat_32/matematica/1) [Matemática](http://www.livrosgratis.com.br/cat_32/matematica/1) [Baixar](http://www.livrosgratis.com.br/cat_33/medicina/1) [livros](http://www.livrosgratis.com.br/cat_33/medicina/1) [de](http://www.livrosgratis.com.br/cat_33/medicina/1) [Medicina](http://www.livrosgratis.com.br/cat_33/medicina/1) [Baixar](http://www.livrosgratis.com.br/cat_34/medicina_veterinaria/1) [livros](http://www.livrosgratis.com.br/cat_34/medicina_veterinaria/1) [de](http://www.livrosgratis.com.br/cat_34/medicina_veterinaria/1) [Medicina](http://www.livrosgratis.com.br/cat_34/medicina_veterinaria/1) [Veterinária](http://www.livrosgratis.com.br/cat_34/medicina_veterinaria/1) [Baixar](http://www.livrosgratis.com.br/cat_35/meio_ambiente/1) [livros](http://www.livrosgratis.com.br/cat_35/meio_ambiente/1) [de](http://www.livrosgratis.com.br/cat_35/meio_ambiente/1) [Meio](http://www.livrosgratis.com.br/cat_35/meio_ambiente/1) [Ambiente](http://www.livrosgratis.com.br/cat_35/meio_ambiente/1) [Baixar](http://www.livrosgratis.com.br/cat_36/meteorologia/1) [livros](http://www.livrosgratis.com.br/cat_36/meteorologia/1) [de](http://www.livrosgratis.com.br/cat_36/meteorologia/1) [Meteorologia](http://www.livrosgratis.com.br/cat_36/meteorologia/1) [Baixar](http://www.livrosgratis.com.br/cat_45/monografias_e_tcc/1) [Monografias](http://www.livrosgratis.com.br/cat_45/monografias_e_tcc/1) [e](http://www.livrosgratis.com.br/cat_45/monografias_e_tcc/1) [TCC](http://www.livrosgratis.com.br/cat_45/monografias_e_tcc/1) [Baixar](http://www.livrosgratis.com.br/cat_37/multidisciplinar/1) [livros](http://www.livrosgratis.com.br/cat_37/multidisciplinar/1) [Multidisciplinar](http://www.livrosgratis.com.br/cat_37/multidisciplinar/1) [Baixar](http://www.livrosgratis.com.br/cat_38/musica/1) [livros](http://www.livrosgratis.com.br/cat_38/musica/1) [de](http://www.livrosgratis.com.br/cat_38/musica/1) [Música](http://www.livrosgratis.com.br/cat_38/musica/1) [Baixar](http://www.livrosgratis.com.br/cat_39/psicologia/1) [livros](http://www.livrosgratis.com.br/cat_39/psicologia/1) [de](http://www.livrosgratis.com.br/cat_39/psicologia/1) [Psicologia](http://www.livrosgratis.com.br/cat_39/psicologia/1) [Baixar](http://www.livrosgratis.com.br/cat_40/quimica/1) [livros](http://www.livrosgratis.com.br/cat_40/quimica/1) [de](http://www.livrosgratis.com.br/cat_40/quimica/1) [Química](http://www.livrosgratis.com.br/cat_40/quimica/1) [Baixar](http://www.livrosgratis.com.br/cat_41/saude_coletiva/1) [livros](http://www.livrosgratis.com.br/cat_41/saude_coletiva/1) [de](http://www.livrosgratis.com.br/cat_41/saude_coletiva/1) [Saúde](http://www.livrosgratis.com.br/cat_41/saude_coletiva/1) [Coletiva](http://www.livrosgratis.com.br/cat_41/saude_coletiva/1) [Baixar](http://www.livrosgratis.com.br/cat_42/servico_social/1) [livros](http://www.livrosgratis.com.br/cat_42/servico_social/1) [de](http://www.livrosgratis.com.br/cat_42/servico_social/1) [Serviço](http://www.livrosgratis.com.br/cat_42/servico_social/1) [Social](http://www.livrosgratis.com.br/cat_42/servico_social/1) [Baixar](http://www.livrosgratis.com.br/cat_43/sociologia/1) [livros](http://www.livrosgratis.com.br/cat_43/sociologia/1) [de](http://www.livrosgratis.com.br/cat_43/sociologia/1) [Sociologia](http://www.livrosgratis.com.br/cat_43/sociologia/1) [Baixar](http://www.livrosgratis.com.br/cat_44/teologia/1) [livros](http://www.livrosgratis.com.br/cat_44/teologia/1) [de](http://www.livrosgratis.com.br/cat_44/teologia/1) [Teologia](http://www.livrosgratis.com.br/cat_44/teologia/1) [Baixar](http://www.livrosgratis.com.br/cat_46/trabalho/1) [livros](http://www.livrosgratis.com.br/cat_46/trabalho/1) [de](http://www.livrosgratis.com.br/cat_46/trabalho/1) [Trabalho](http://www.livrosgratis.com.br/cat_46/trabalho/1) [Baixar](http://www.livrosgratis.com.br/cat_47/turismo/1) [livros](http://www.livrosgratis.com.br/cat_47/turismo/1) [de](http://www.livrosgratis.com.br/cat_47/turismo/1) [Turismo](http://www.livrosgratis.com.br/cat_47/turismo/1)